### **Приложение 2.1**

к ОПОП-П по специальности

09.02.07 Информационные системы и программирование

# **РАБОЧАЯ ПРОГРАММА ПРОФЕССИОНАЛЬНОГО МОДУЛЯ**

### **«ПМ.02 Осуществление интеграции программных модулей»**

**2024 г.**

### *СОДЕРЖАНИЕ*

- **1. ОБЩАЯ ХАРАКТЕРИСТИКА РАБОЧЕЙ ПРОГРАММЫ ПРОФЕССИОНАЛЬНОГО МОДУЛЯ**
- **2. СТРУКТУРА И СОДЕРЖАНИЕ ПРОФЕССИОНАЛЬНОГО МОДУЛЯ**
- **3. УСЛОВИЯ РЕАЛИЗАЦИИ ПРОФЕССИОНАЛЬНОГО МОДУЛЯ**
- **4. КОНТРОЛЬ И ОЦЕНКА РЕЗУЛЬТАТОВ ОСВОЕНИЯ ПРОФЕССИОНАЛЬНОГО МОДУЛЯ**

### **1. ОБЩАЯ ХАРАКТЕРИСТИКА РАБОЧЕЙ ПРОГРАММЫ ПРОФЕССИОНАЛЬНОГО МОДУЛЯ**

#### **«ПМ.02Осуществление интеграции программных модулей»**

#### **1.1. Цель и планируемые результаты освоения профессионального модуля**

В результате изучения профессионального модуля обучающийся должен освоить основной вид деятельности Осуществление интеграции программных модулей соответствующие ему общие компетенции и профессиональные компетенции:

1.1.1. Перечень общих компетенций

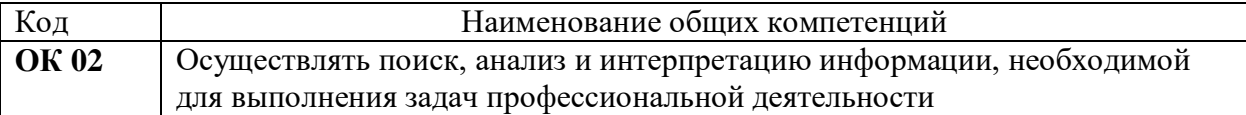

#### 1.1.2.Перечень профессиональных компетенций

| Код         | Наименование видов деятельности и профессиональных компетенций    |
|-------------|-------------------------------------------------------------------|
| ВД 02       | Осуществление интеграции программных модулей                      |
| $\Pi$ K 2.2 | Выполнять интеграцию модулей в программное обеспечение.           |
| $\Pi$ K 2.3 | Выполнять<br>отладку программного модуля с<br>использованием      |
| $\Pi K$ 2.4 | специализированных программных средств.                           |
|             | Осуществлять разработку тестовых наборов и тестовых сценариев для |
|             | программного обеспечения.                                         |

1.1.3.В результате освоения профессионального модуля обучающийся должен:

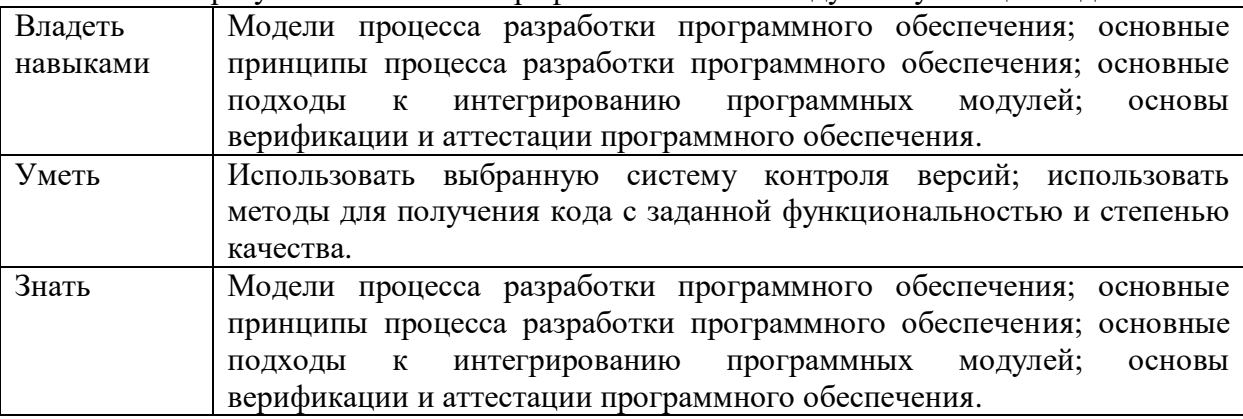

#### **1.1.Количество часов, отводимое на освоение профессионального модуля**

Всего часов 322

в том числе в форме практической подготовки 180

Из них на освоение МДК 142

в том числе самостоятельная работа

практики, в том числе учебная 72

производственная 108

Промежуточная аттестация *\_\_\_\_\_\_\_\_\_\_\_\_*

# **2. СТРУКТУРА И СОДЕРЖАНИЕ ПРОФЕССИОНАЛЬНОГО МОДУЛЯ**

# **2.1. Структура профессионального модуля**

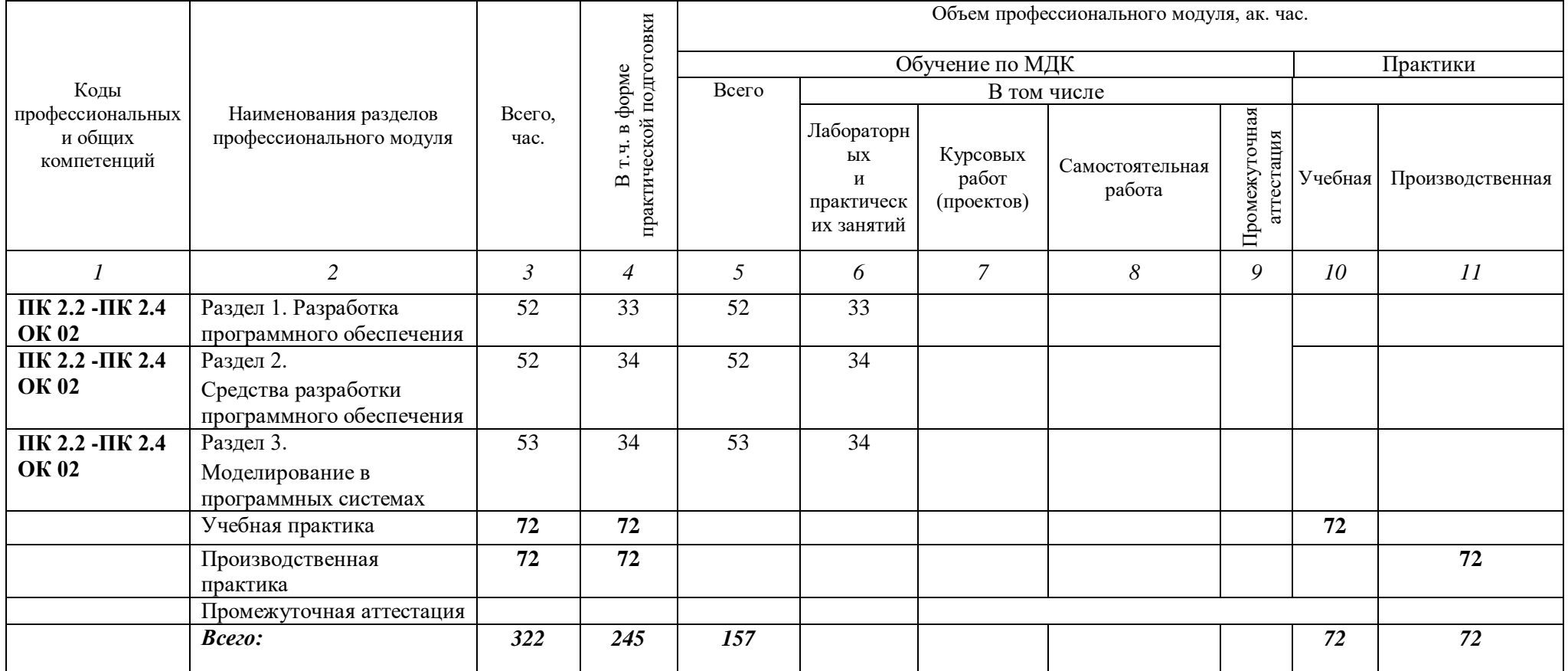

# **2.2. Тематический план и содержание профессионального модуля (ПМ)**

# **Для специальностей**

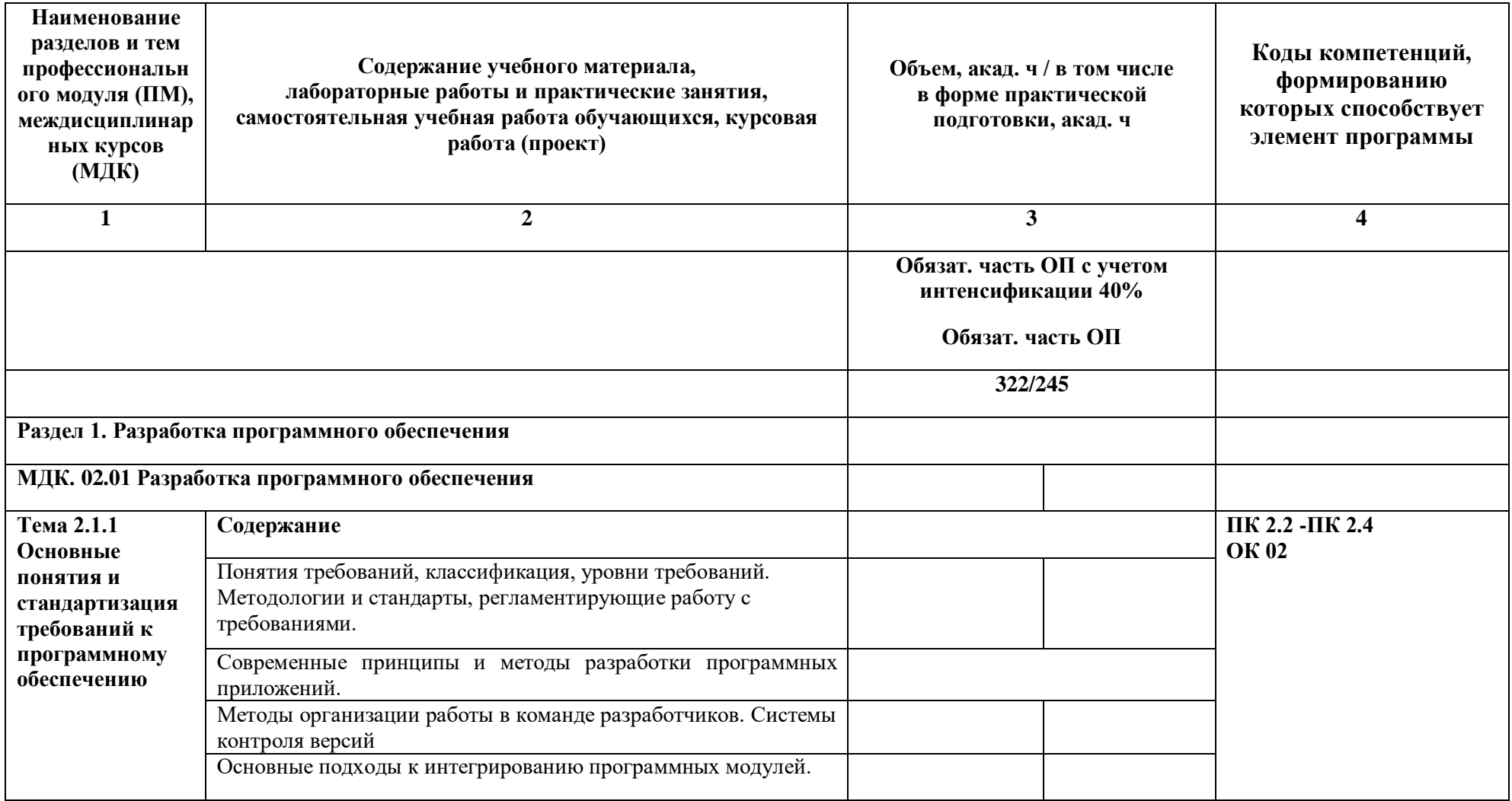

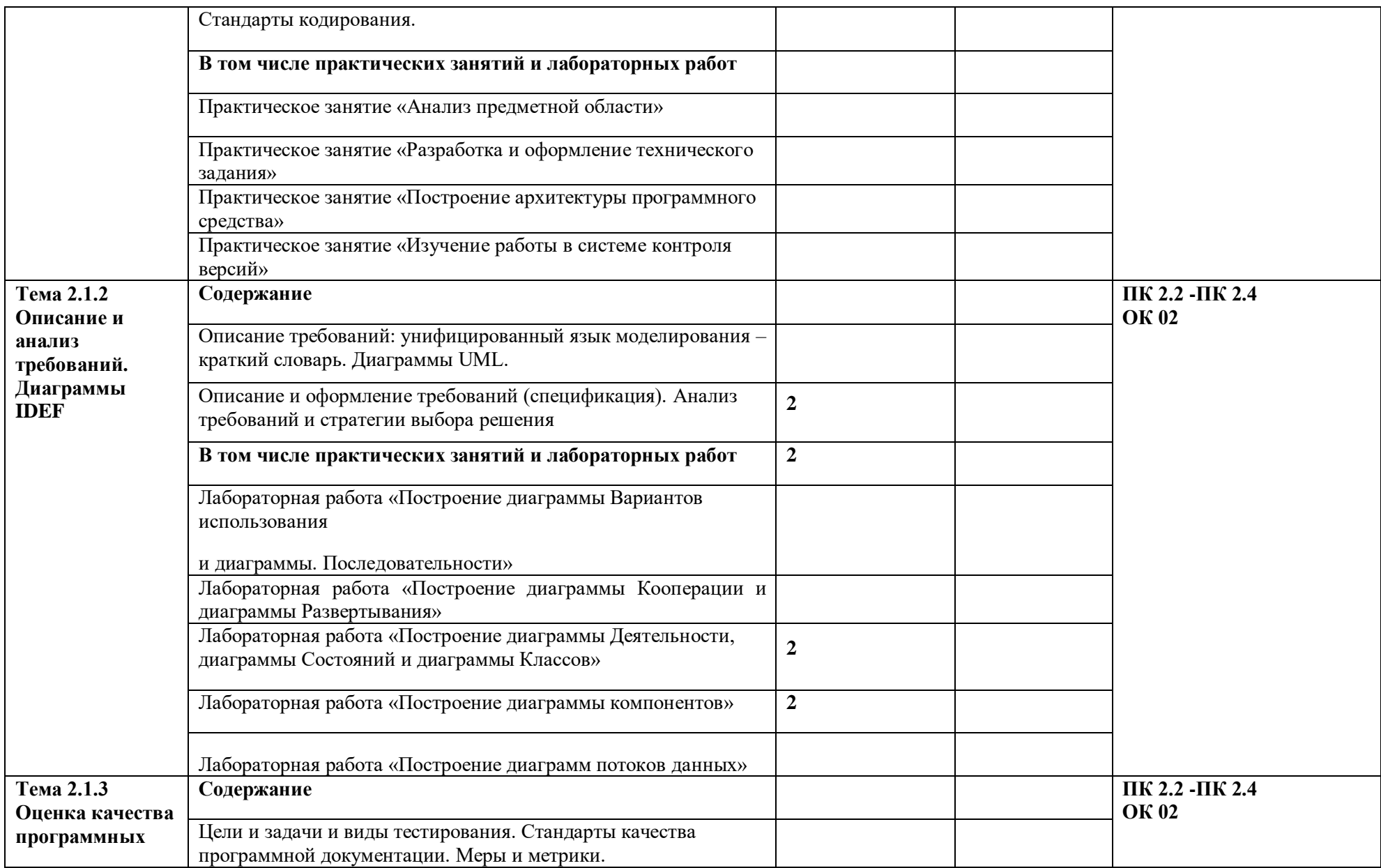

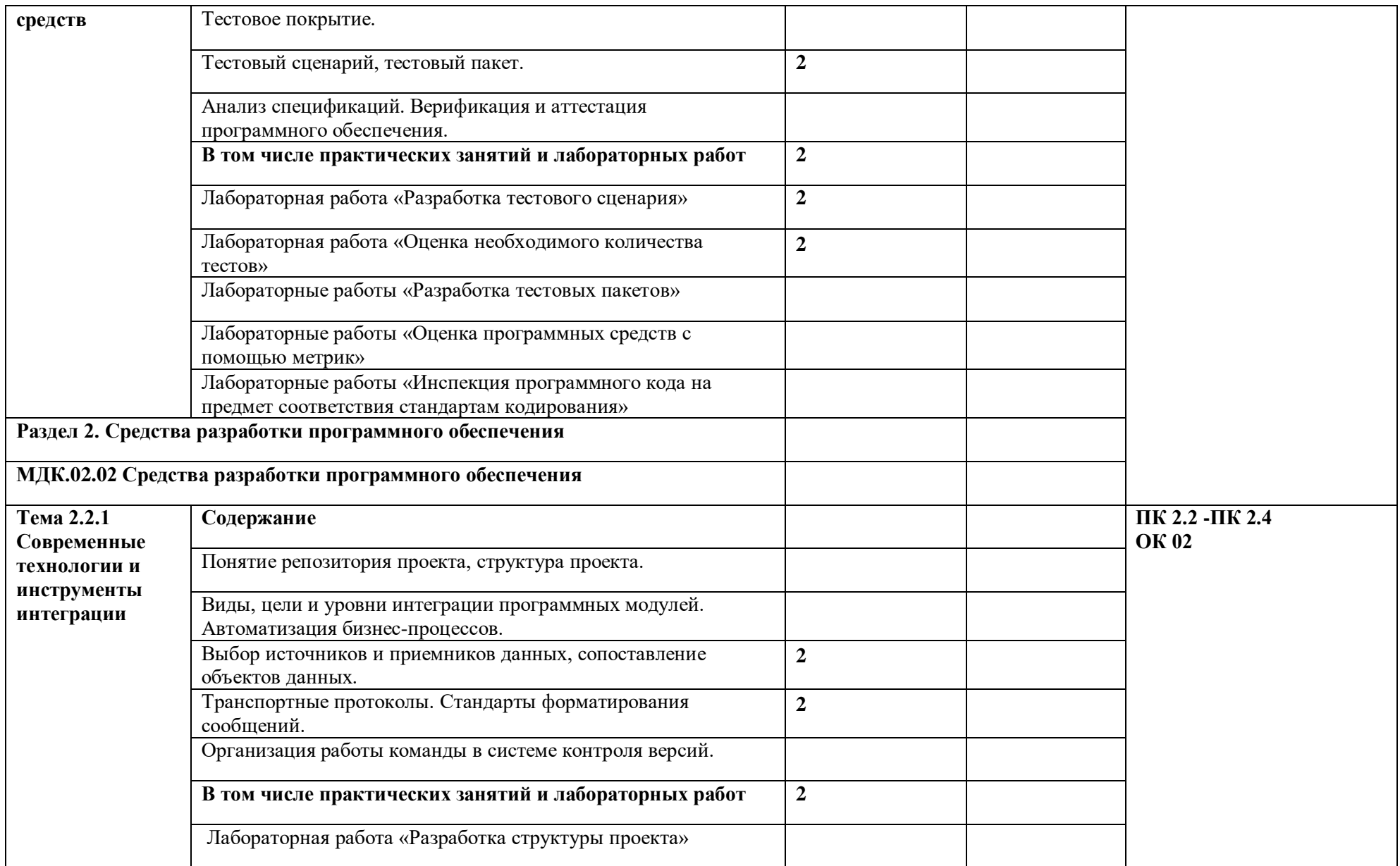

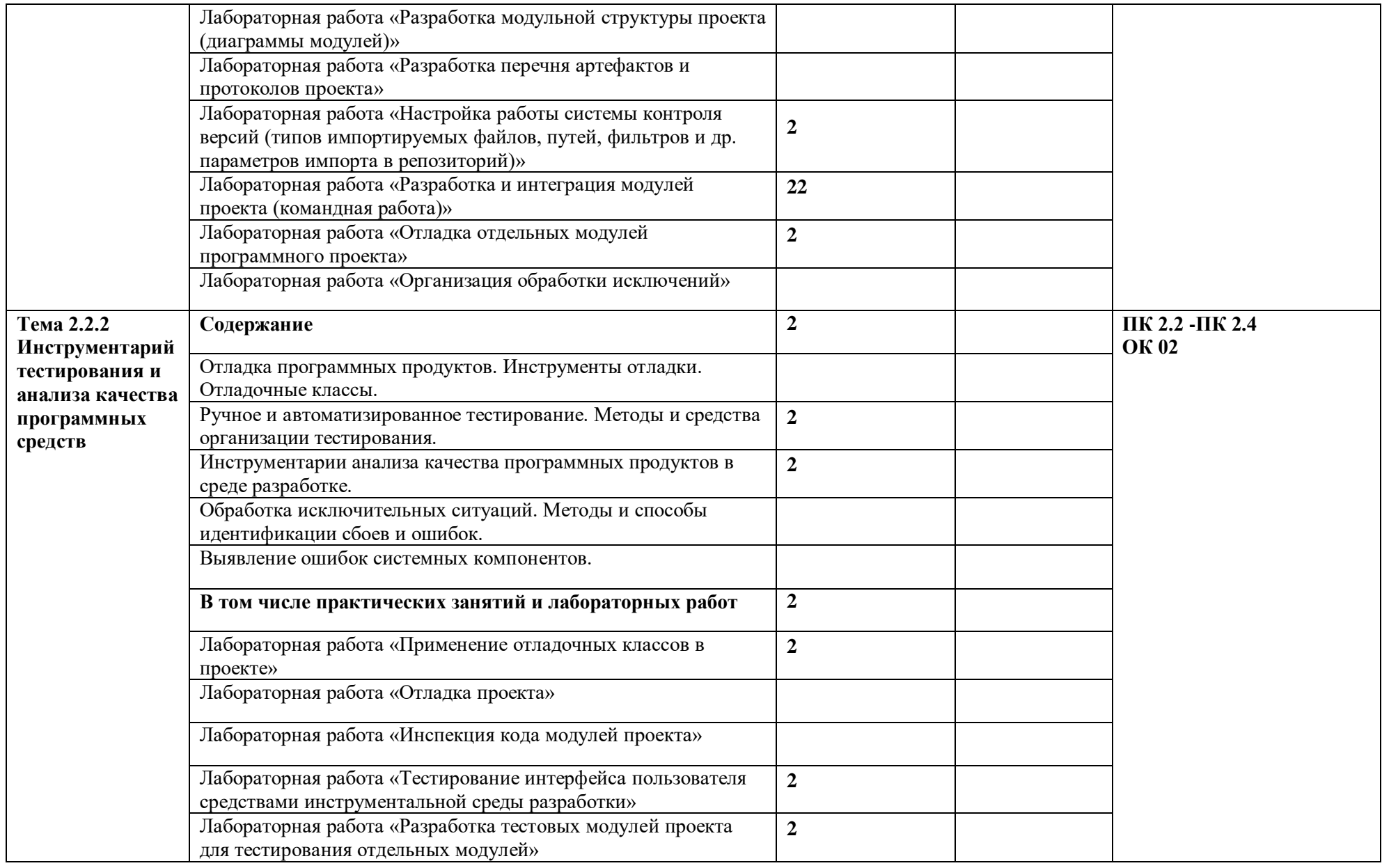

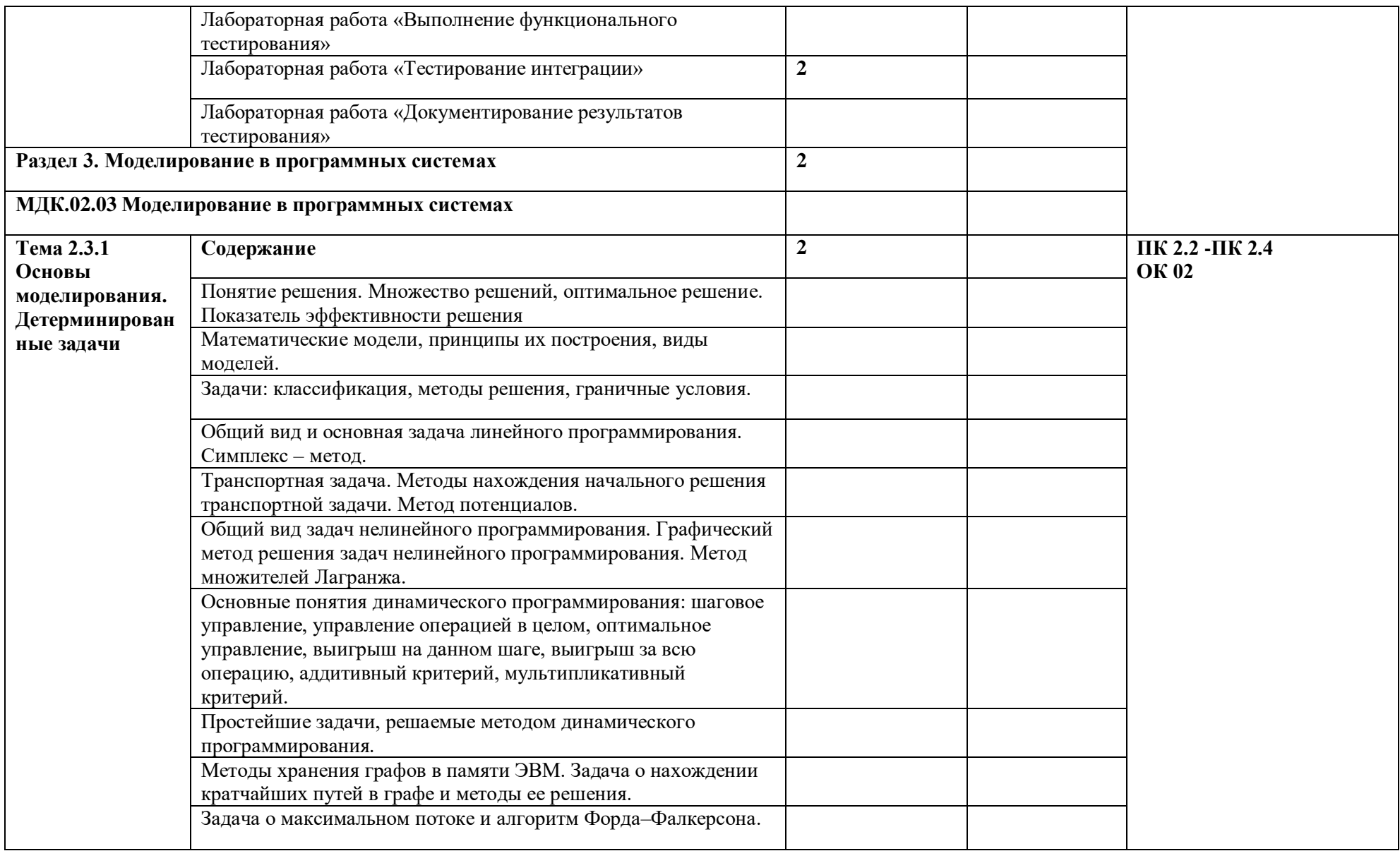

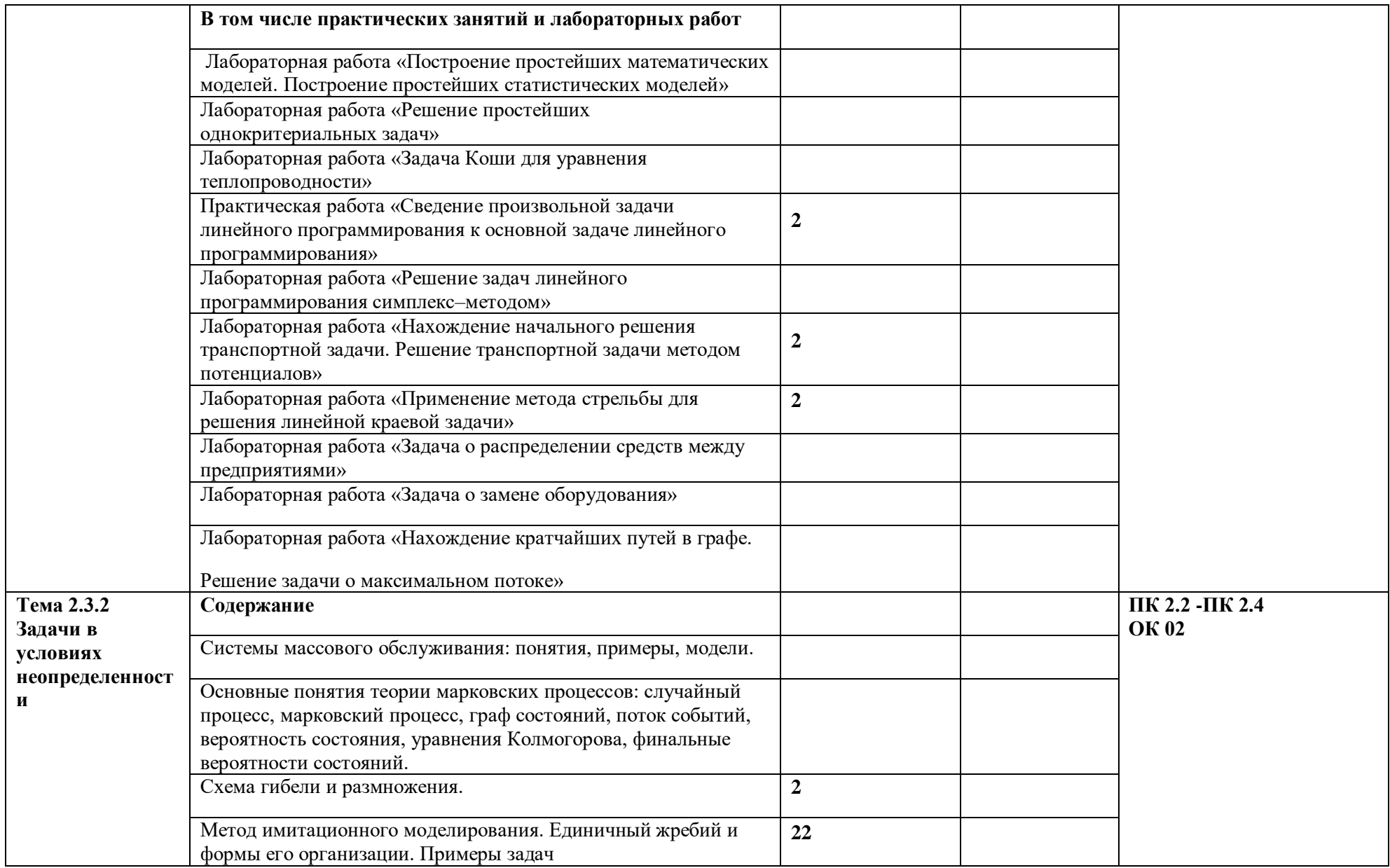

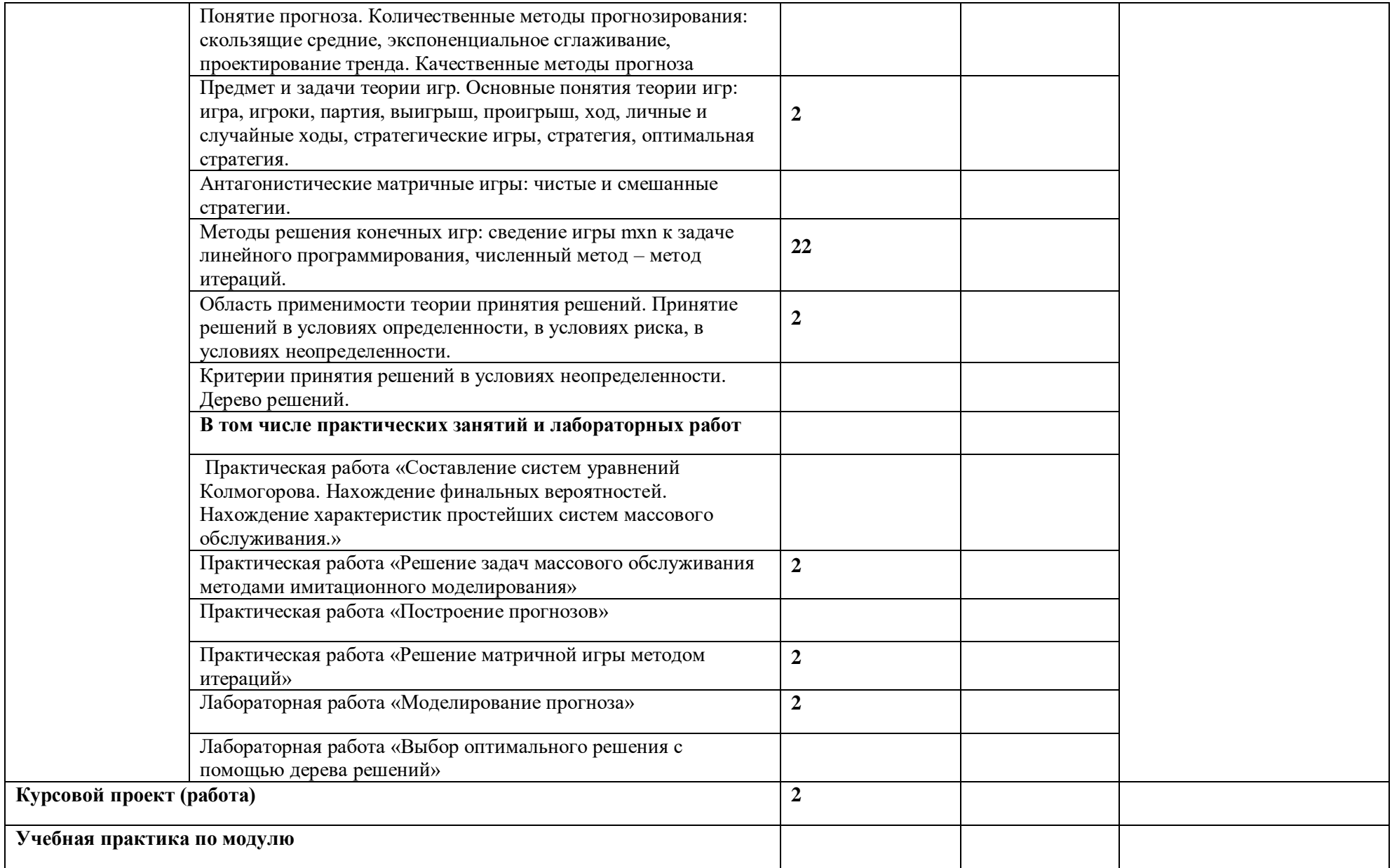

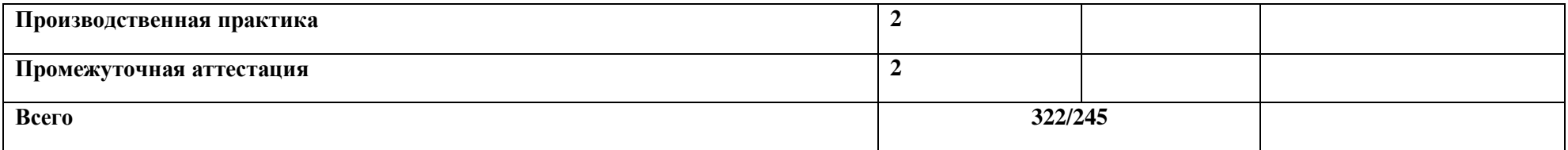

#### **3. УСЛОВИЯ РЕАЛИЗАЦИИ ПРОФЕССИОНАЛЬНОГО МОДУЛЯ**

### **3.1. Для реализации программы профессионального модуля должны быть предусмотрены следующие специальные помещения:**

Лаборатории «Программного обеспечения и сопровождения компьютерных систем»*,*  оснащенные в соответствии с п. 6.1.2.3 образовательной программы поспециальности*.*

Оснащенные базы практики в соответствии с п 6.1.2.5 образовательной программы по специальности*.*

#### **3.2. Информационное обеспечение реализации программы**

Для реализации программы библиотечный фонд образовательной организации должен иметь печатные и/или электронные образовательные и информационные ресурсы для использования в образовательном процессе. При формировании библиотечного фонда образовательной организации выбирается не менее одного издания из перечисленных ниже печатных и (или) электронных изданий в качестве основного, при этом список может быть дополнен другими изданиями.

#### **3.2.1. Основные печатные издания**

1. Рудаков А.И. Технология разработки программных продуктов: учебник для студ. учреждений сред. проф. образования. – М.: Издательский центр «Академия», 2018. – 208 с.

#### **3.2.2. Основные электронные издания**

Гагарина Л.Г. Технология разработки программного обеспечения: учебное пособие. — М.: ФОРУМ: ИНФРА-М, 2022. — 400 с. — (Среднее профессиональное образование). - ISBN 978-5-8199-0812-9. - Текст: электронный. URL:https://znanium.com/catalog/product/1794453 (дата обращения: 13.12.2022). – Режим доступа: по подписке.

**3.2.3. Дополнительные источники** *(при необходимости)*

# **4. КОНТРОЛЬ И ОЦЕНКА РЕЗУЛЬТАТОВ ОСВОЕНИЯ ПРОФЕССИОНАЛЬНОГО МОДУЛЯ**

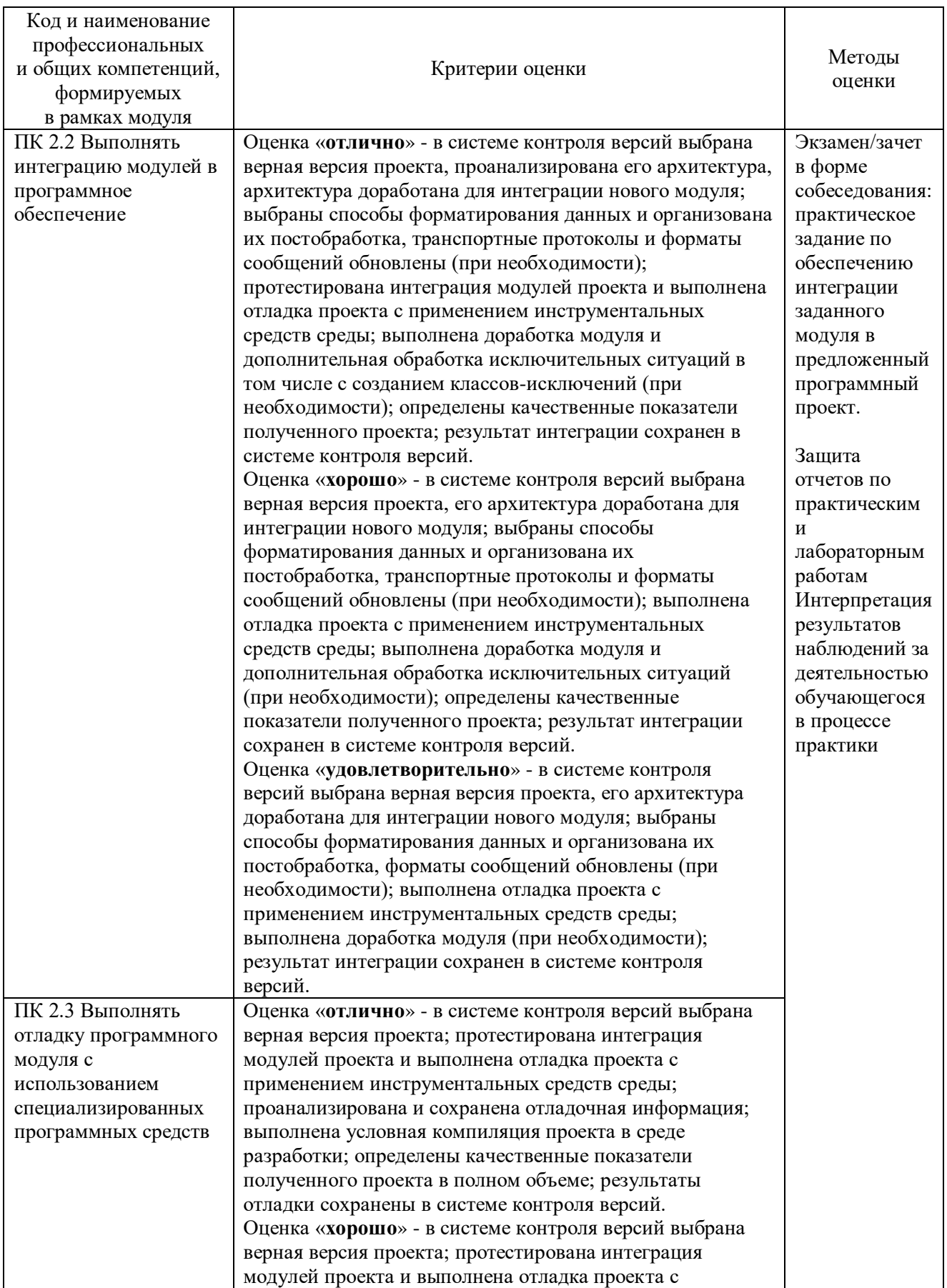

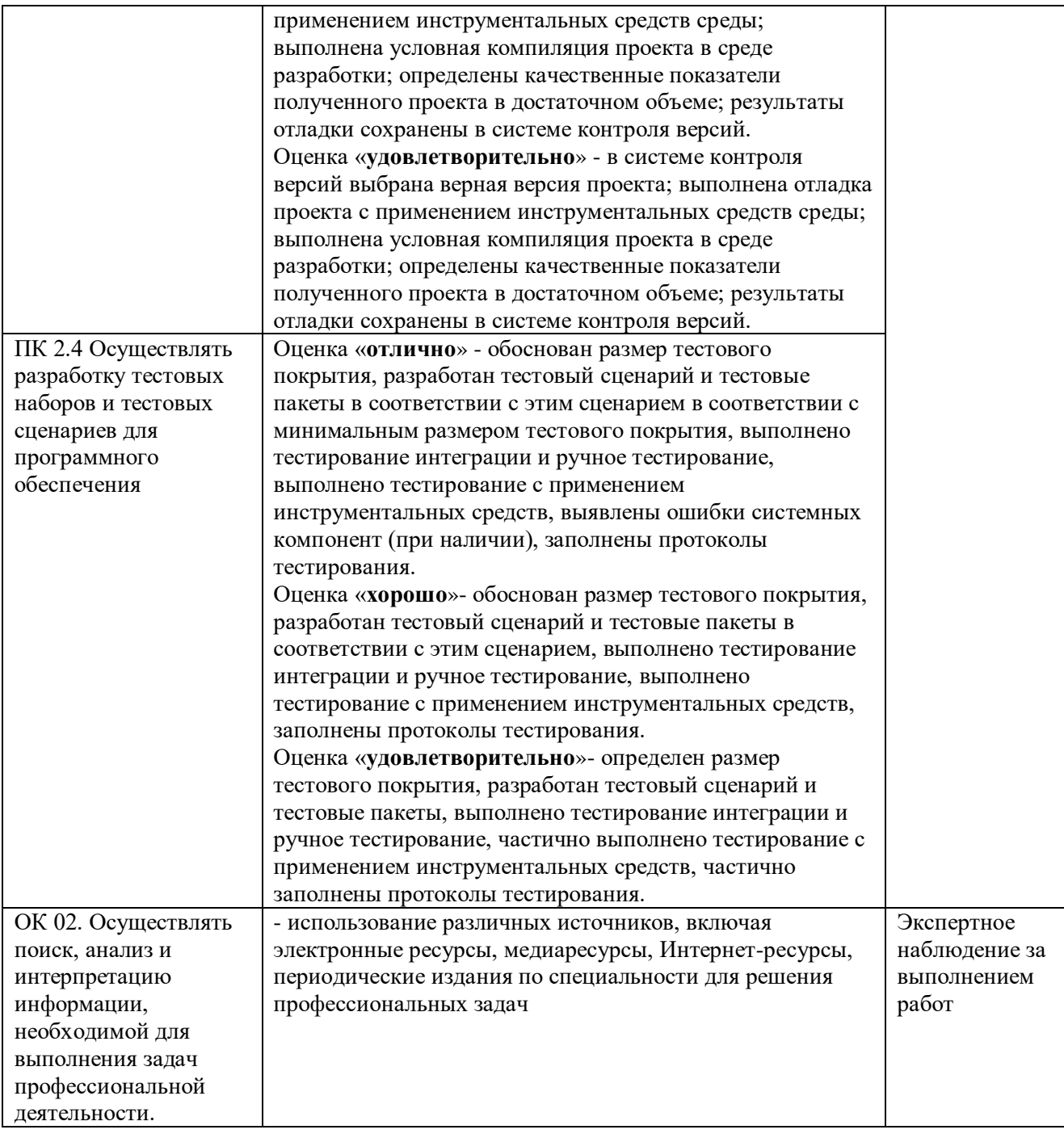

### **Приложение 2.2**

к ОПОП-П по специальности

09.02.07 Информационные системы и программирование

# **РАБОЧАЯ ПРОГРАММА ПРОФЕССИОНАЛЬНОГО МОДУЛЯ**

### **«ПМ.03 Ревьюирование программных модулей»**

### *СОДЕРЖАНИЕ*

- **1. ОБЩАЯ ХАРАКТЕРИСТИКА РАБОЧЕЙ ПРОГРАММЫ ПРОФЕССИОНАЛЬНОГО МОДУЛЯ**
- **2. СТРУКТУРА И СОДЕРЖАНИЕ ПРОФЕССИОНАЛЬНОГО МОДУЛЯ**
- **3. УСЛОВИЯ РЕАЛИЗАЦИИ ПРОФЕССИОНАЛЬНОГО МОДУЛЯ**
- **4. КОНТРОЛЬ И ОЦЕНКА РЕЗУЛЬТАТОВ ОСВОЕНИЯ ПРОФЕССИОНАЛЬНОГО МОДУЛЯ**

## **1. ОБЩАЯ ХАРАКТЕРИСТИКА РАБОЧЕЙ ПРОГРАММЫ ПРОФЕССИОНАЛЬНОГО МОДУЛЯ**

#### **«ПМ.03Ревьюирование программных модулей»**

#### **1.1. Цель и планируемые результаты освоения профессионального модуля**

В результате изучения профессионального модуля обучающийся должен освоить основной вид деятельности «Ревьюирование программных модулей» соответствующие ему общие компетенции и профессиональные компетенции:

#### 1.1.1. Перечень общих компетенций

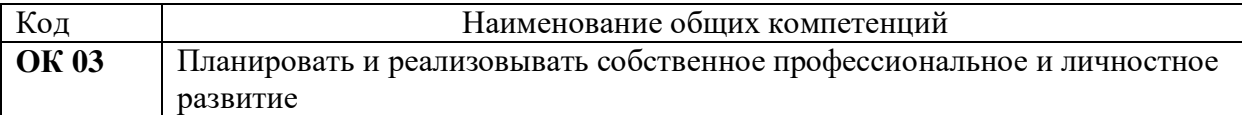

#### 1.1.2. Перечень профессиональных компетенций

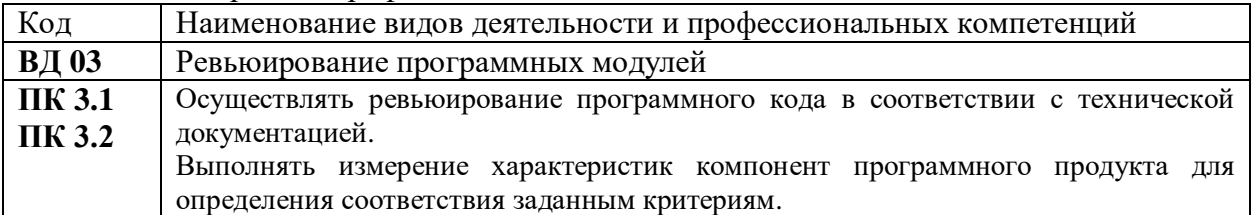

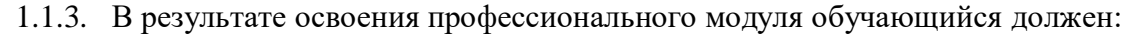

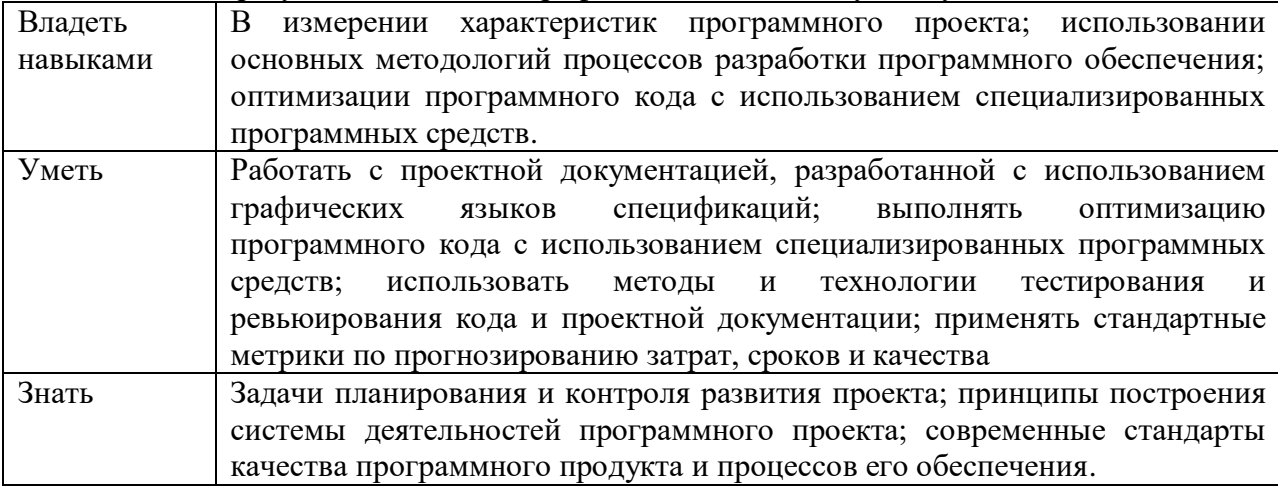

#### **1.2. Количество часов, отводимое на освоение профессионального модуля**

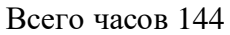

в том числе в форме практической подготовки 144

Из них на освоение МДК 206 в том числе самостоятельная работа*\_\_\_\_\_\_\_\_\_\_*  практики, в том числе учебная 36 производственная 108 Промежуточная аттестация *\_\_\_\_16\_\_\_\_\_*

# **2. СТРУКТУРА И СОДЕРЖАНИЕ ПРОФЕССИОНАЛЬНОГО МОДУЛЯ**

# **2.1. Структура профессионального модуля**

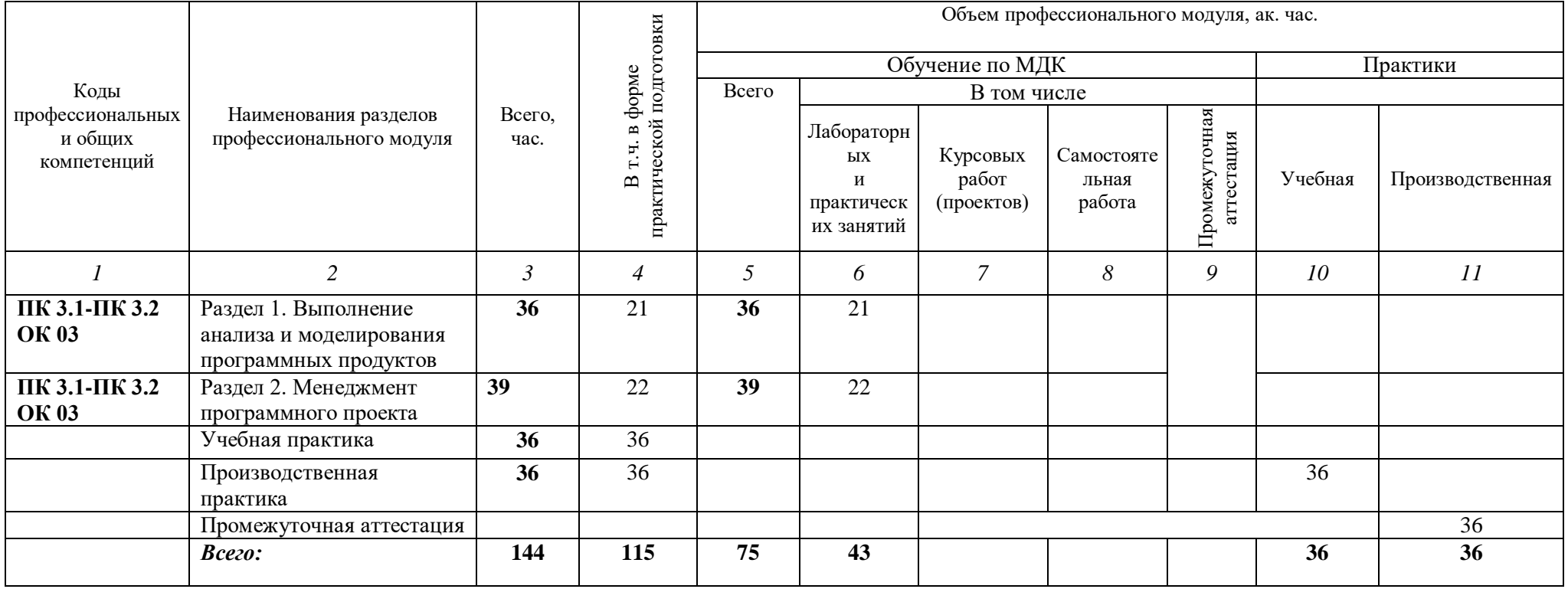

# **2.2. Тематический план и содержание профессионального модуля (ПМ)**

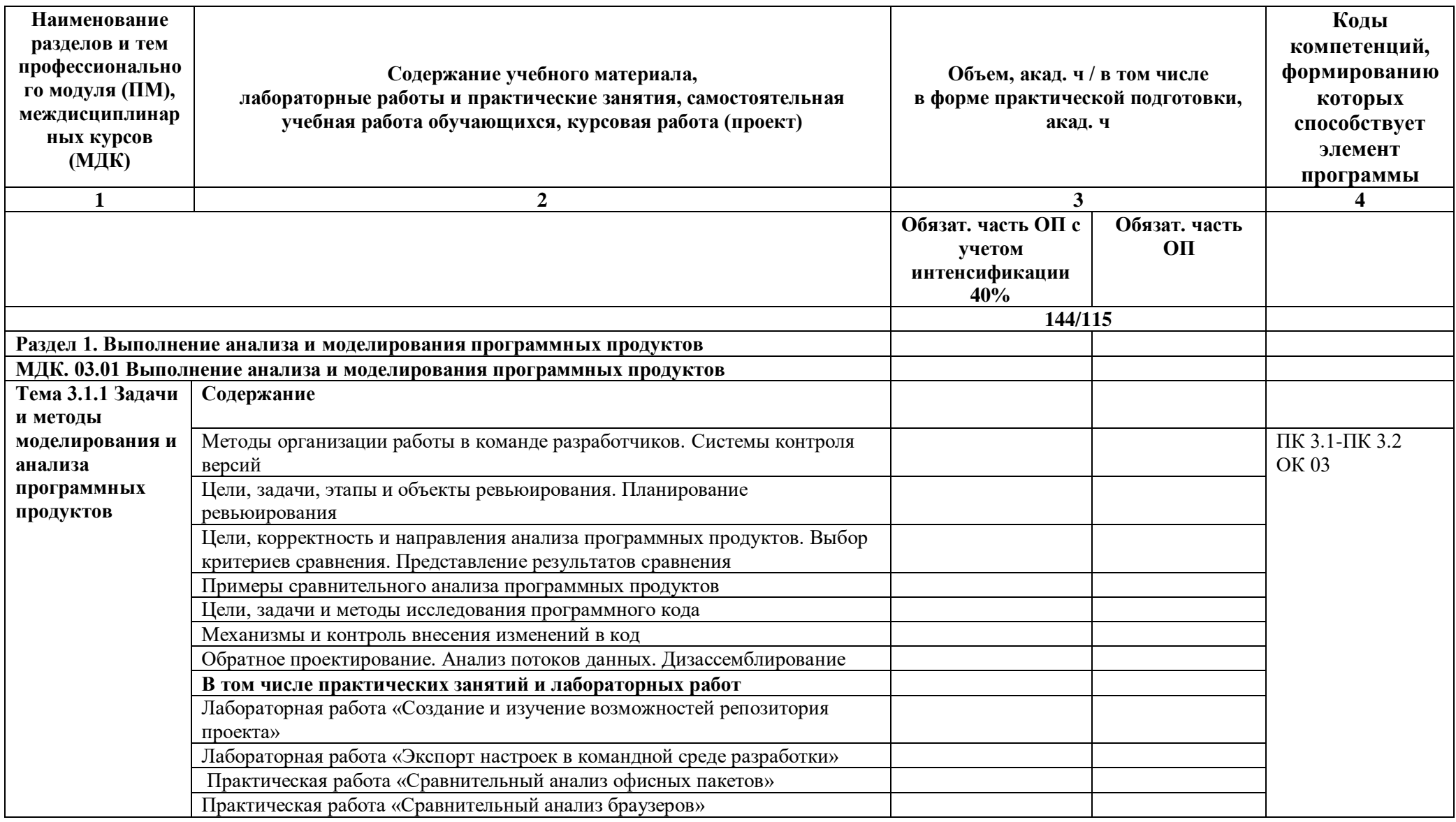

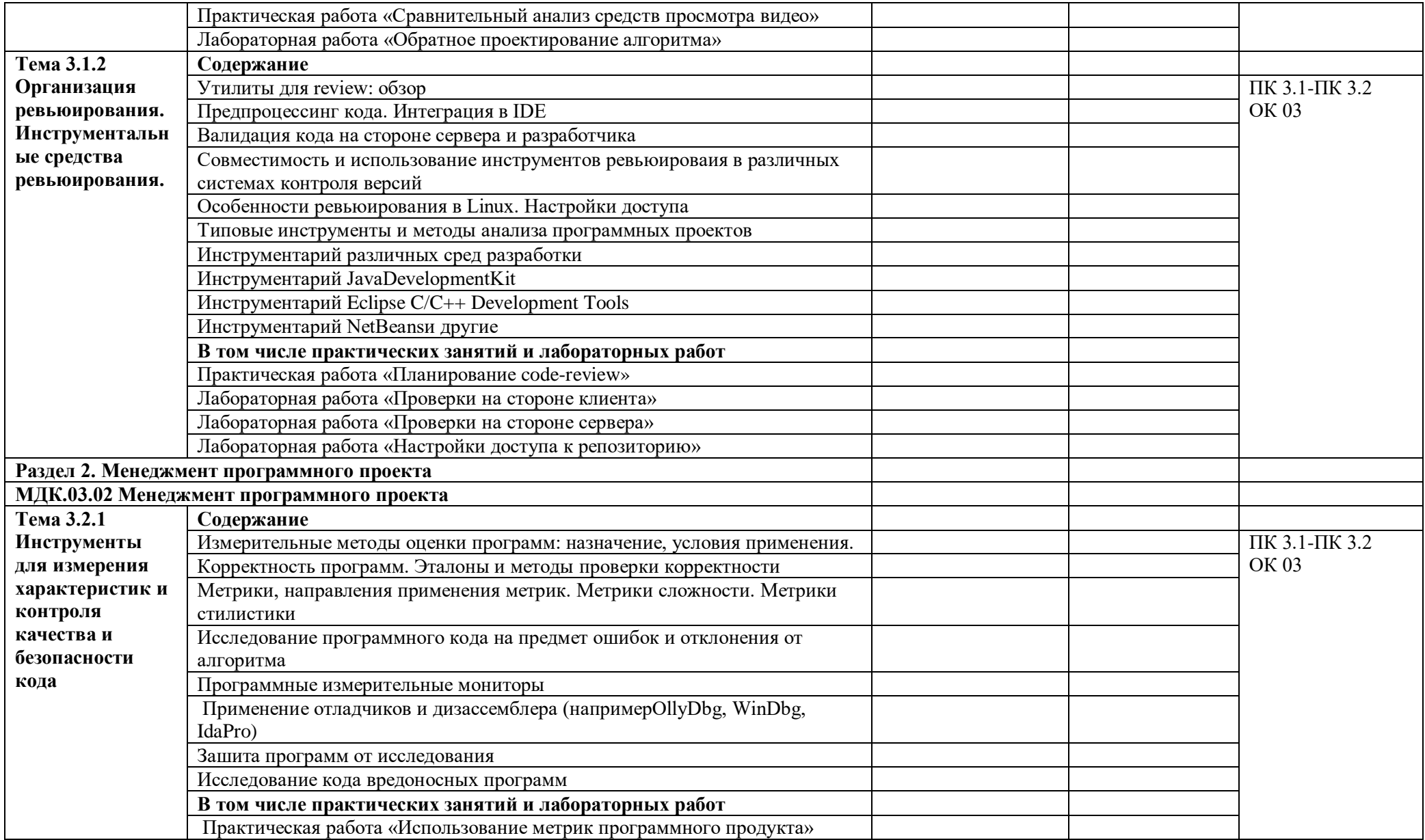

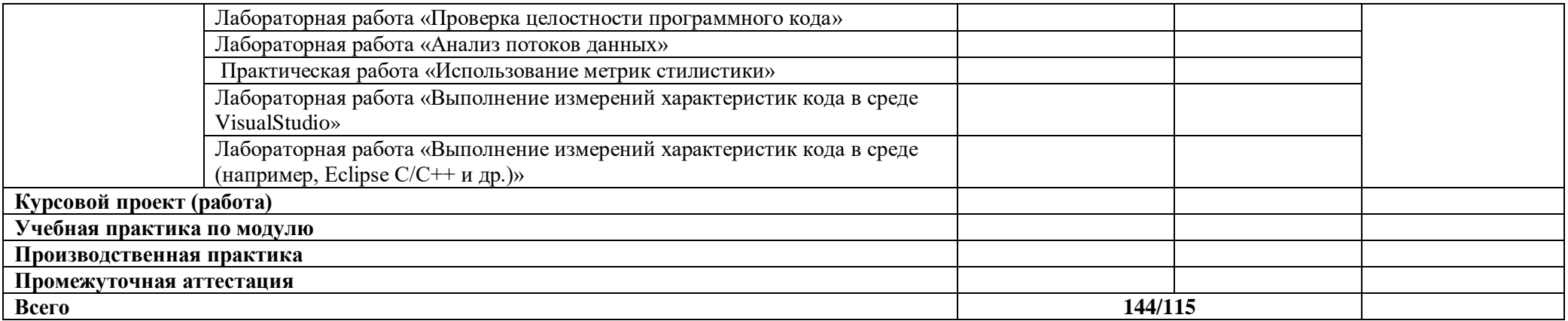

#### **3. УСЛОВИЯ РЕАЛИЗАЦИИ ПРОФЕССИОНАЛЬНОГО МОДУЛЯ**

### **3.1. Для реализации программы профессионального модуля должны быть предусмотрены следующие специальные помещения:**

Лаборатории «Программного обеспечения и сопровождения компьютерных систем»*,*  оснащенные в соответствии с п. 6.1.2.3 образовательной программы поспециальности*.*

Оснащенные базы практики в соответствии с п 6.1.2.5 образовательной программы по специальности*.*

#### **3.2. Информационное обеспечение реализации программы**

Для реализации программы библиотечный фонд образовательной организации должен иметь печатные и/или электронные образовательные и информационные ресурсы для использования в образовательном процессе. При формировании библиотечного фонда образовательной организации выбирается не менее одного издания из перечисленных ниже печатных и (или) электронных изданий в качестве основного, при этом список может быть дополнен другими изданиями.

#### **3.2.1. Основные печатные издания**

1. Рудаков А.И. Технология разработки программных продуктов: учебник для студ. учреждений сред. проф. образования. – М.: Издательский центр «Академия», 2018. – 208 с.

#### **3.2.2. Основные электронные издания**

Гагарина Л.Г. Технология разработки программного обеспечения: учебное пособие. — М.: ФОРУМ: ИНФРА-М, 2022. — 400 с. — (Среднее профессиональное образование). - ISBN 978-5-8199-0812-9. - Текст: электронный. URL:https://znanium.com/catalog/product/1794453 (дата обращения: 13.12.2022). – Режим доступа: по подписке.

**3.2.3. Дополнительные источники** *(при необходимости)*

# **4. КОНТРОЛЬ И ОЦЕНКА РЕЗУЛЬТАТОВ ОСВОЕНИЯ ПРОФЕССИОНАЛЬНОГО МОДУЛЯ**

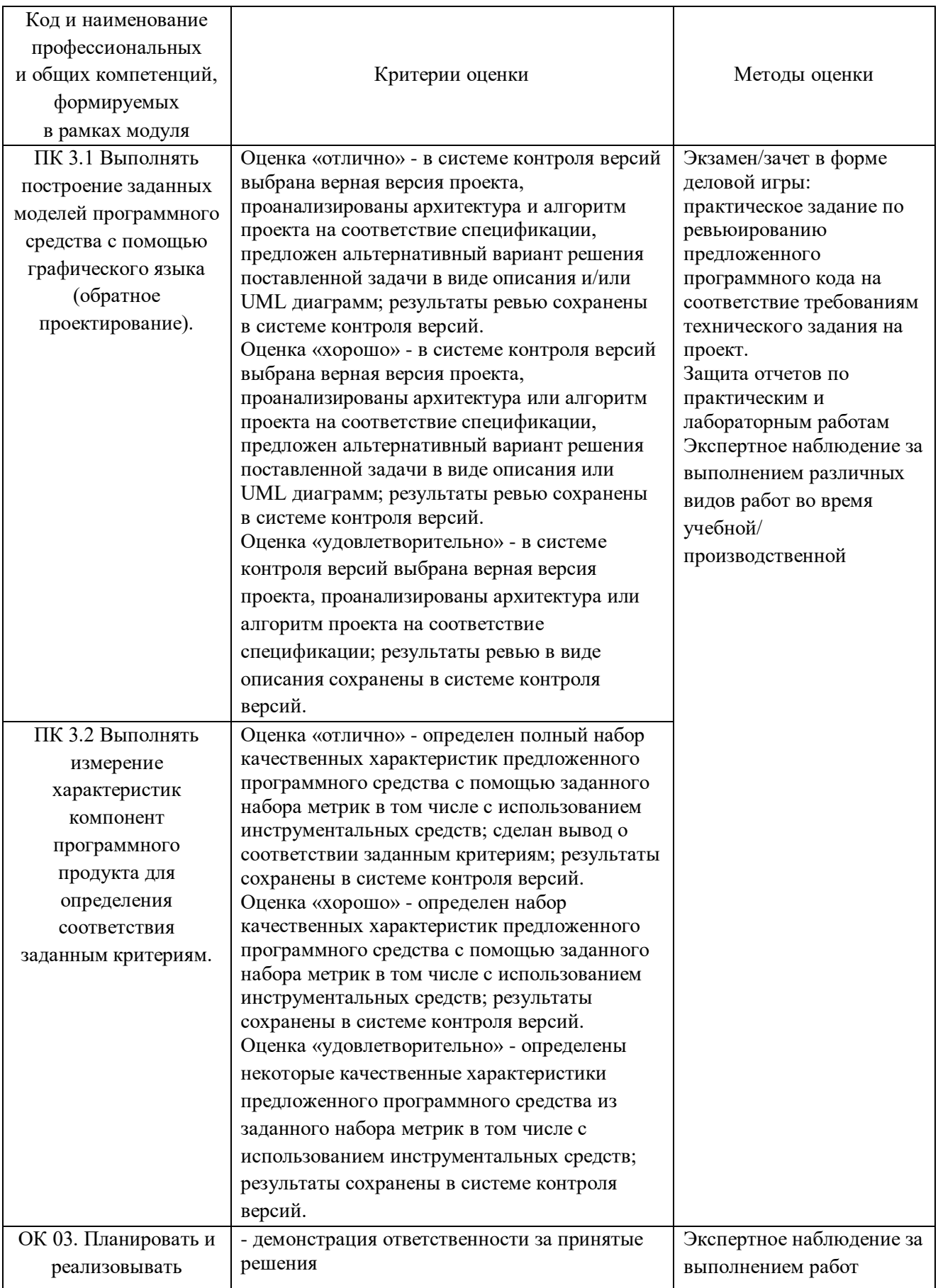

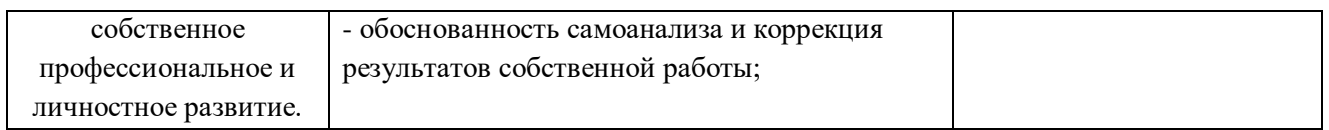

### **Приложение 2.3**

к ОПОП-П по специальности

09.02.07 Информационные системы и программирование

# **РАБОЧАЯ ПРОГРАММА ПРОФЕССИОНАЛЬНОГО МОДУЛЯ**

**«ПМ.05 Проектирование и разработка информационных систем»**

**2024 г.**

### *СОДЕРЖАНИЕ*

- **1. ОБЩАЯ ХАРАКТЕРИСТИКА РАБОЧЕЙ ПРОГРАММЫ ПРОФЕССИОНАЛЬНОГО МОДУЛЯ**
- **2. СТРУКТУРА И СОДЕРЖАНИЕ ПРОФЕССИОНАЛЬНОГО МОДУЛЯ**
- **3. УСЛОВИЯ РЕАЛИЗАЦИИ ПРОФЕССИОНАЛЬНОГО МОДУЛЯ**
- **4. КОНТРОЛЬ И ОЦЕНКА РЕЗУЛЬТАТОВ ОСВОЕНИЯ ПРОФЕССИОНАЛЬНОГО МОДУЛЯ**

## **1. ОБЩАЯ ХАРАКТЕРИСТИКА РАБОЧЕЙ ПРОГРАММЫ ПРОФЕССИОНАЛЬНОГО МОДУЛЯ**

#### **«ПМ.05 Проектирование и разработка информационных систем»**

#### **1.2.Цель и планируемые результаты освоения профессионального модуля**

В результате изучения профессионального модуля обучающийся должен освоить основной вид деятельности Проектирование и разработка информационных системсоответствующие ему общие компетенции и профессиональные компетенции:

1.1.1. Перечень общих компетенций

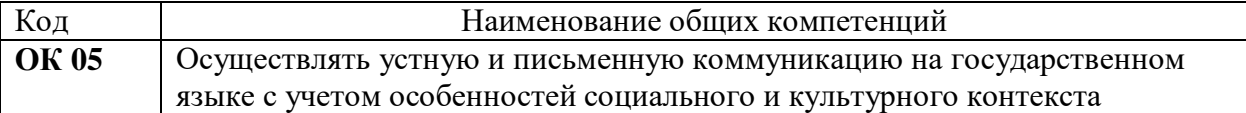

#### 1.1.2. Перечень профессиональных компетенций

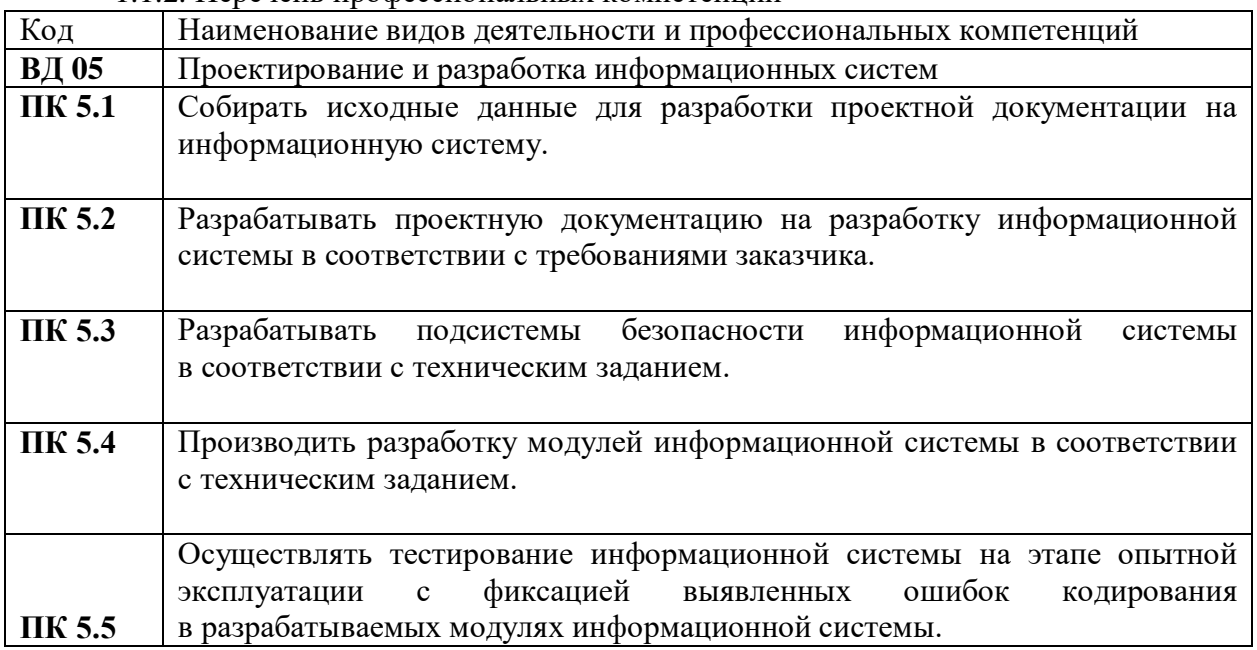

#### 1.1.3. В результате освоения профессионального модуля обучающийся должен:

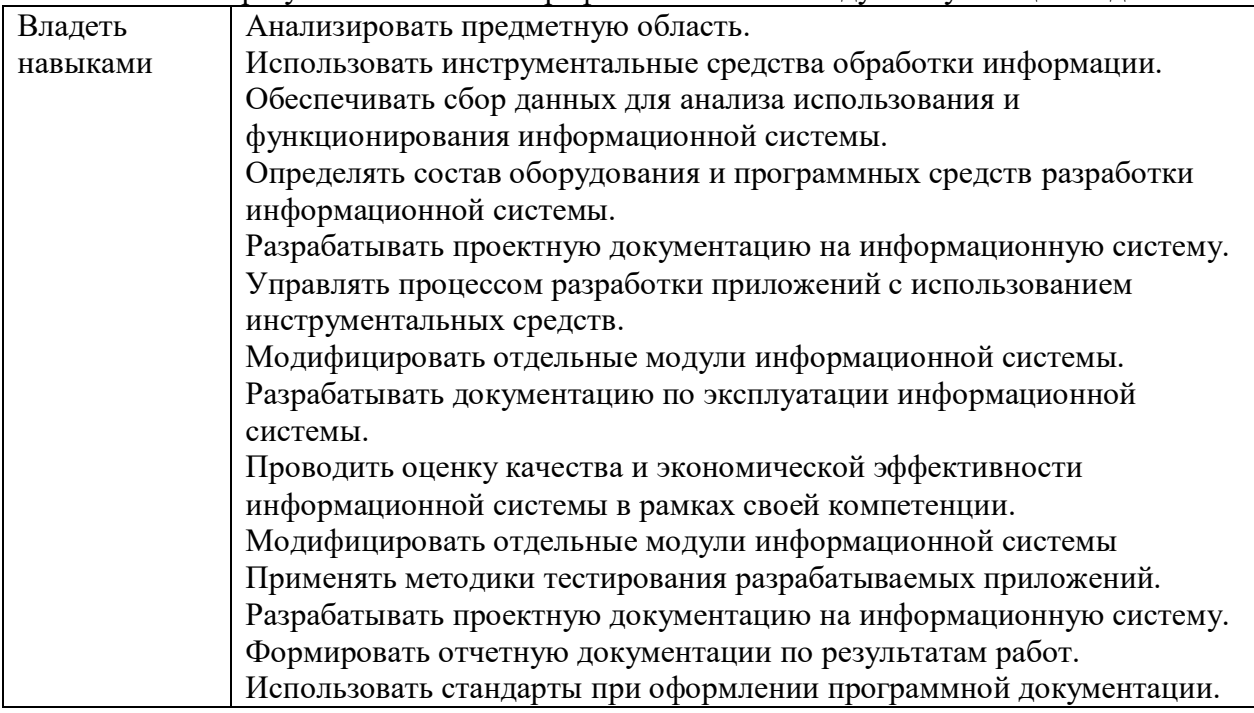

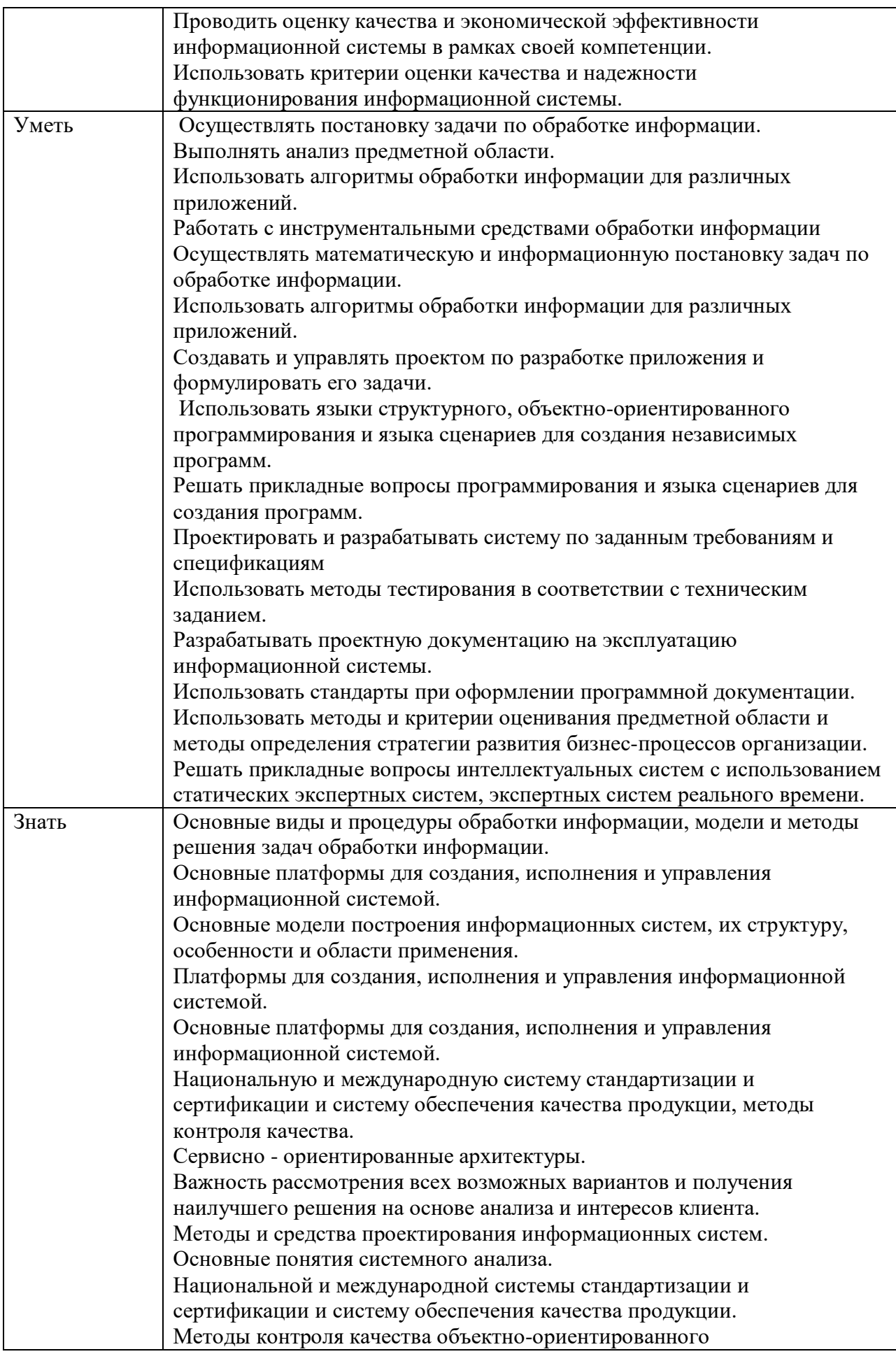

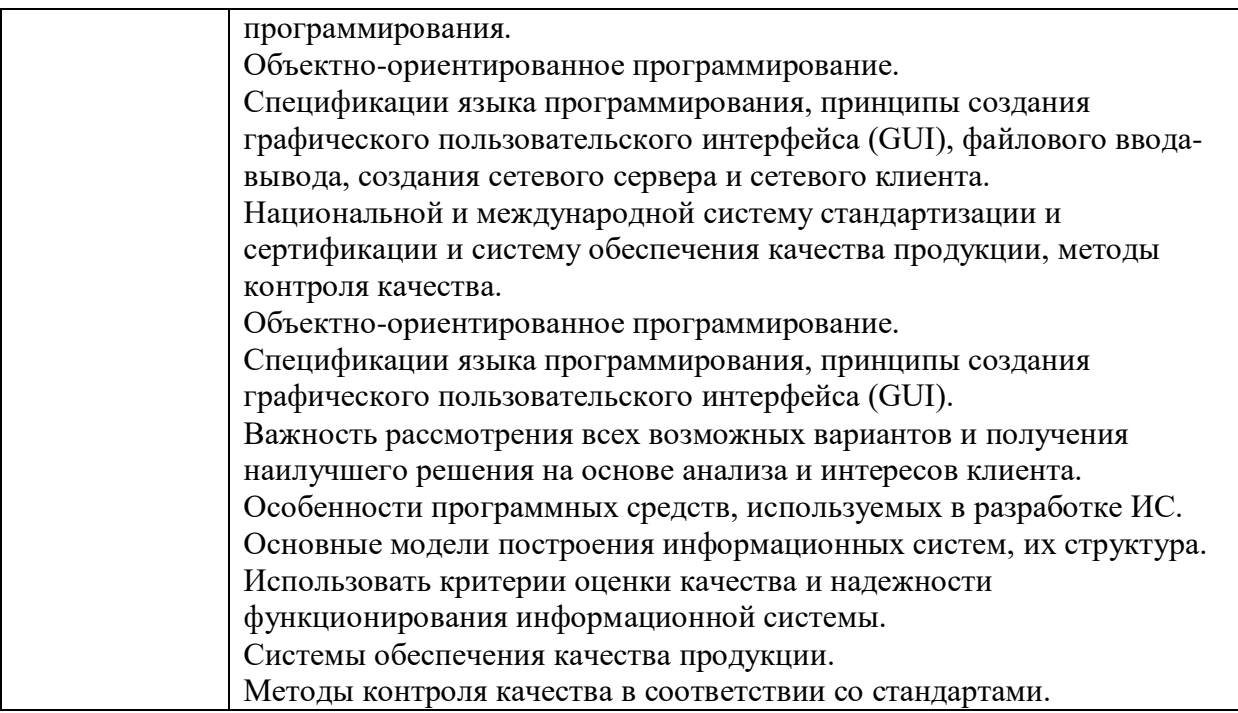

### **1.2.Количество часов, отводимое на освоение профессионального модуля**

Всего часов **5424** в том числе в форме практической подготовки **180**

Из них на освоение МДК **344** в том числе самостоятельная работа 6 практики, в том числе учебная **72** производственная **108** Промежуточная аттестация *ДЗ, Э*

# **2. СТРУКТУРА И СОДЕРЖАНИЕ ПРОФЕССИОНАЛЬНОГО МОДУЛЯ**

# **2.1. Структура профессионального модуля**

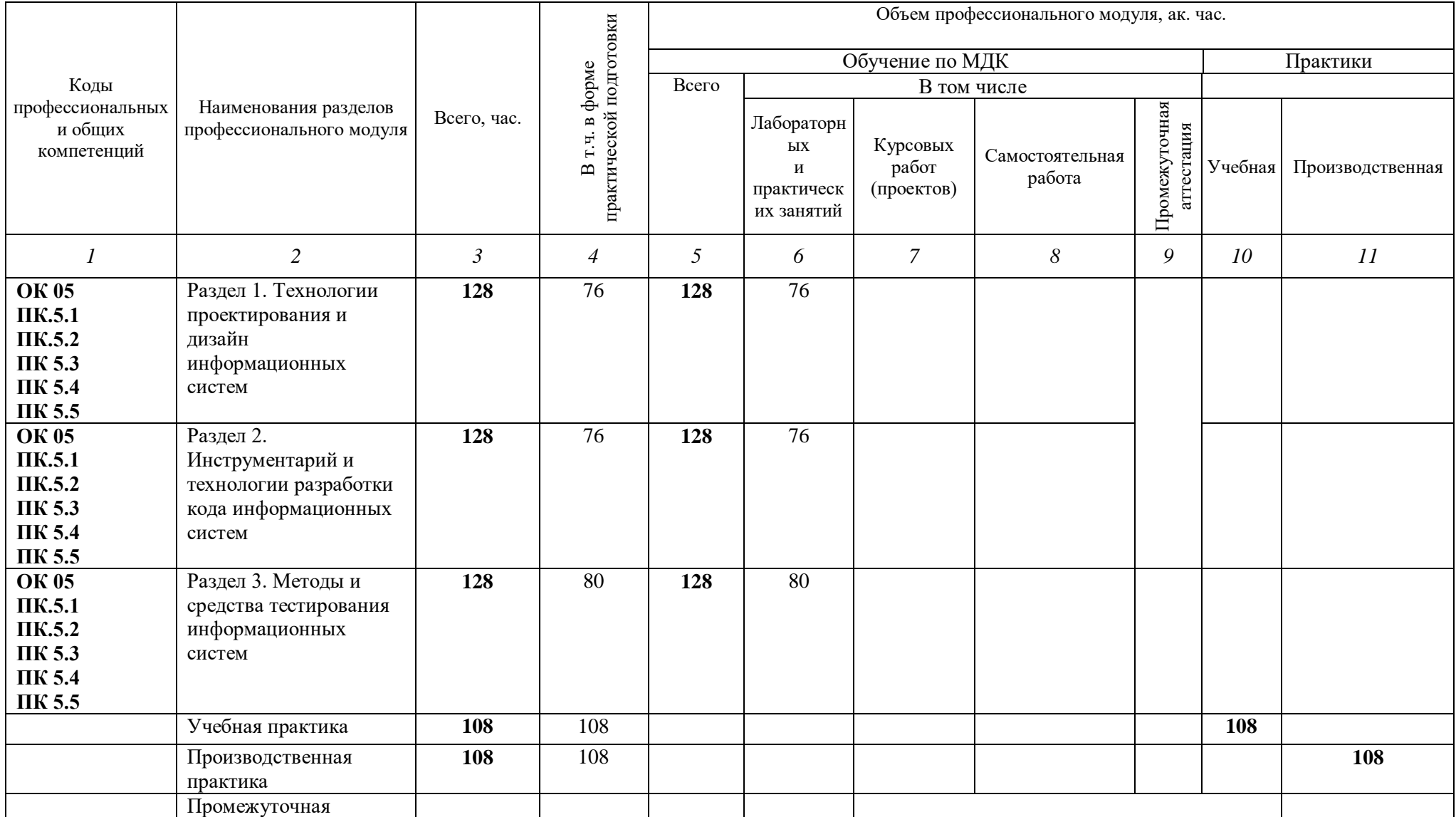

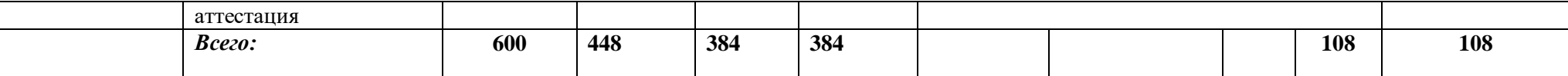

# **2.2. Тематический план и содержание профессионального модуля (ПМ)**

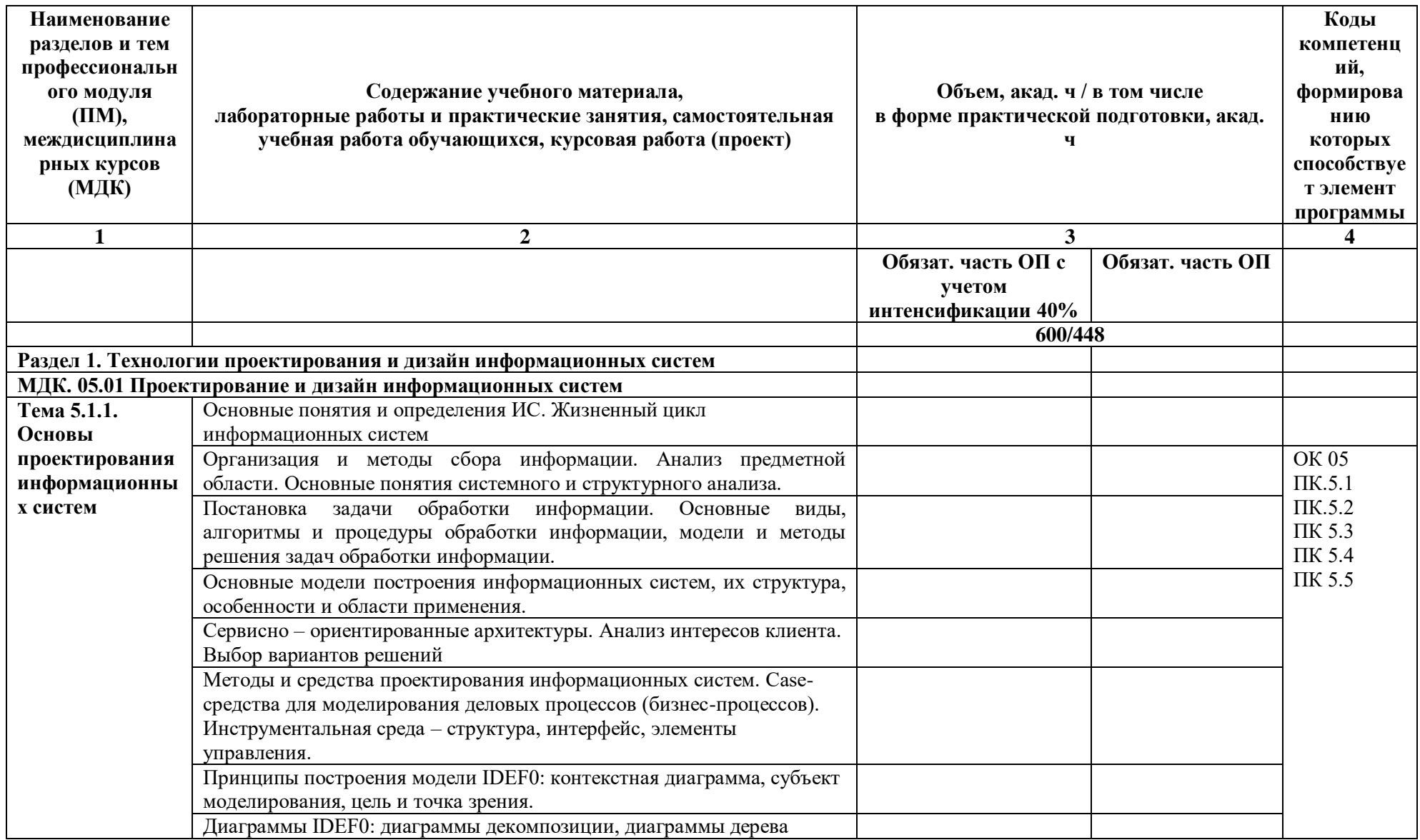

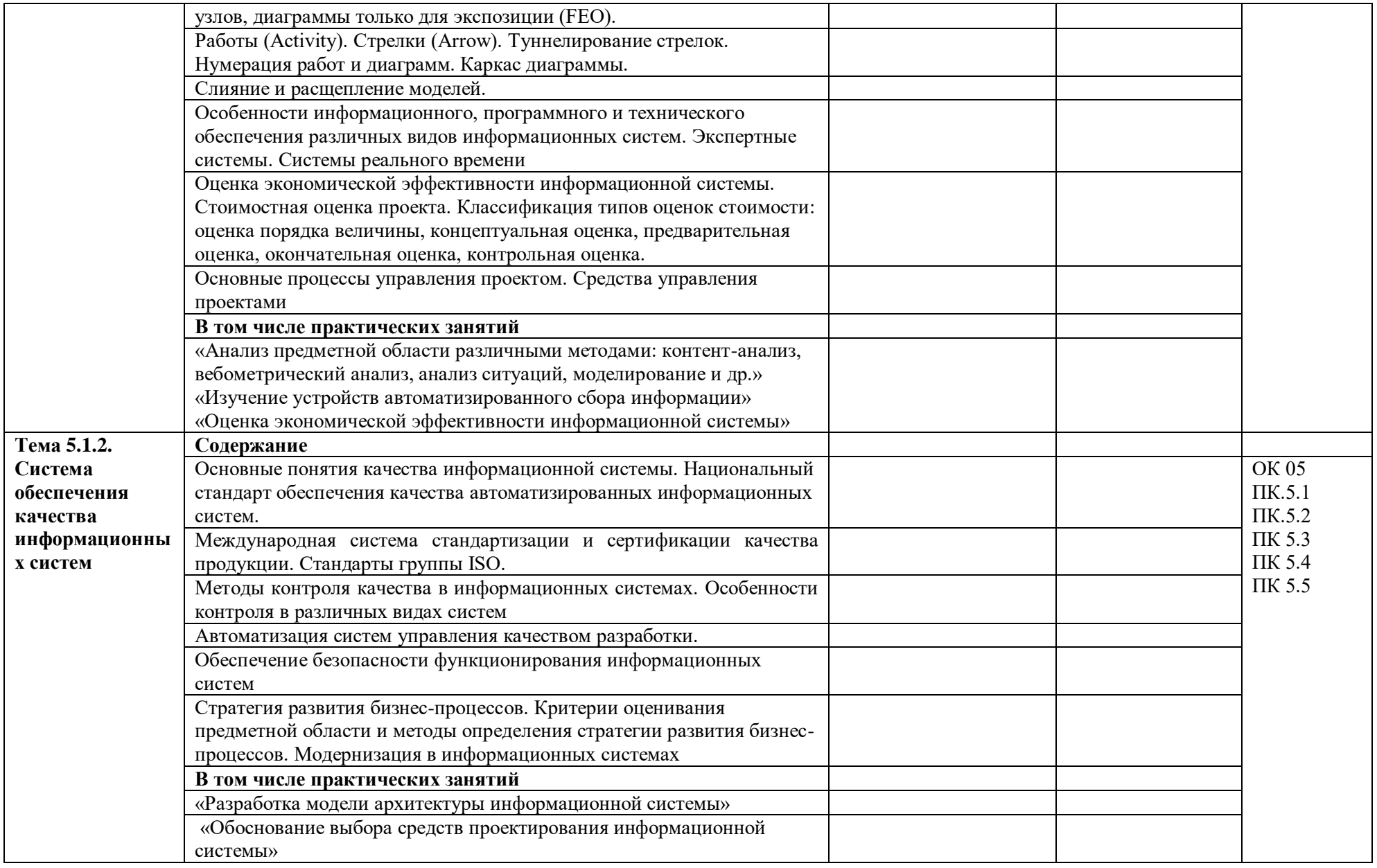

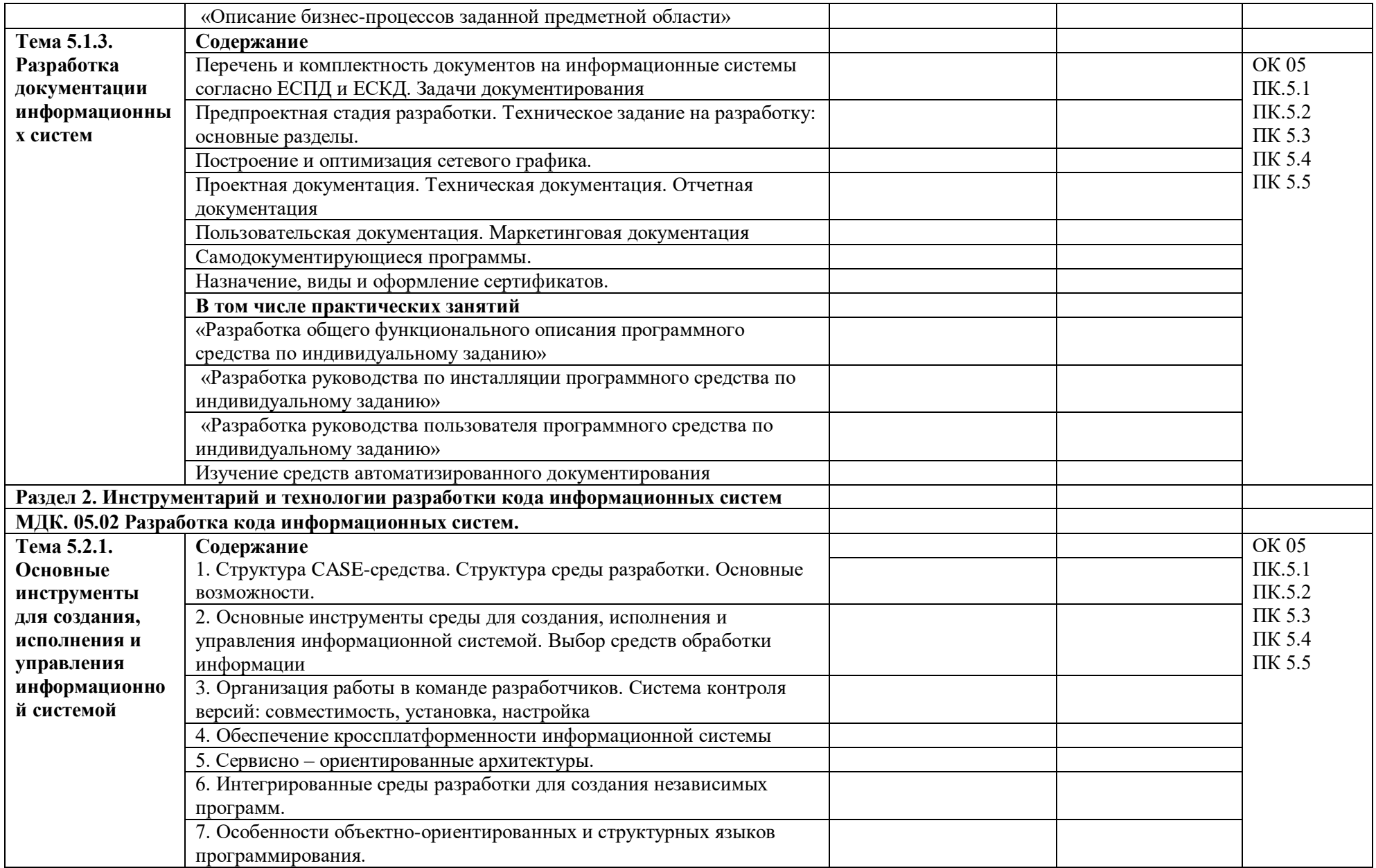

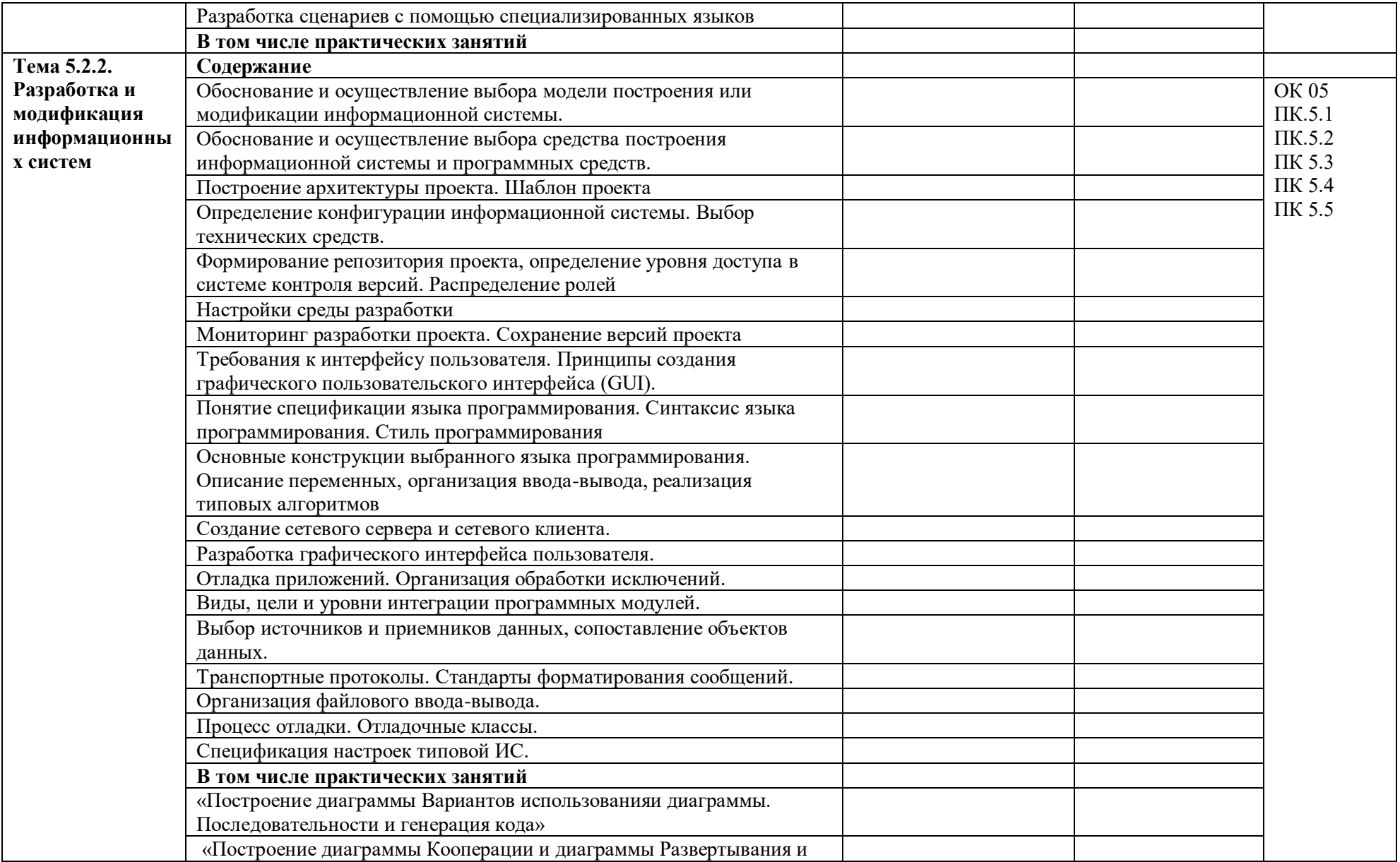
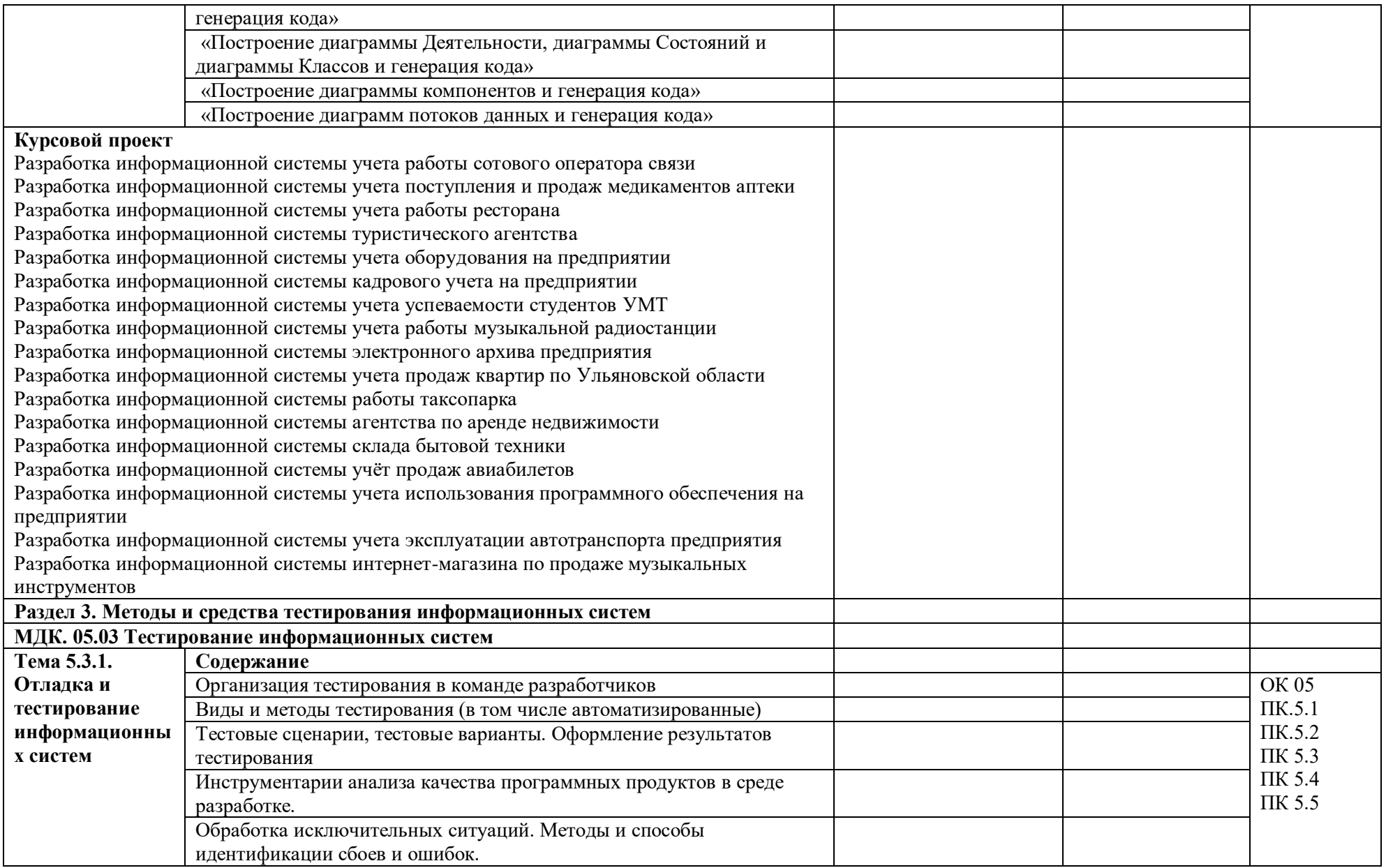

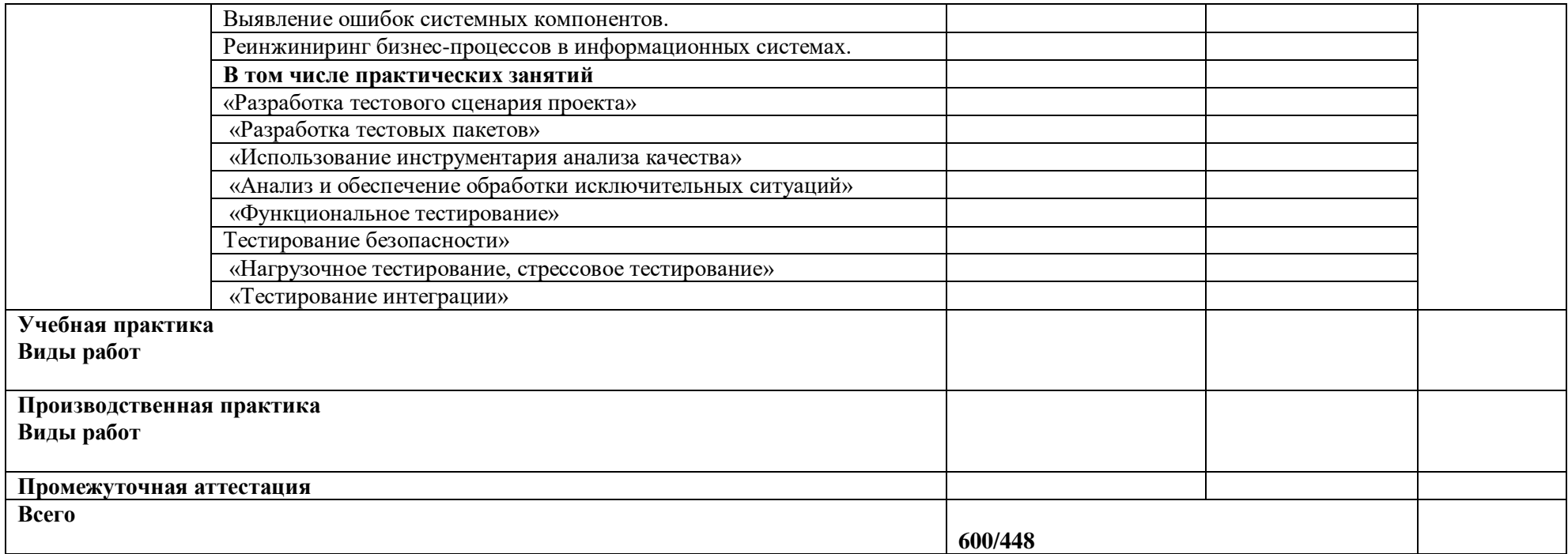

### **3. УСЛОВИЯ РЕАЛИЗАЦИИ ПРОФЕССИОНАЛЬНОГО МОДУЛЯ**

## **3.1. Для реализации программы профессионального модуля должны быть предусмотрены следующие специальные помещения:**

Лаборатория «Организация и принципов построения информационных систем»*,*  оснащенные в соответствии с п. 6.1.2.3 образовательной программы по специальности*.*

Оснащенные базы практики в соответствии с п 6.1.2.5 образовательной программы по специальности*.*

#### **3.2. Информационное обеспечение реализации программы**

Для реализации программы библиотечный фонд образовательной организации должен иметь печатные и/или электронные образовательные и информационные ресурсы для использования в образовательном процессе. При формировании библиотечного фонда образовательной организации выбирается не менее одного издания из перечисленных ниже печатных и (или) электронных изданий в качестве основного, при этом список может быть дополнен другими изданиями.

#### **3.2.1. Основные печатные издания**

1. Чистов Д.В., Мельников П.П., Золотарюк А.В. Проектирование информационных систем: учебник и практикум для среднего профессионального образования. – М.:– Издательство Юрайт, 2022. – 258с.

2. Федорова Г.И. Разработка, внедрение и адаптация программного обеспечения отраслевой направленности. Учебное пособие. – М.: Изд.: КУРС, Инфра-М.Среднее профессиональное образование. 2018. – 336 стр.

#### **3.2.2. Основные электронные издания**

**3.2.3. Дополнительные источники** *(при необходимости)*

# **4. КОНТРОЛЬ И ОЦЕНКА РЕЗУЛЬТАТОВ ОСВОЕНИЯ ПРОФЕССИОНАЛЬНОГО МОДУЛЯ**

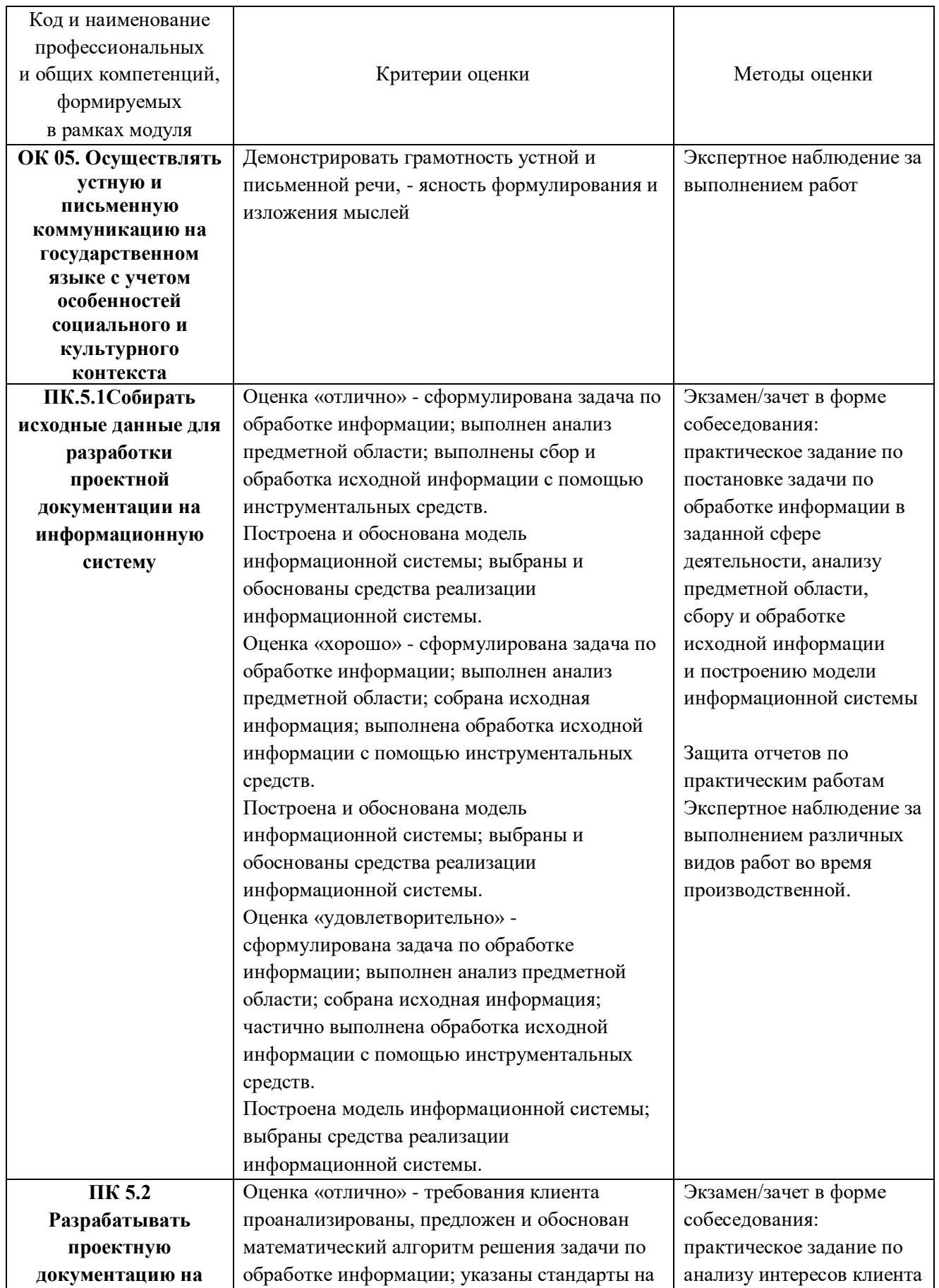

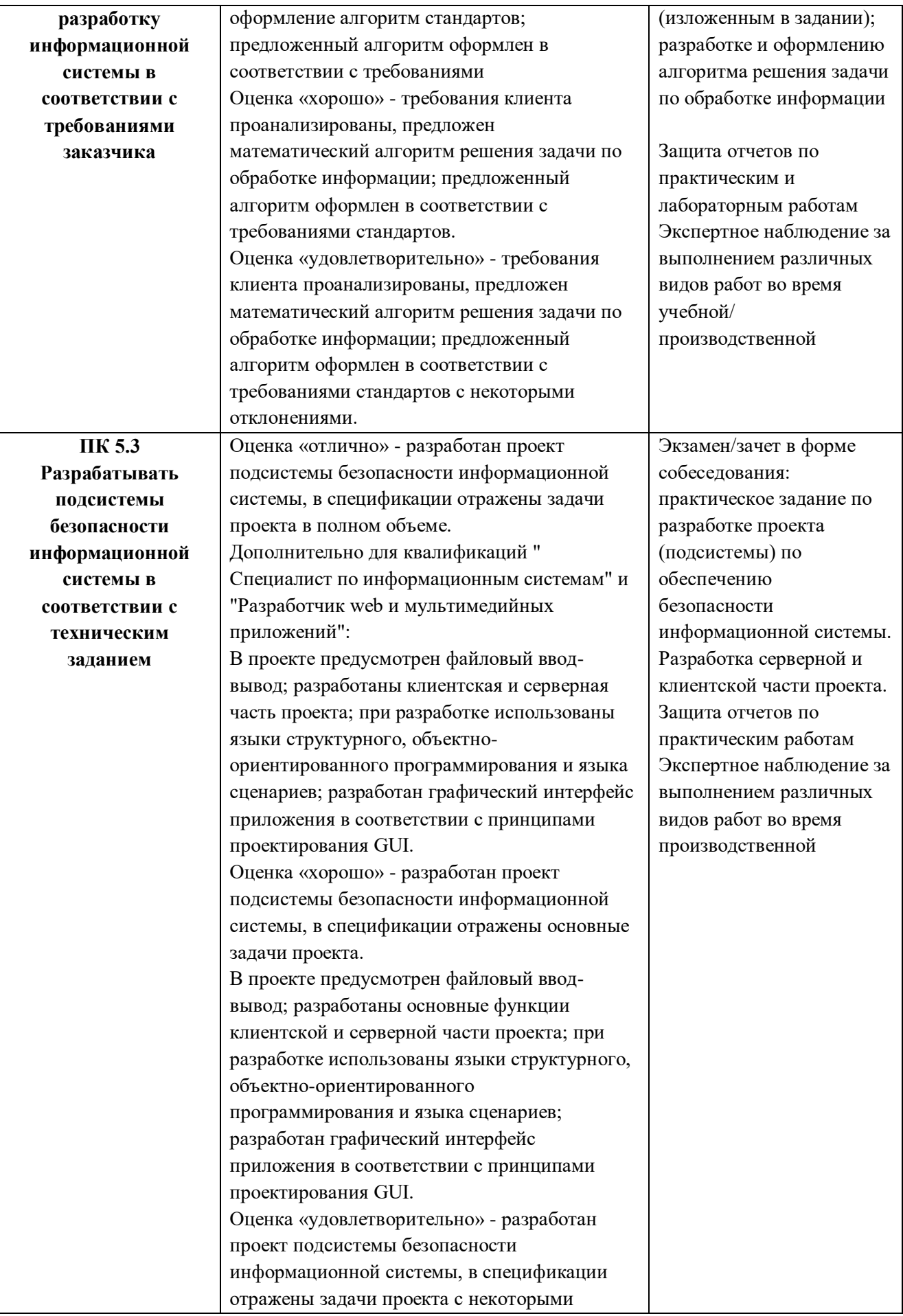

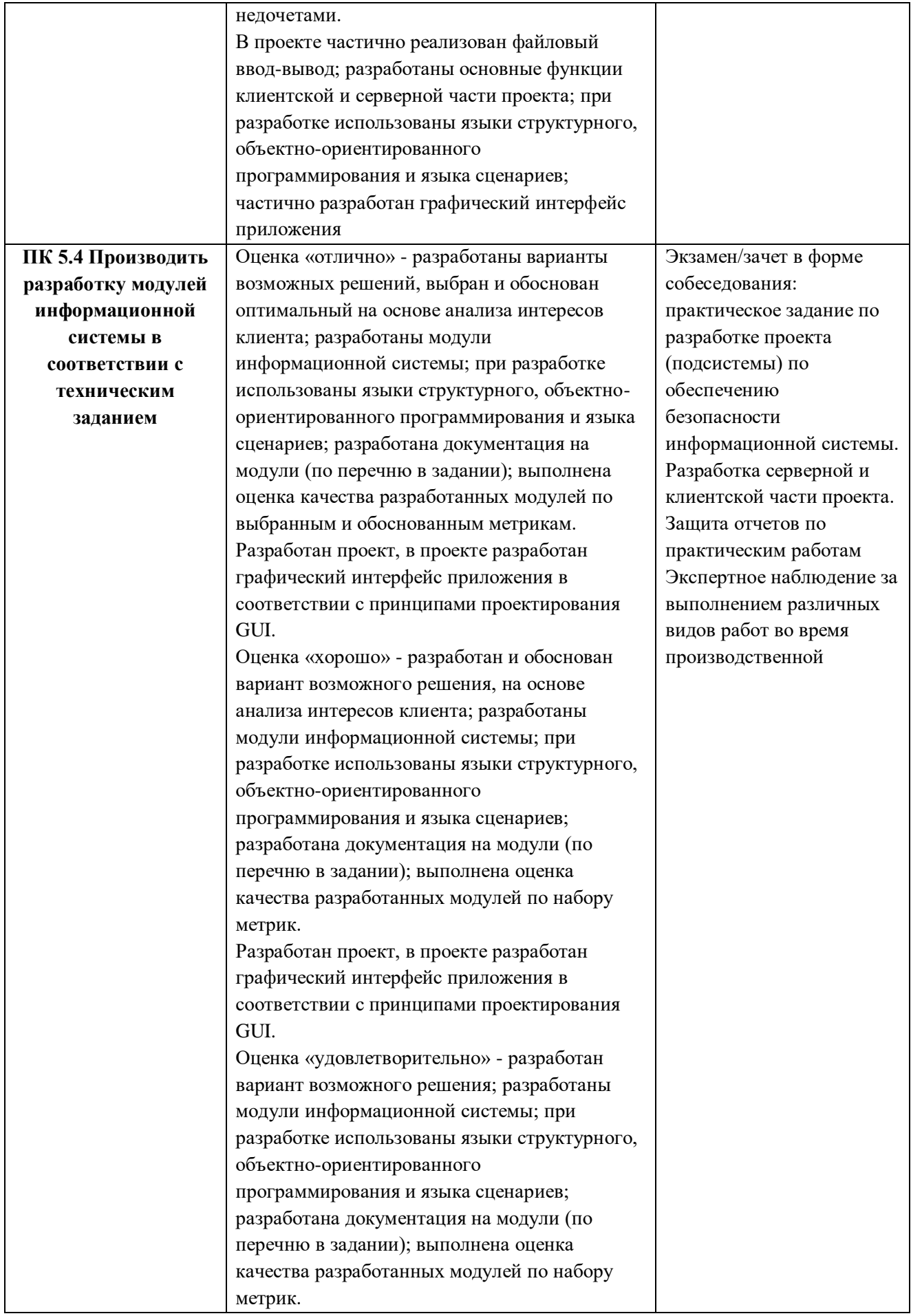

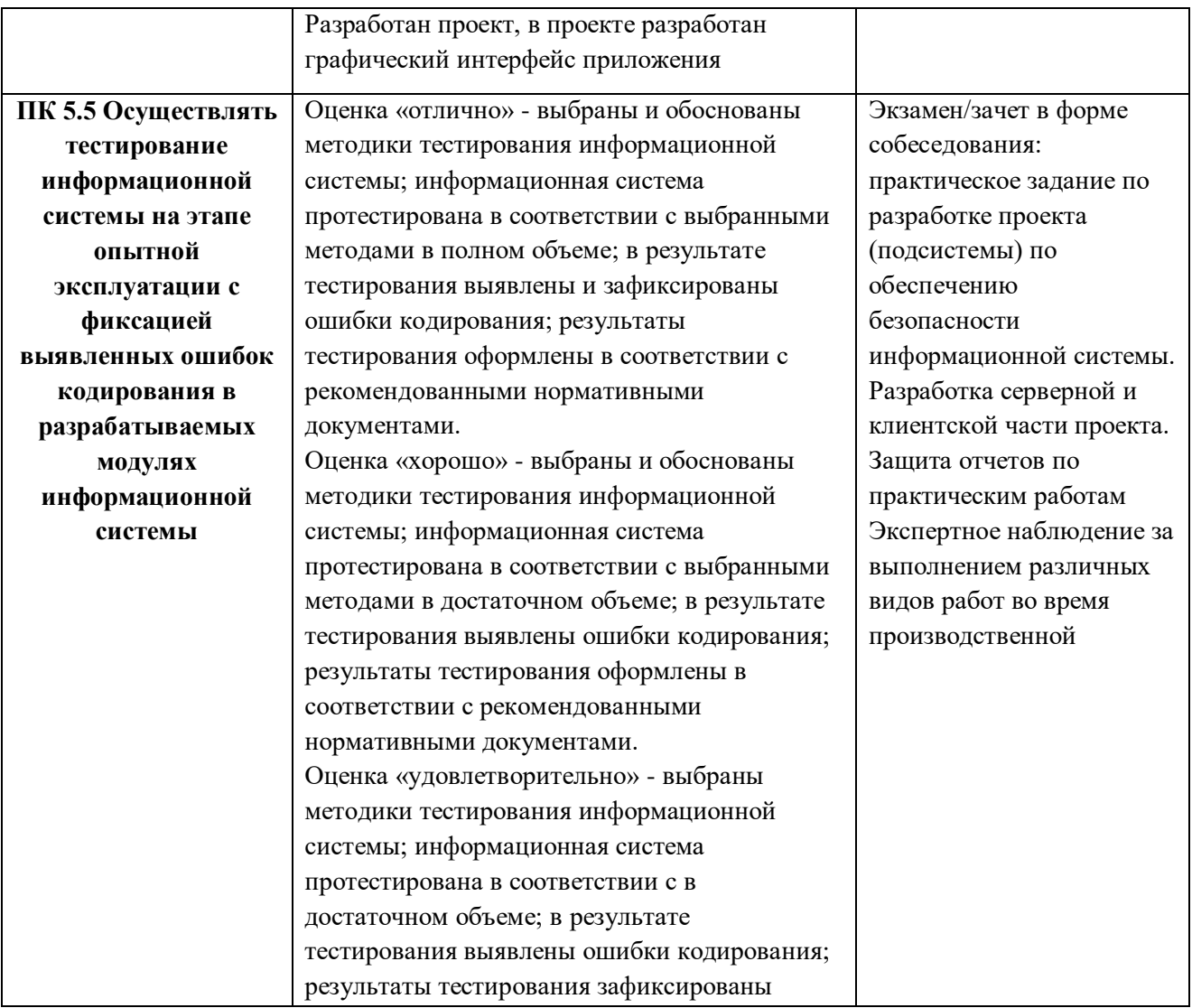

# **Приложение 2.4**

к ОПОП-П по специальности

09.02.07 Информационные системы и программирование

# **РАБОЧАЯ ПРОГРАММА ПРОФЕССИОНАЛЬНОГО МОДУЛЯ**

### **«ПМ.06 Сопровождение информационных систем»**

**2024 г.**

# *СОДЕРЖАНИЕ*

- **1. ОБЩАЯ ХАРАКТЕРИСТИКА РАБОЧЕЙ ПРОГРАММЫ ПРОФЕССИОНАЛЬНОГО МОДУЛЯ**
- **2. СТРУКТУРА И СОДЕРЖАНИЕ ПРОФЕССИОНАЛЬНОГО МОДУЛЯ**
- **3. УСЛОВИЯ РЕАЛИЗАЦИИ ПРОФЕССИОНАЛЬНОГО МОДУЛЯ**
- **4. КОНТРОЛЬ И ОЦЕНКА РЕЗУЛЬТАТОВ ОСВОЕНИЯ ПРОФЕССИОНАЛЬНОГО МОДУЛЯ**

# **1. ОБЩАЯ ХАРАКТЕРИСТИКА РАБОЧЕЙ ПРОГРАММЫ ПРОФЕССИОНАЛЬНОГО МОДУЛЯ**

### **«ПМ.06 Сопровождение информационных систем»**

### **1.1. Цель и планируемые результаты освоения профессионального модуля**

В результате изучения профессионального модуля обучающийся должен освоить основной вид деятельности Сопровождение информационных систем соответствующие ему общие компетенции и профессиональные компетенции:

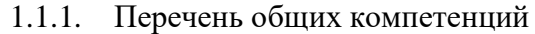

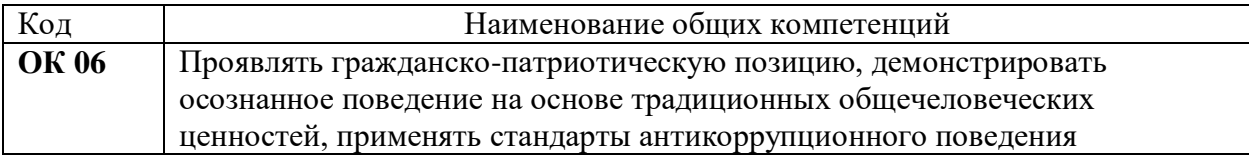

#### 1.1.2. Перечень профессиональных компетенций

| Код    | Наименование видов деятельности и профессиональных компетенций    |
|--------|-------------------------------------------------------------------|
| ВД 06  | Сопровождение информационных систем                               |
| ПК 6.1 | Разрабатывать техническое задание на сопровождение информационной |
| ПК 6.2 | системы.                                                          |
|        | Выполнять исправление ошибок в программном коде информационной    |
|        | системы.                                                          |

1.1.3. В результате освоения профессионального модуля обучающийся должен:

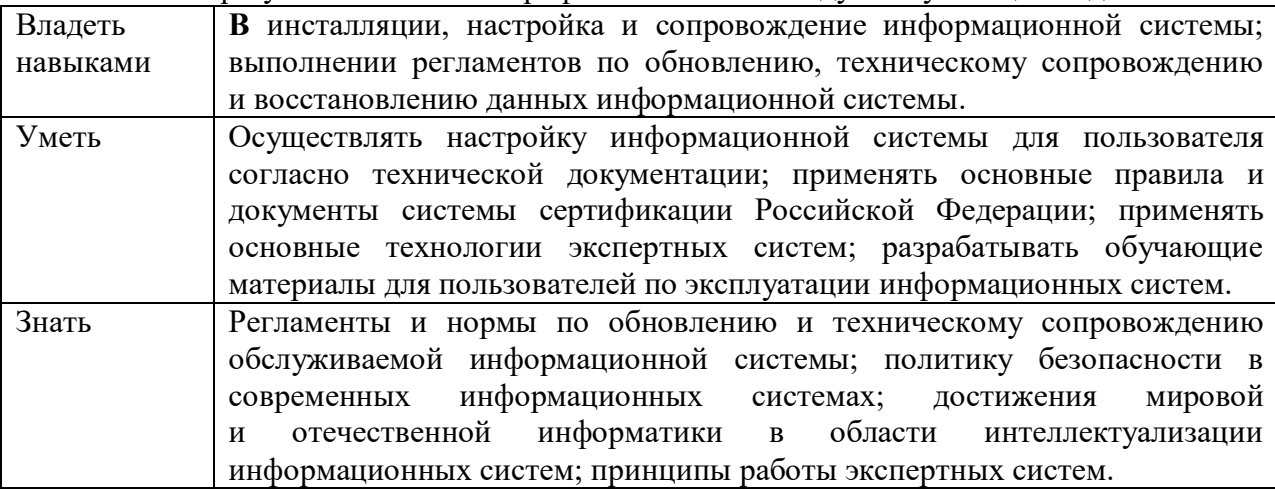

### **1.2. Количество часов, отводимое на освоение профессионального модуля**

Всего часов 612

в том числе в форме практической подготовки 154

Из них на освоение МДК-360

в том числе самостоятельная работа*\_\_\_\_8\_\_\_\_\_*  практики, в том числе учебная 72 производственная 180

Промежуточная аттестация *\_\_\_16\_\_\_\_\_\_*

# **2. СТРУКТУРА И СОДЕРЖАНИЕ ПРОФЕССИОНАЛЬНОГО МОДУЛЯ**

# **2.1. Структура профессионального модуля**

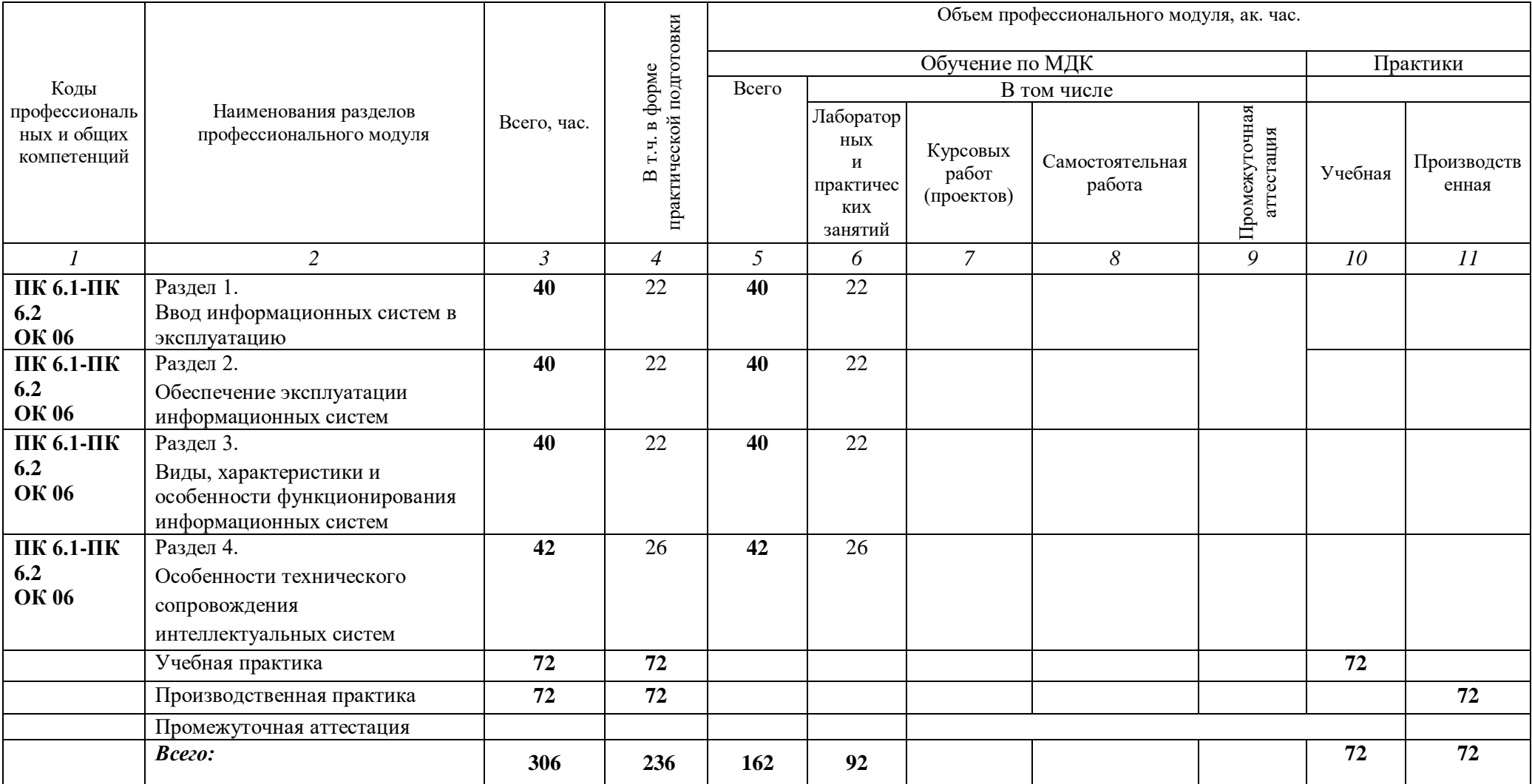

# **2.2. Тематический план и содержание профессионального модуля (ПМ)**

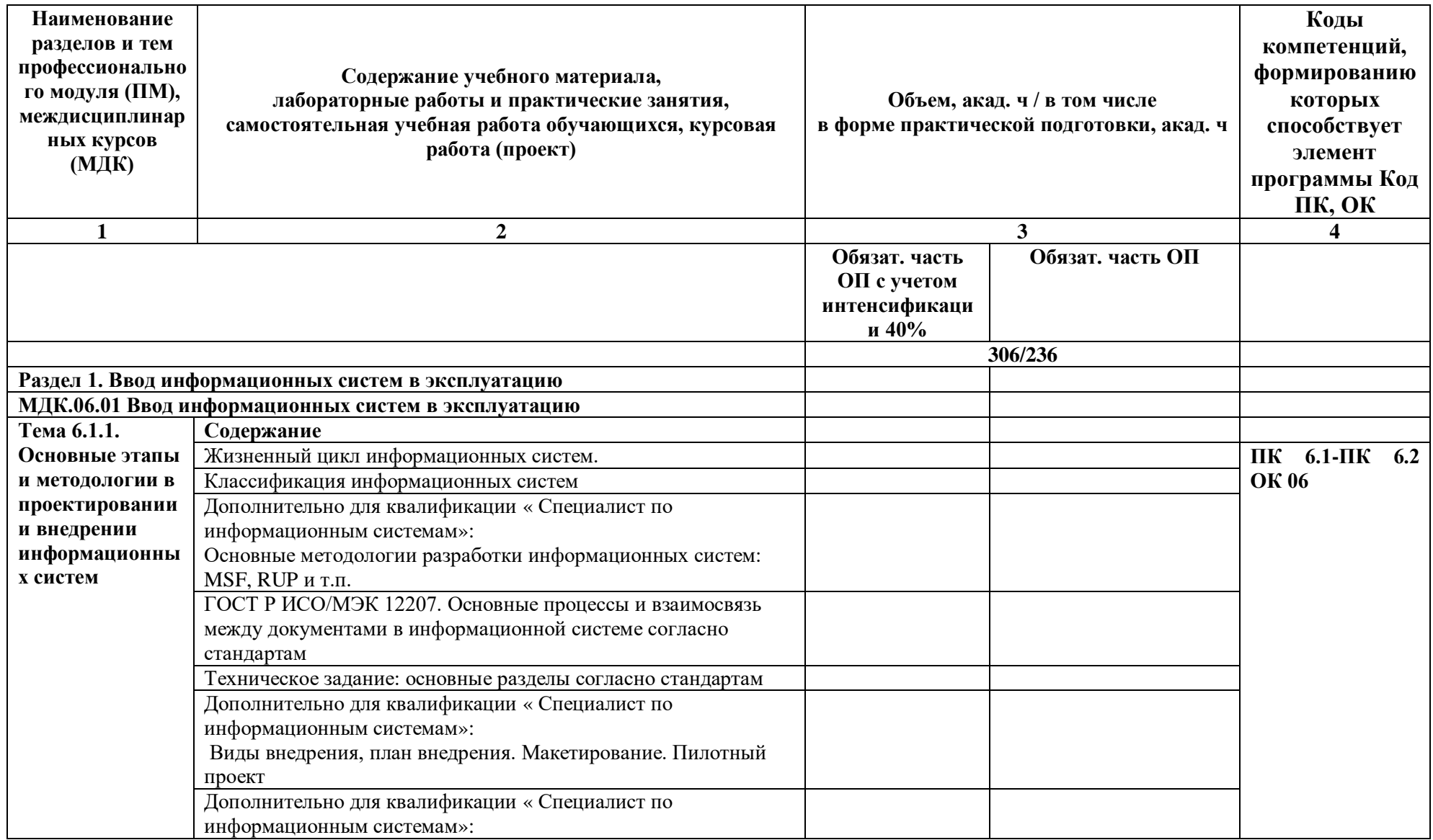

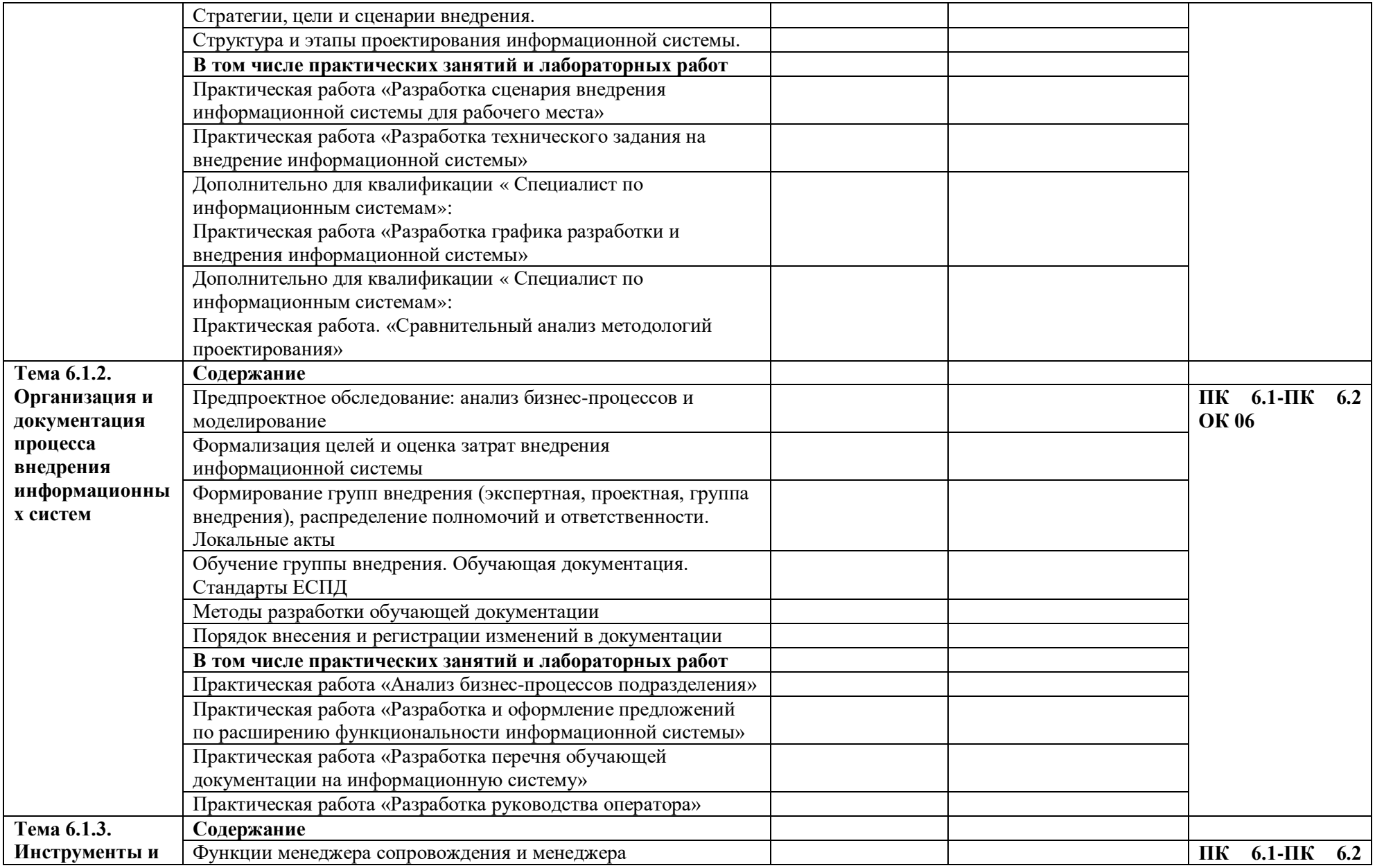

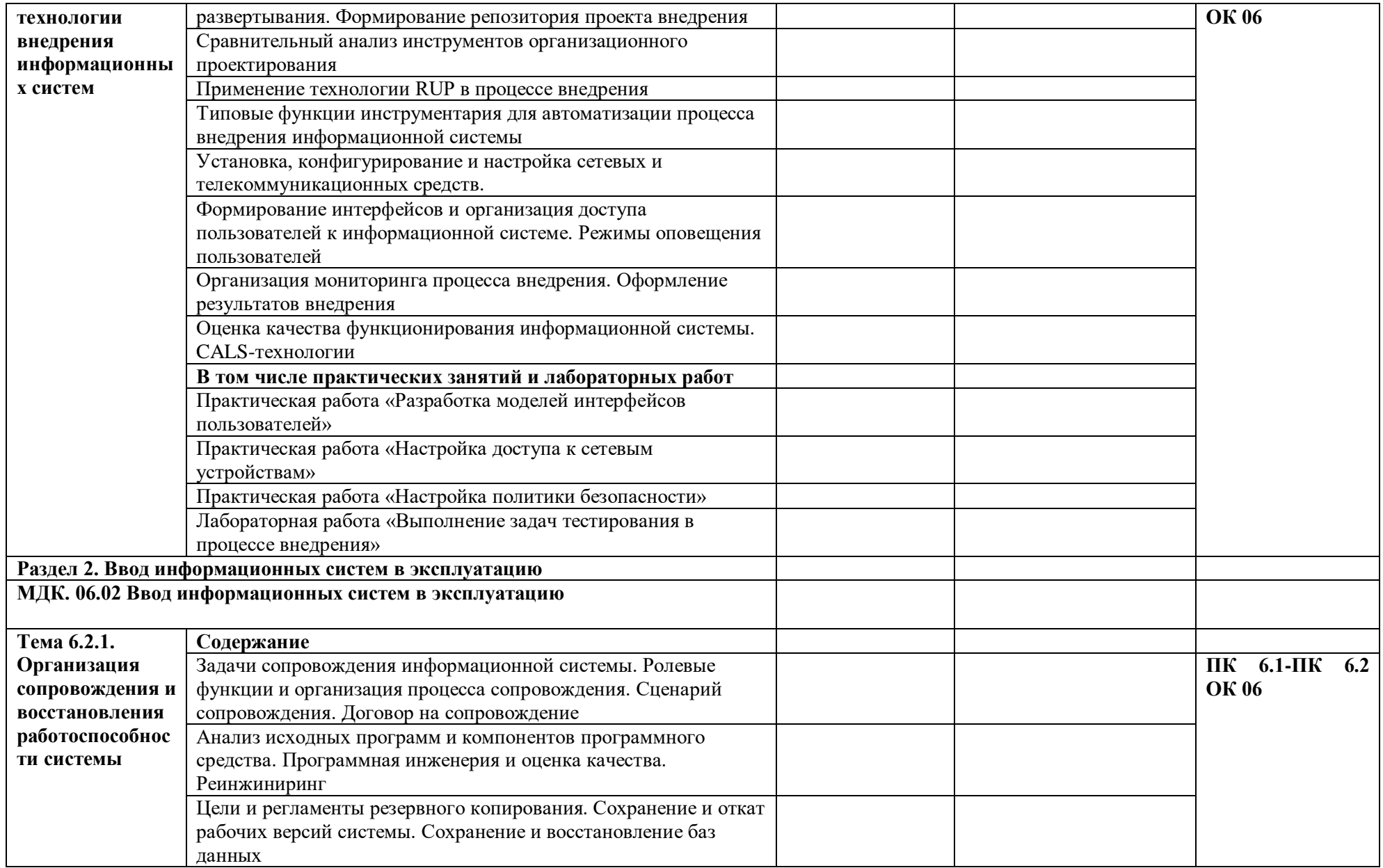

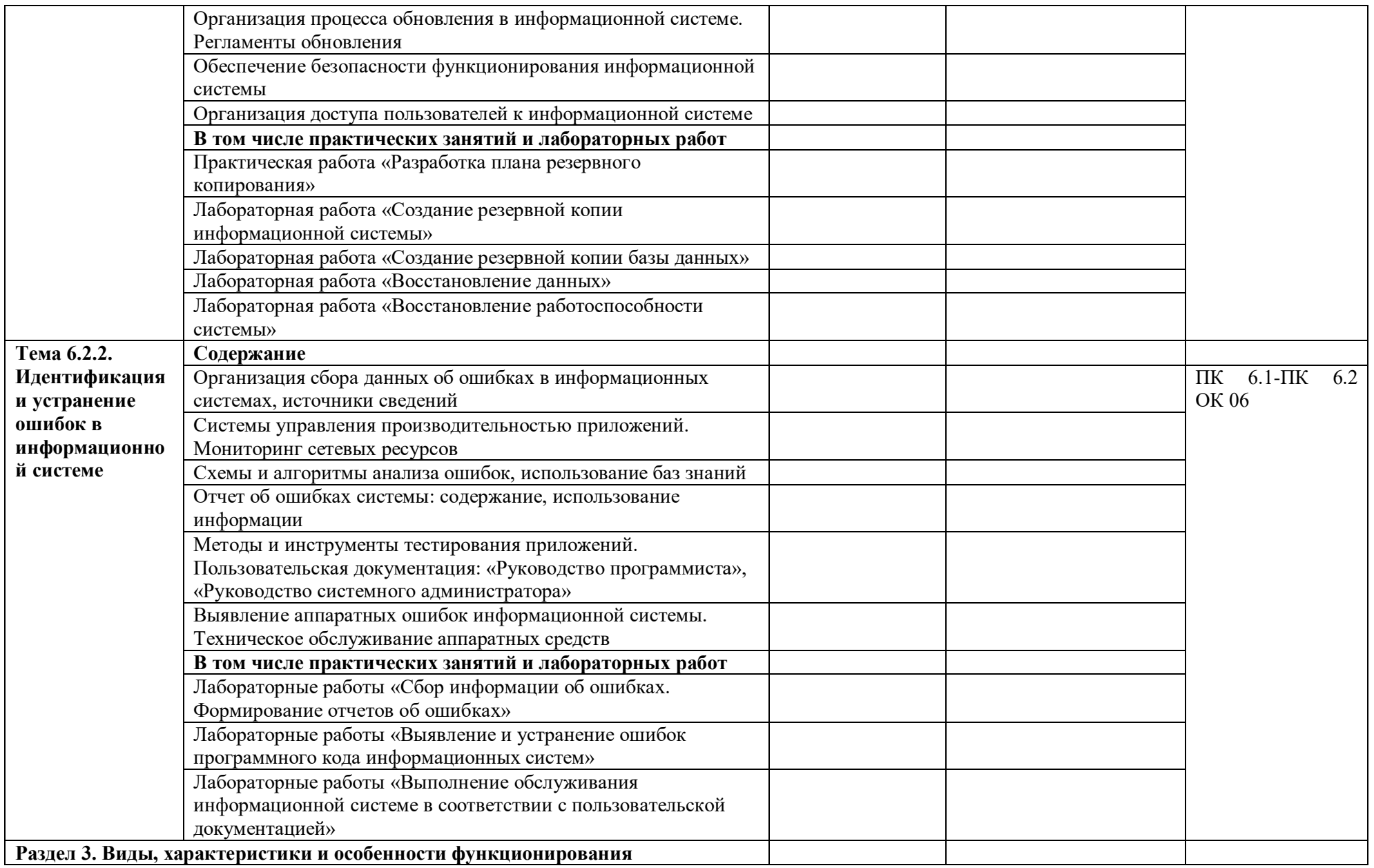

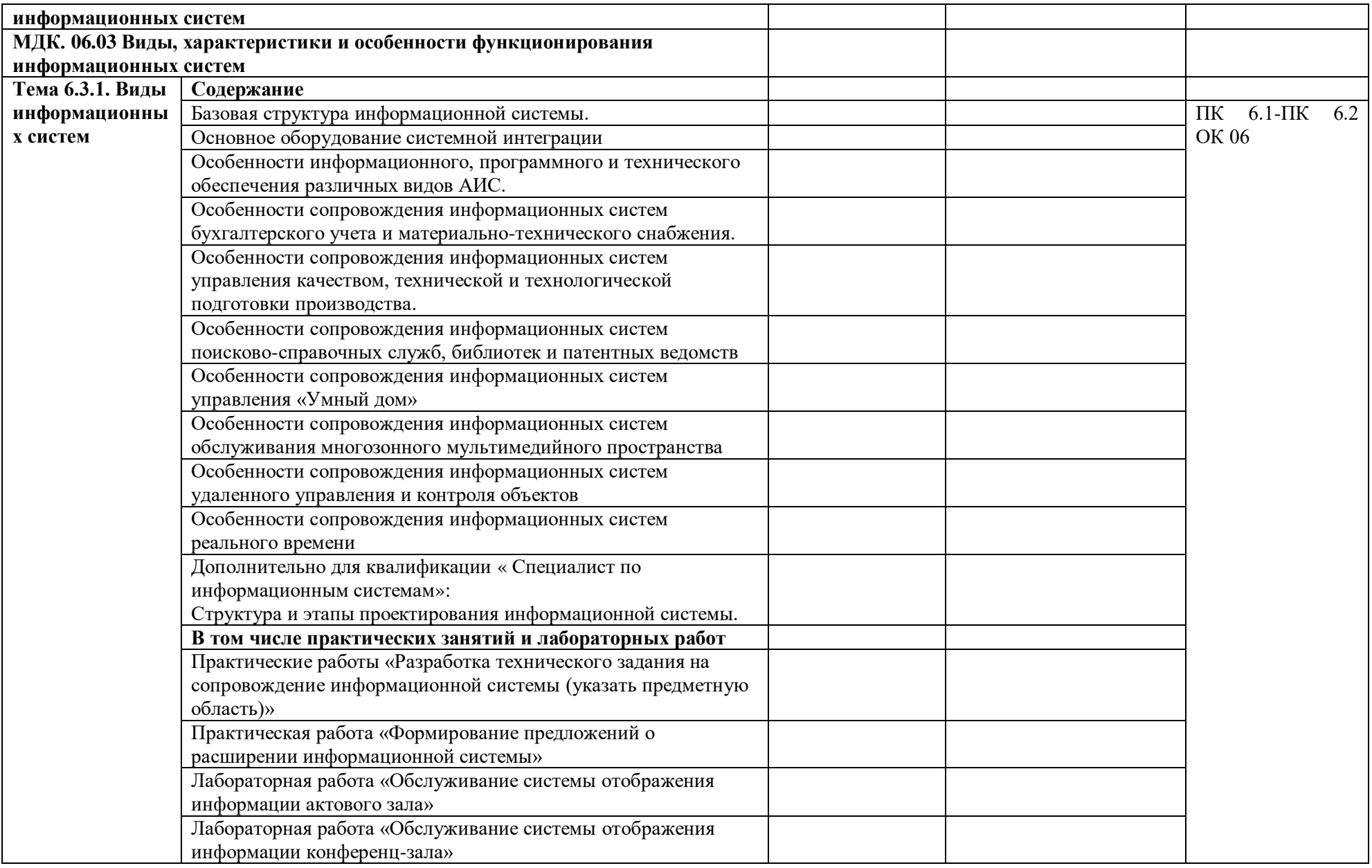

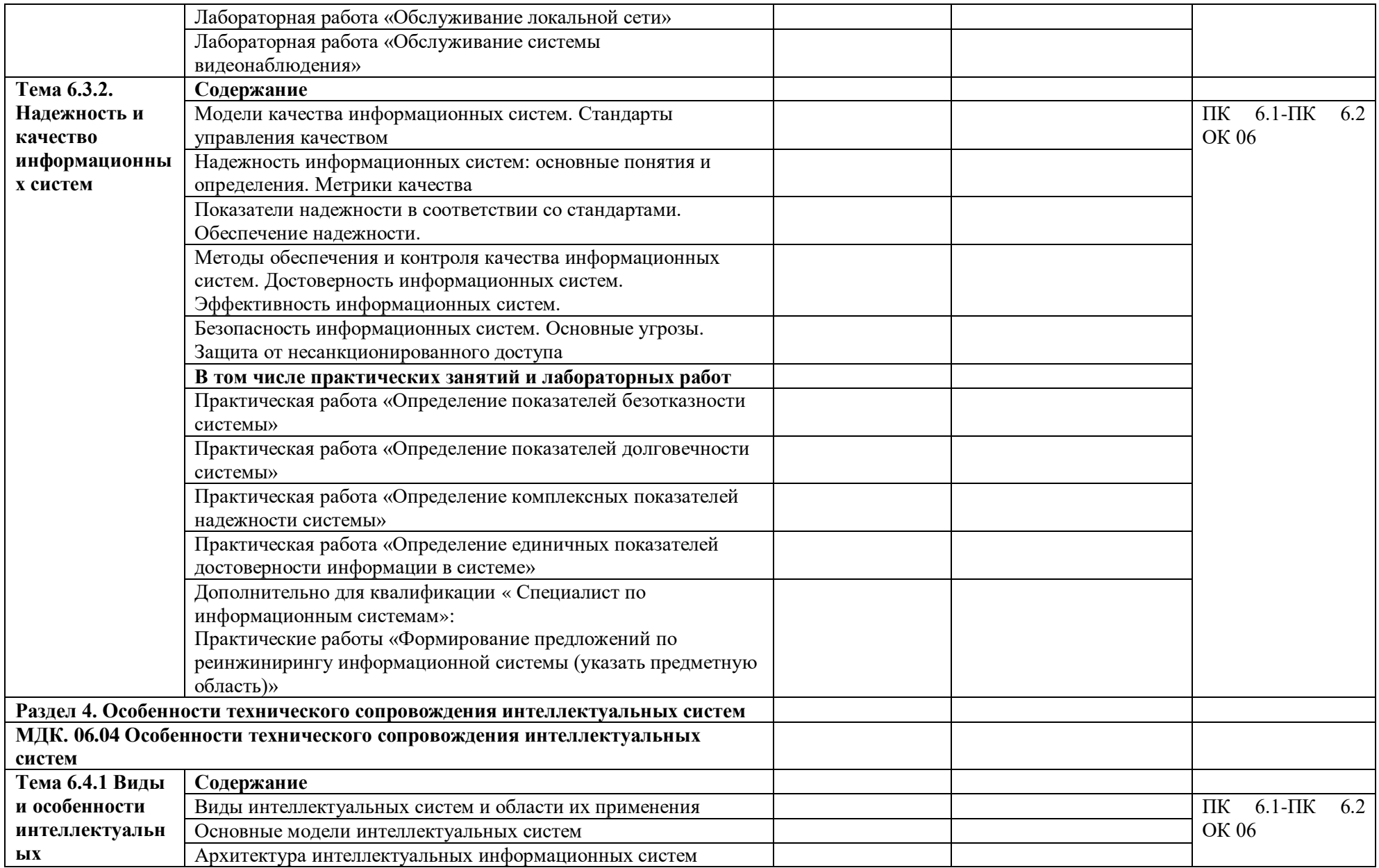

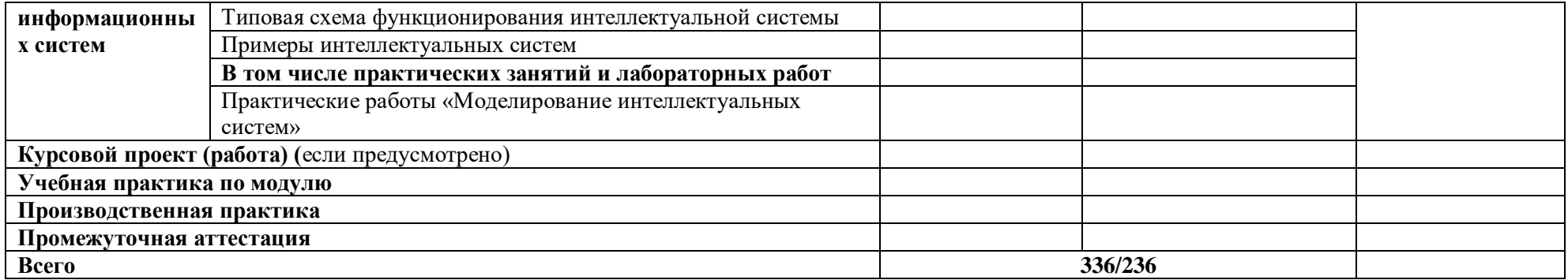

### **3. УСЛОВИЯ РЕАЛИЗАЦИИ ПРОФЕССИОНАЛЬНОГО МОДУЛЯ**

## **3.1. Для реализации программы профессионального модуля должны быть предусмотрены следующие специальные помещения:**

Лаборатории «Программного обеспечения и сопровождения компьютерных систем»*,*  оснащенные в соответствии с п. 6.1.2.3 образовательной программы по специальности*.*

Оснащенные базы практики в соответствии с п 6.1.2.5 образовательной программы по специальности*.*

#### **3.2. Информационное обеспечение реализации программы**

Для реализации программы библиотечный фонд образовательной организации должен иметь печатные и/или электронные образовательные и информационные ресурсы для использования в образовательном процессе. При формировании библиотечного фонда образовательной организации выбирается не менее одного издания из перечисленных ниже печатных и (или) электронных изданий в качестве основного, при этом список может быть дополнен другими изданиями.

#### **3.2.1. Основные печатные издания**

1. Боровская Е.В. Основы искусственного интеллекта: учеб. пособие. – М.: Лаборатория знаний, 2020. – 130 с.

2. Фуфаев Э.В. Разработка и эксплуатация удаленных баз данных: учебник для студ. учреждений сред.проф. образования. – М.: Издательский центр «Академия», 2018. – 304 с.

#### **3.2.2. Основные электронные издания**

**3.2.3. Дополнительные источники** *(при необходимости)*

# **4. КОНТРОЛЬ И ОЦЕНКА РЕЗУЛЬТАТОВ ОСВОЕНИЯ ПРОФЕССИОНАЛЬНОГО МОДУЛЯ**

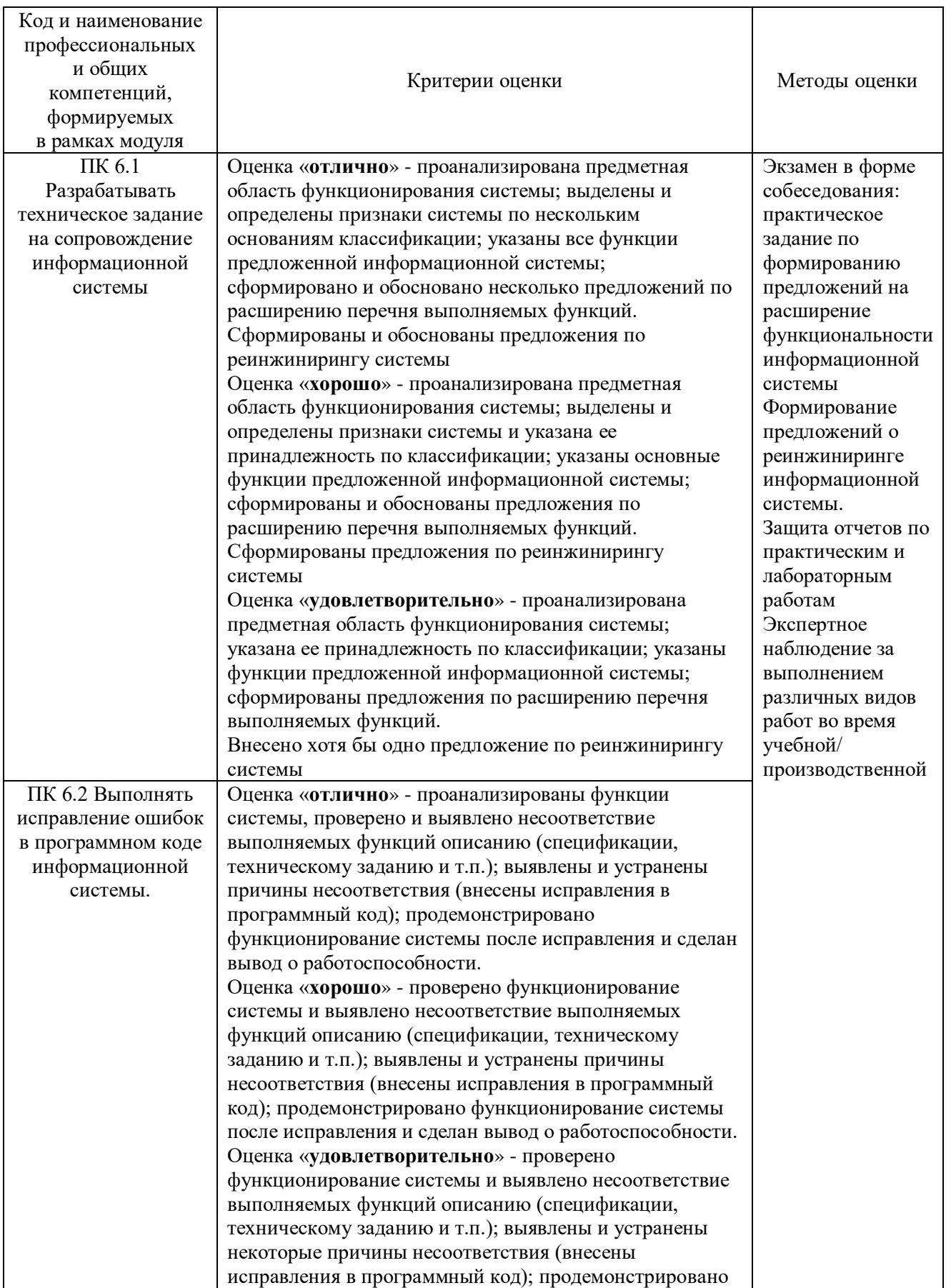

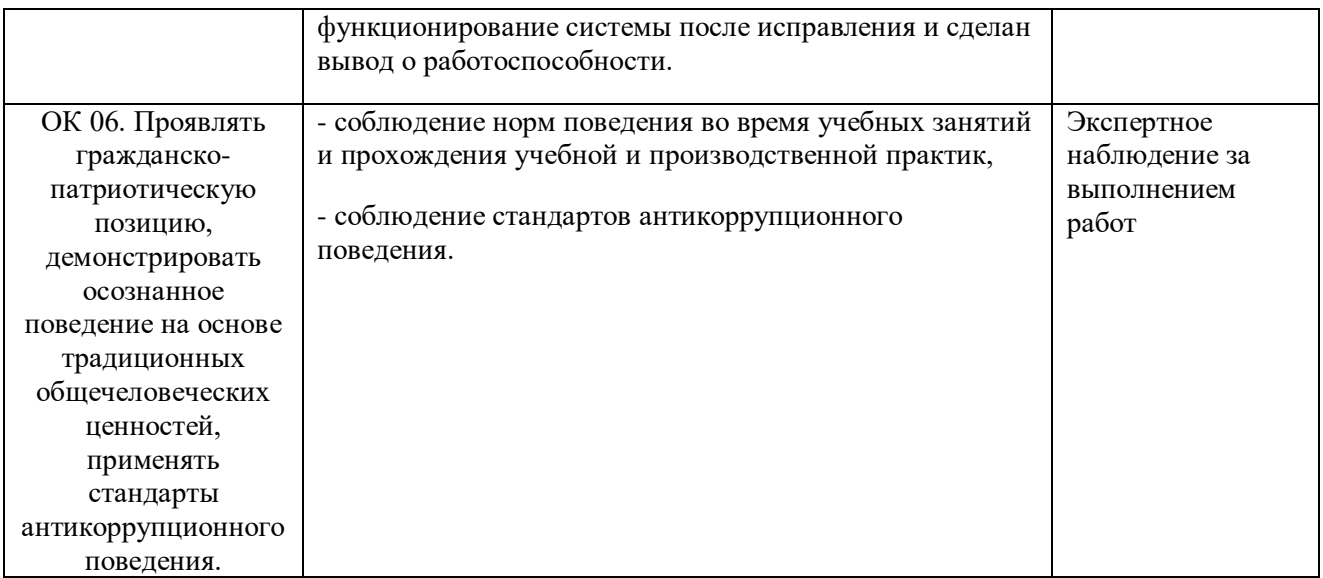

# **Приложение 2.5**

к ОПОП-П по специальности

09.02.07 Информационные системы и программирование

# **РАБОЧАЯ ПРОГРАММА ПРОФЕССИОНАЛЬНОГО МОДУЛЯ**

### **«ПМ.07 Соадминистрирование баз данных и серверов»**

**2024 г.**

# *СОДЕРЖАНИЕ*

- **1. ОБЩАЯ ХАРАКТЕРИСТИКА РАБОЧЕЙ ПРОГРАММЫ ПРОФЕССИОНАЛЬНОГО МОДУЛЯ**
- **2. СТРУКТУРА И СОДЕРЖАНИЕ ПРОФЕССИОНАЛЬНОГО МОДУЛЯ**
- **3. УСЛОВИЯ РЕАЛИЗАЦИИ ПРОФЕССИОНАЛЬНОГО МОДУЛЯ**
- **4. КОНТРОЛЬ И ОЦЕНКА РЕЗУЛЬТАТОВ ОСВОЕНИЯ ПРОФЕССИОНАЛЬНОГО МОДУЛЯ**

# **1. ОБЩАЯ ХАРАКТЕРИСТИКА РАБОЧЕЙ ПРОГРАММЫ ПРОФЕССИОНАЛЬНОГО МОДУЛЯ**

### **«ПМ.07Соадминистрирование баз данных и серверов»**

#### **1.1. Цель и планируемые результаты освоения профессионального модуля**

В результате изучения профессионального модуля обучающийся должен освоить основной вид деятельности «Соадминистрирование баз данных и серверов» соответствующие ему общие компетенции и профессиональные компетенции:

1.1.1. Перечень общих компетенций

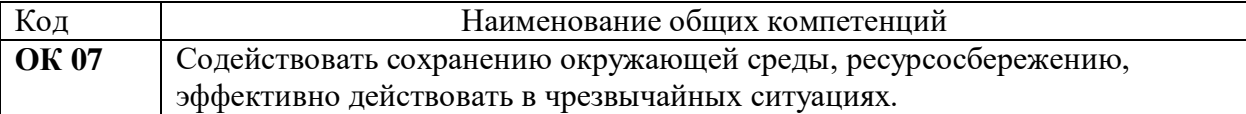

#### 1.1.2. Перечень профессиональных компетенций

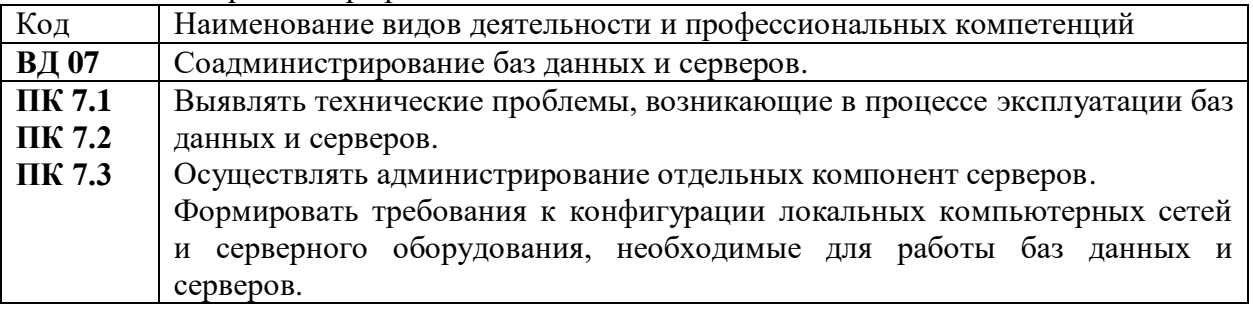

#### 1.1.3. В результате освоения профессионального модуля обучающийся должен:

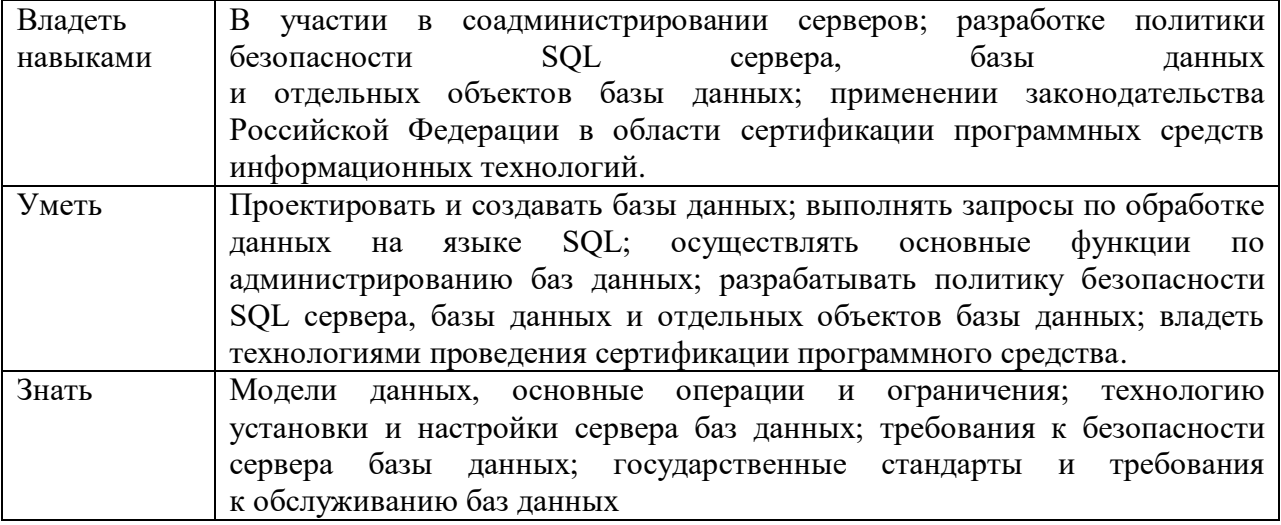

#### **1.2. Количество часов, отводимое на освоение профессионального модуля**

#### Всего часов 394

в том числе в форме практической подготовки 124 Из них на освоение МДК-250 в том числе самостоятельная работа 4 практики, в том числе учебная 36 производственная 108

Промежуточная аттестация *\_\_\_\_\_\_\_\_\_\_\_\_*

# **2. СТРУКТУРА И СОДЕРЖАНИЕ ПРОФЕССИОНАЛЬНОГО МОДУЛЯ**

# **2.1. Структура профессионального модуля**

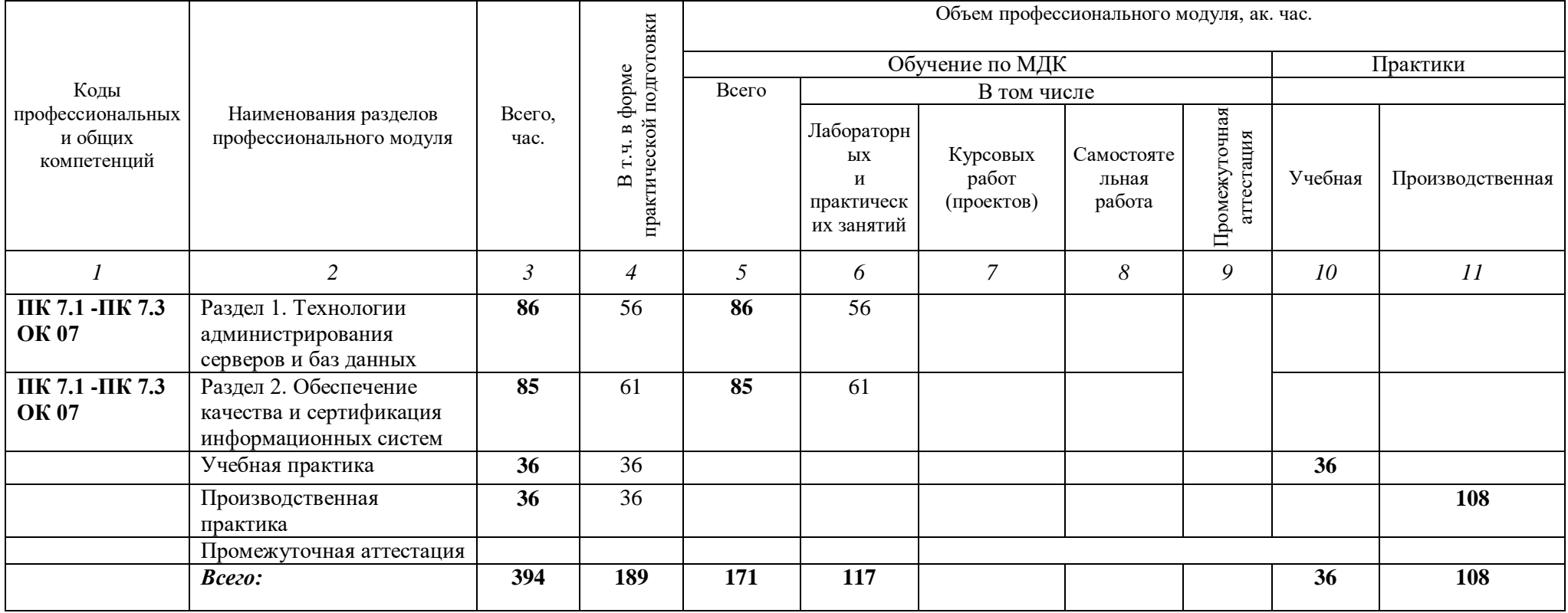

# **2.2. Тематический план и содержание профессионального модуля (ПМ)**

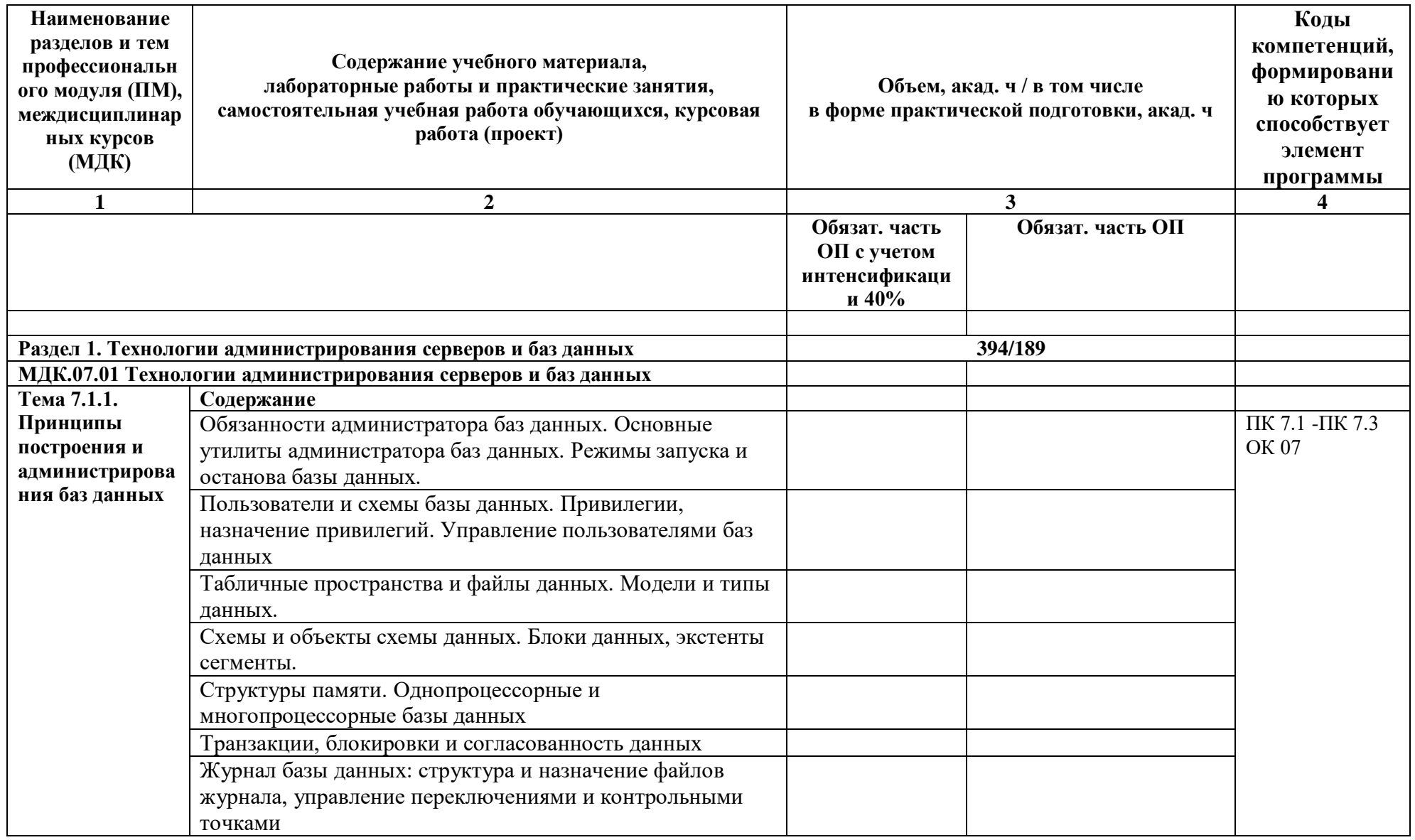

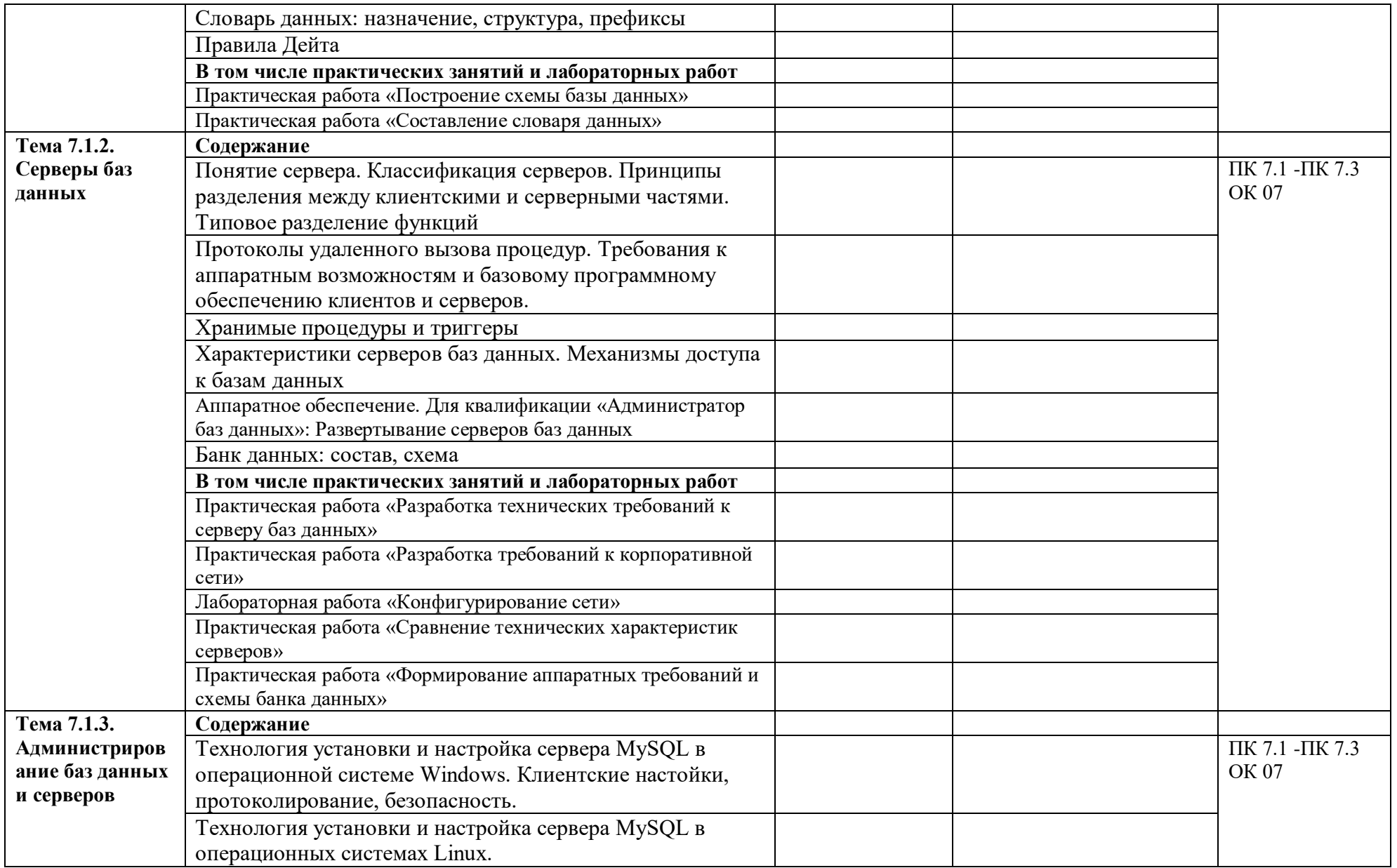

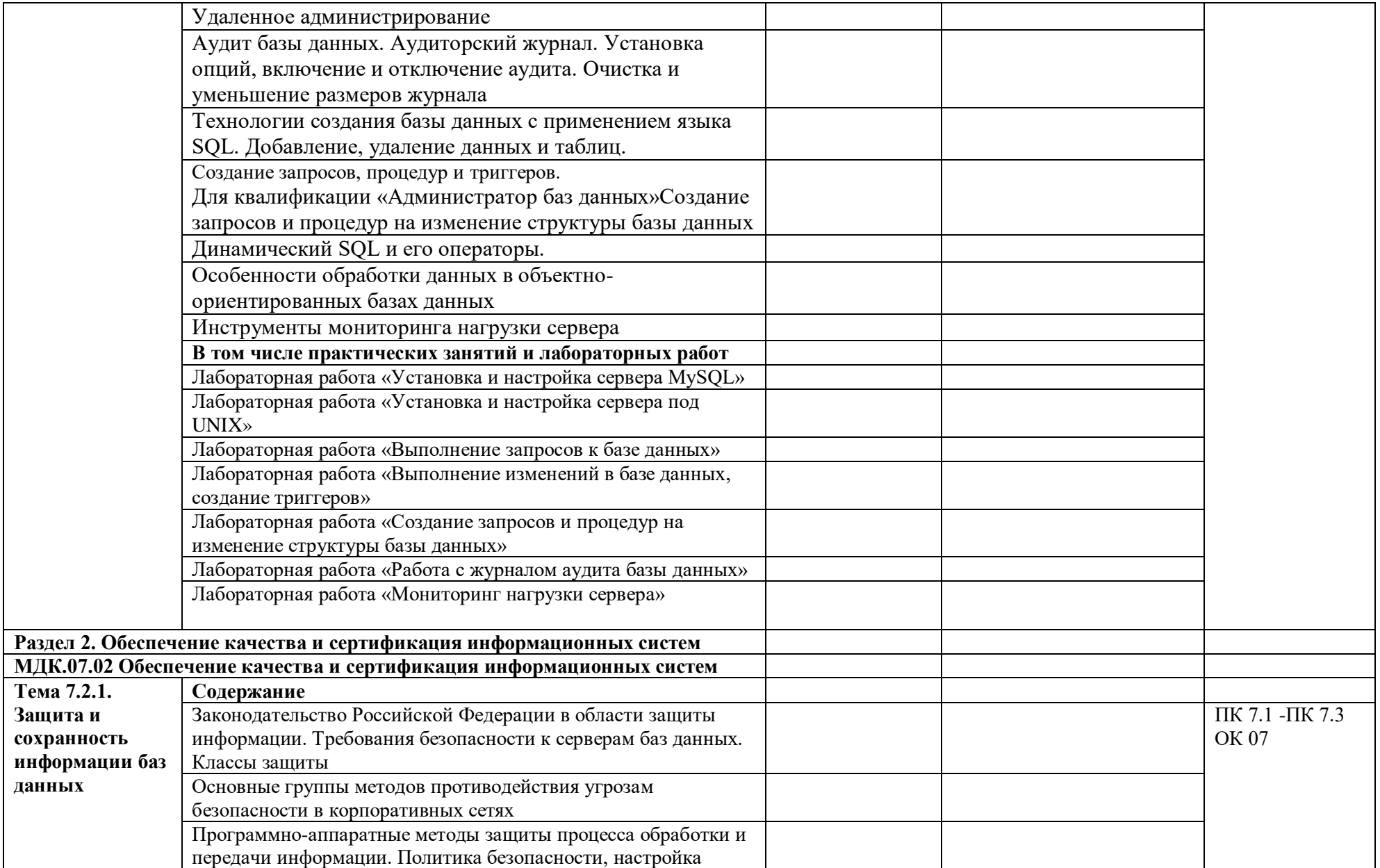

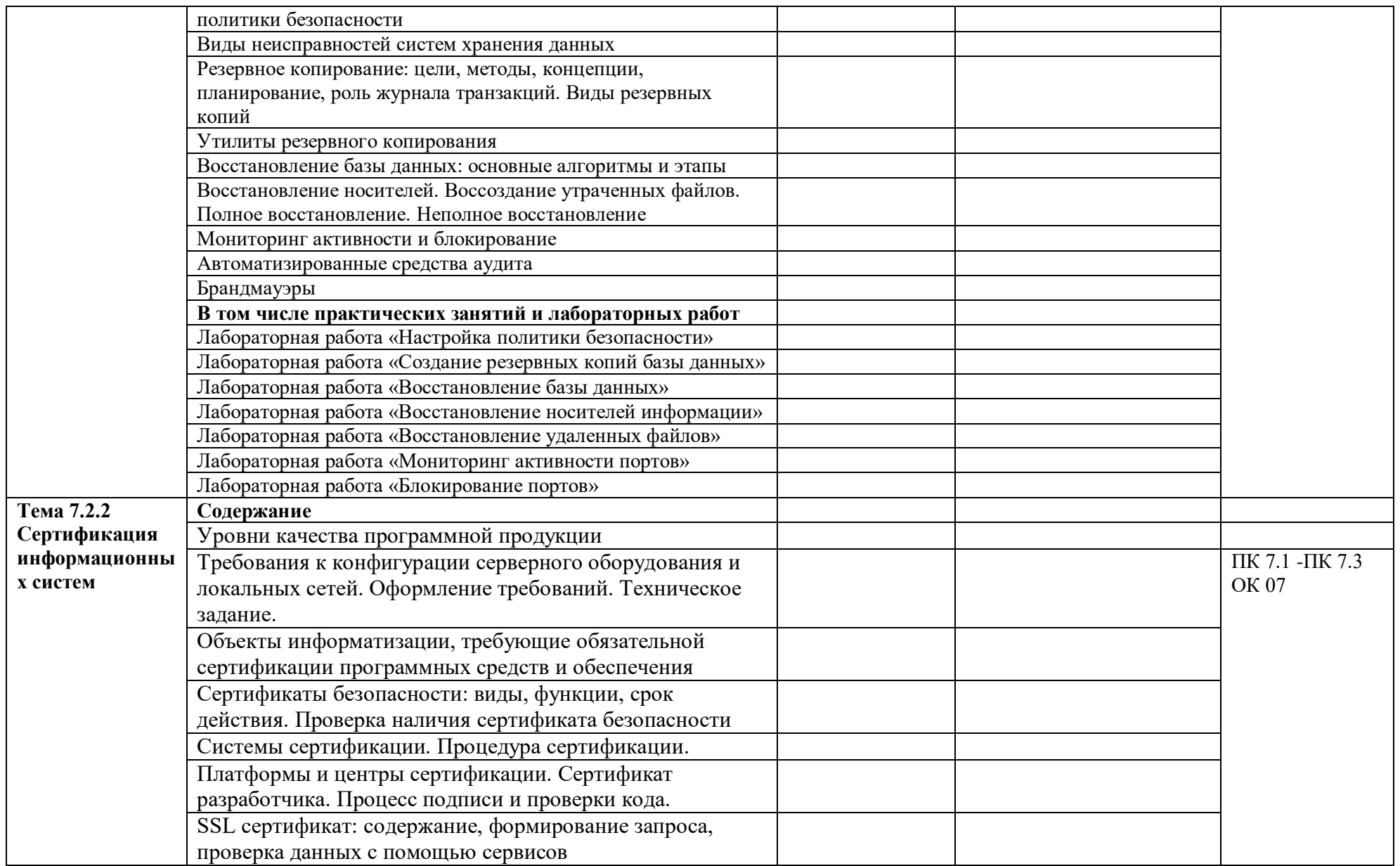

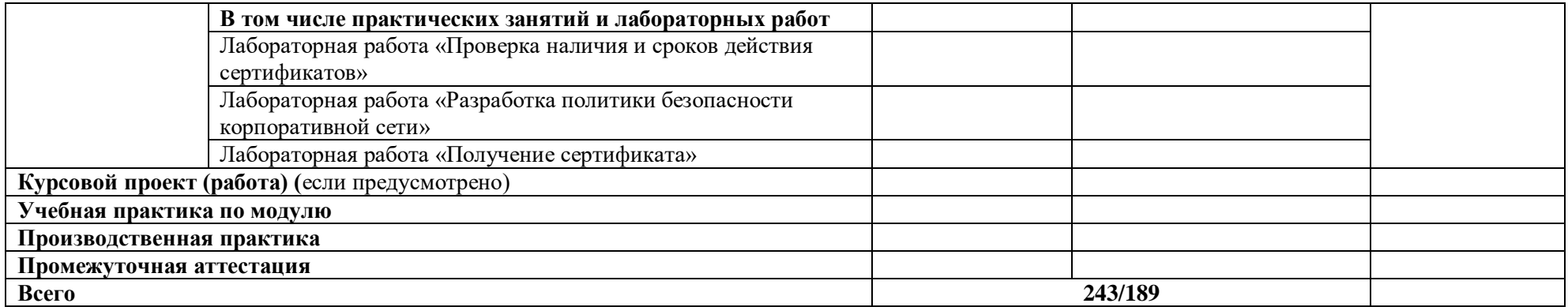

### **3. УСЛОВИЯ РЕАЛИЗАЦИИ ПРОФЕССИОНАЛЬНОГО МОДУЛЯ**

## **3.1. Для реализации программы профессионального модуля должны быть предусмотрены следующие специальные помещения:**

Лаборатории «Программирования и баз данных»*,* оснащенные в соответствии с п. 6.1.2.3 образовательной программы по специальности*.*

Оснащенные базы практики в соответствии с п 6.1.2.5 образовательной программы по специальности*.*

#### **3.2. Информационное обеспечение реализации программы**

Для реализации программы библиотечный фонд образовательной организации должен иметь печатные и/или электронные образовательные и информационные ресурсы для использования в образовательном процессе. При формировании библиотечного фонда образовательной организации выбирается не менее одного издания из перечисленных ниже печатных и (или) электронных изданий в качестве основного, при этом список может быть дополнен другими изданиями.

### **3.2.1. Основные печатные издания**

1. Фуфаев Э.В. Разработка и эксплуатация удаленных баз данных: учебник для студ. учреждений сред.проф. образования. – М.: Издательский центр «Академия», 2018. – 304 с.

### **3.2.2. Основные электронные издания**

1. Администрирование серверов с помощью управления на основе политик. Microsoft TechNet: Учебник [Электронный ресурс]. URL: https://technet.microsoft.com/ruru/library/bb522659(v=sql.120). Доступ свободный. Дата обращения 13.12.2022.

**3.2.3. Дополнительные источники** *(при необходимости)*

# **4. КОНТРОЛЬ И ОЦЕНКА РЕЗУЛЬТАТОВ ОСВОЕНИЯ ПРОФЕССИОНАЛЬНОГО МОДУЛЯ**

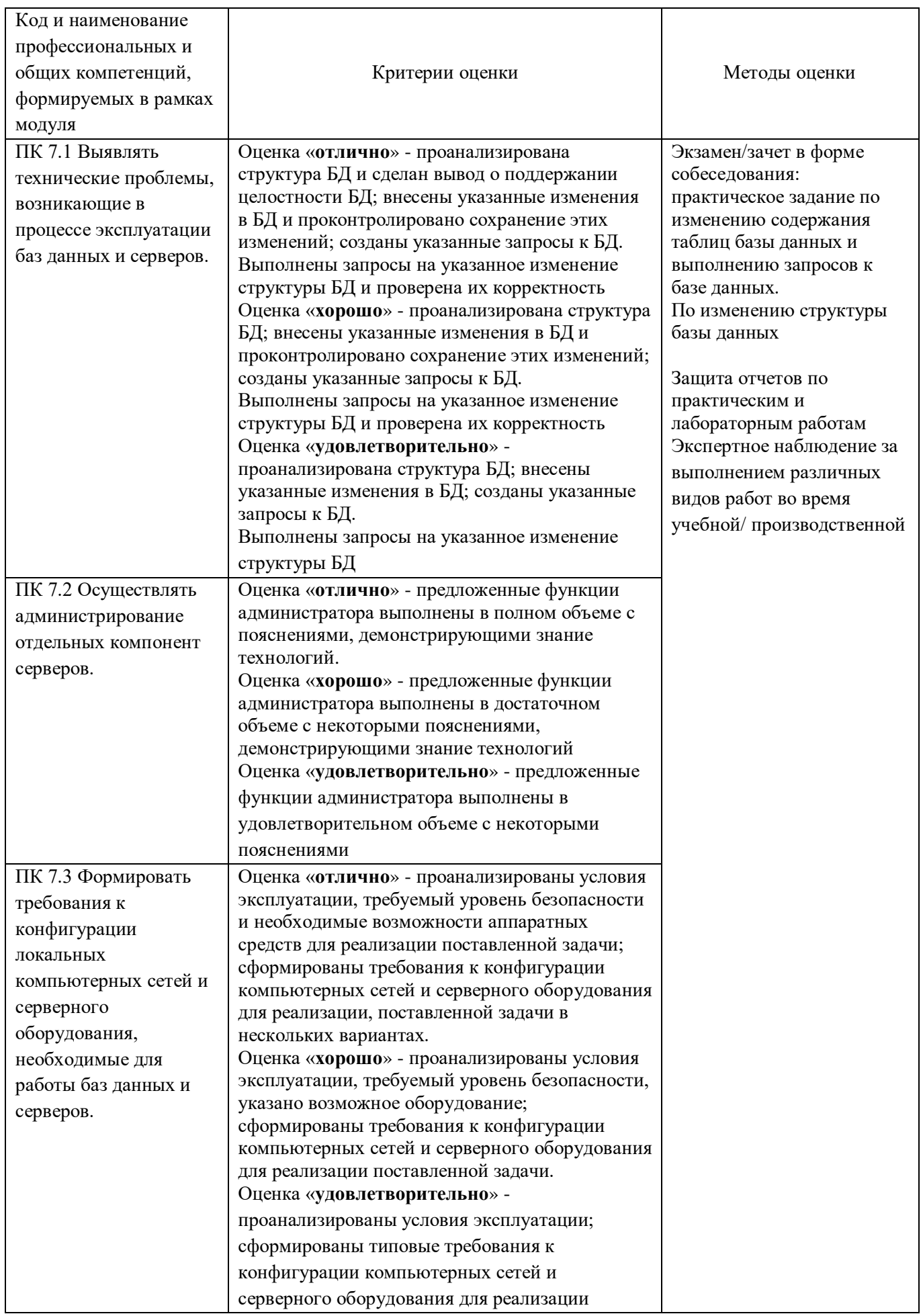

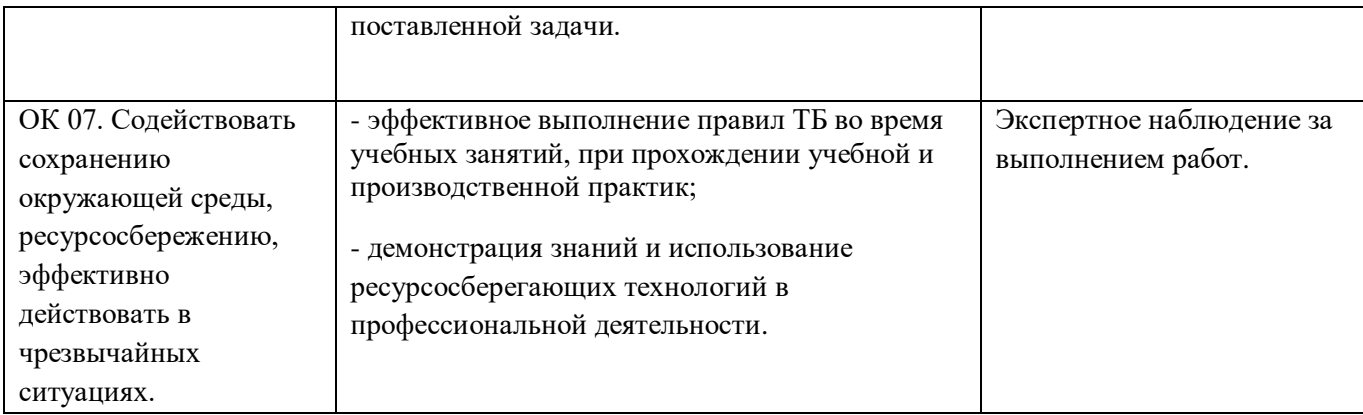

## **Приложение 2.6**

к ОПОП-П по специальности

09.02.07 Информационные системы и программирование

# **РАБОЧАЯ ПРОГРАММА ПРОФЕССИОНАЛЬНОГО МОДУЛЯ**

**ПМ.12ц Проектирование и разработка веб и мультимедийных приложений по запросу работодателя ООО "Бостон"**

### СОДЕРЖАНИЕ

1.ОБЩАЯ ХАРАКТЕРИСТИКА РАБОЧЕЙ ПРОГРАММЫ ПРОФЕССИОНАЛЬНОГО МОДУЛЯ

.

2.СТРУКТУРА И СОДЕРЖАНИЕ ПРОФЕССИОНАЛЬНОГО МОДУЛЯ

3.ИНФОРМАЦИОННОЕ ОБЕСПЕЧЕНИЕ ОБУЧЕНИЯ ПО МОДУЛЮ

4.КОНТРОЛЬ И ОЦЕНКА РЕЗУЛЬТАТОВ ОСВОЕНИЯ ПРОФЕССИОНАЛЬНОГО МОДУЛЯ

# **1.1. ПМ.12ц Проектирование и разработка веб и мультимедийных приложений по запросу работодателя ООО "Бостон"**

**1.2.** Цель и планируемые результаты освоения профессионального модуля

В результате изучения дисциплины обучающийся должен освоить основной вид деятельности, соответствующие ему общие и профессиональные компетенции.

**1.1.1.** Перечень общих компетенций

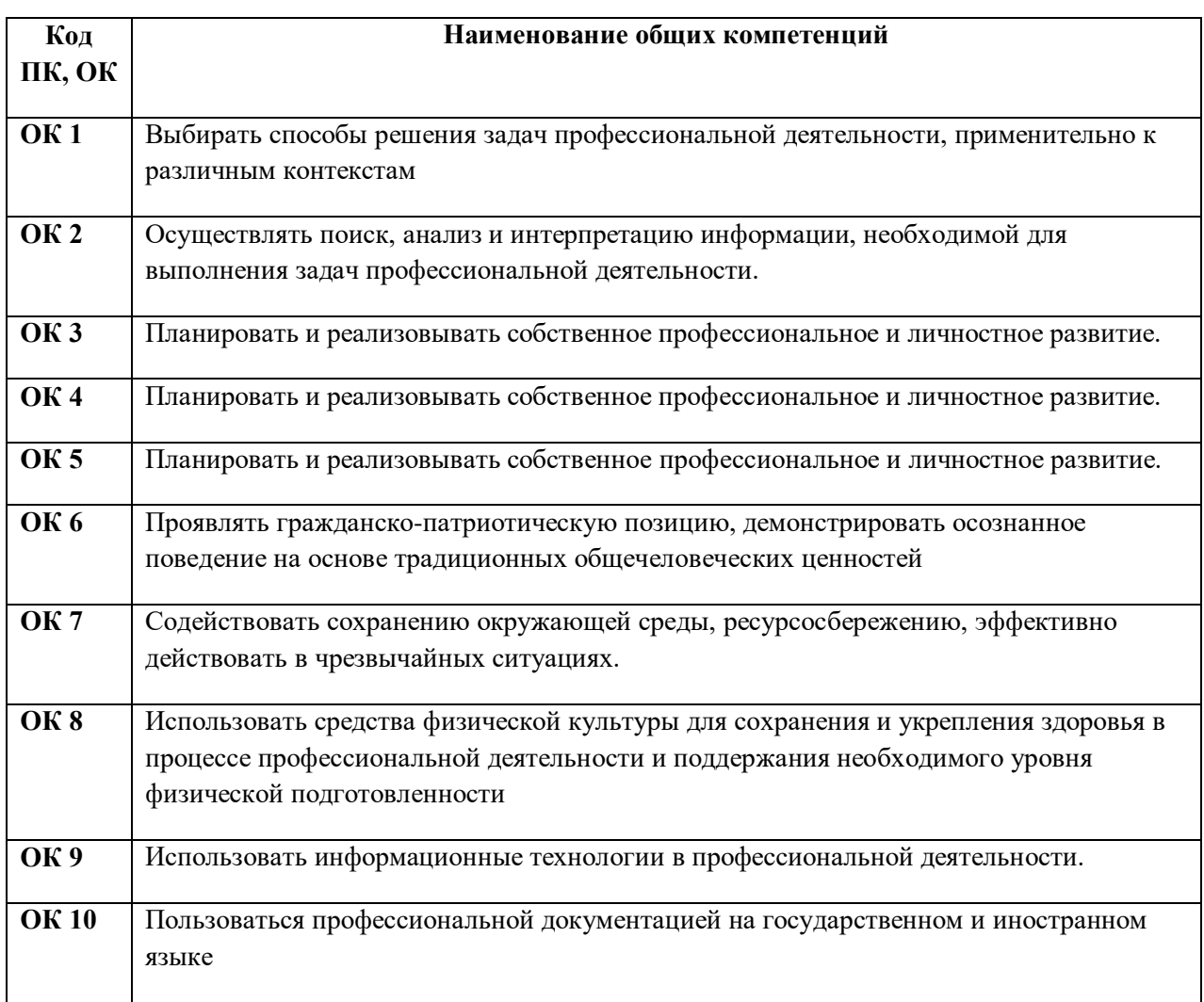

# **1.1.2.** Перечень профессиональных компетенций

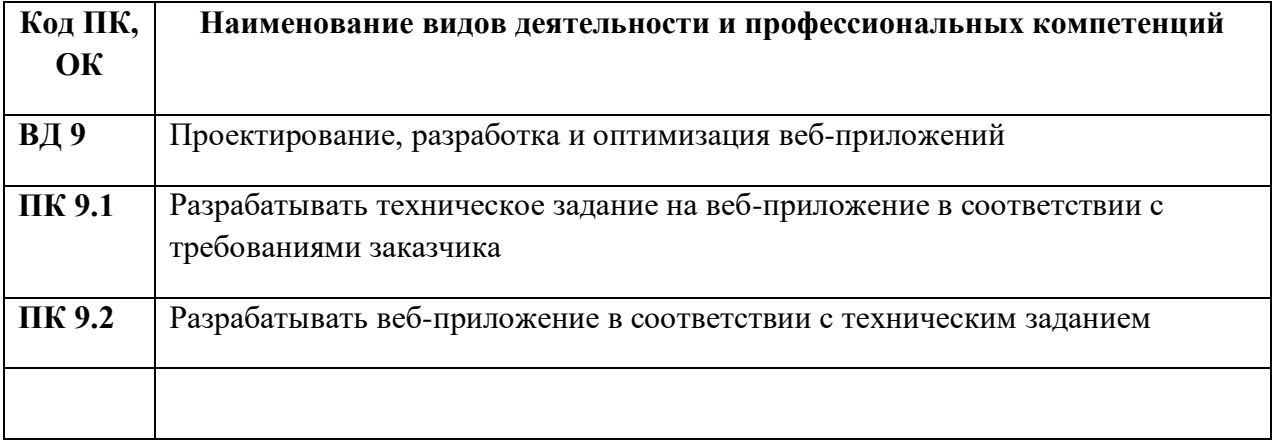
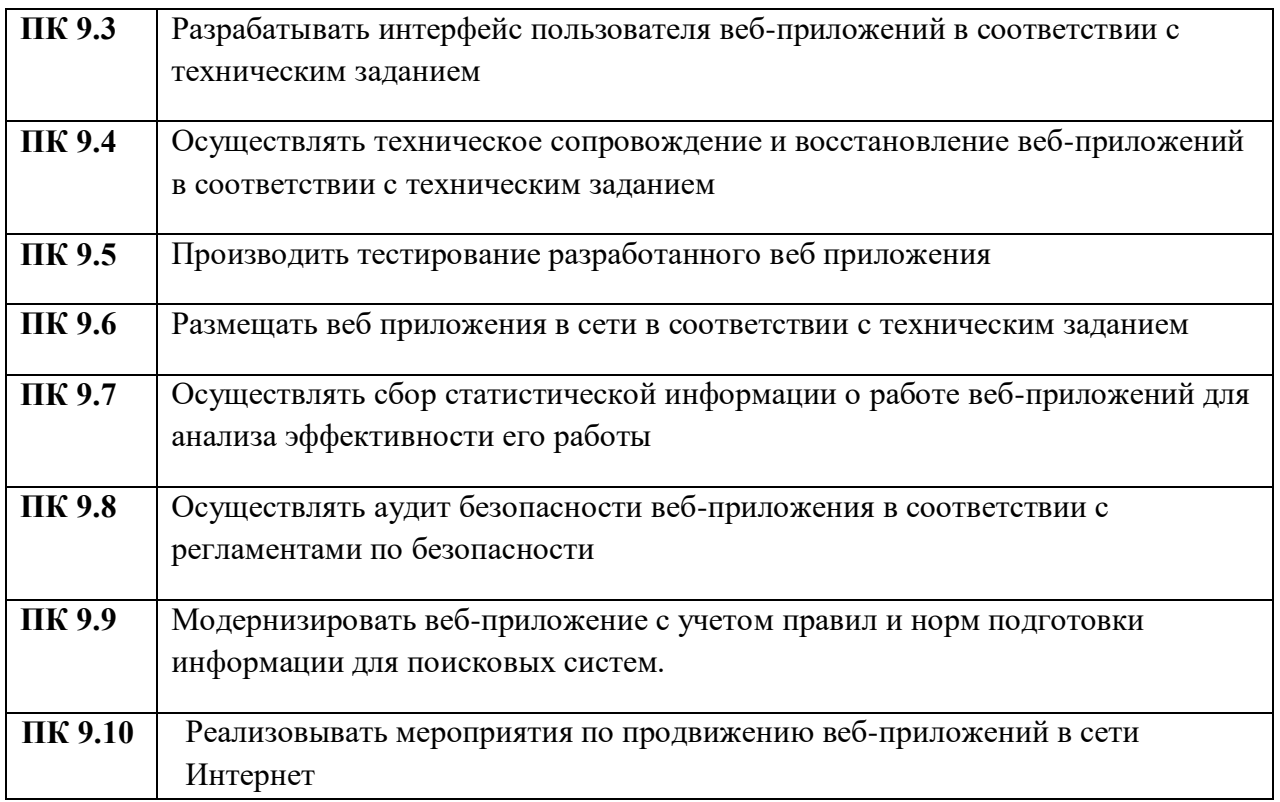

Анализ требований профессионального стандарта: «Разработчики Web  $\mathbf{M}$ мультимедийных приложений», утвержденного приказом Министерства труда и социальной защиты Российской Федерации от 18.01.2017 г. N 44н показал, что общие и профессиональнее компетенции специальности 09.02.07 «Информационные системы и программирование» могут быть дополнены следующими трудовыми  $\mathbf{H}$ обобщенными функциями данных профессионального стандарта.

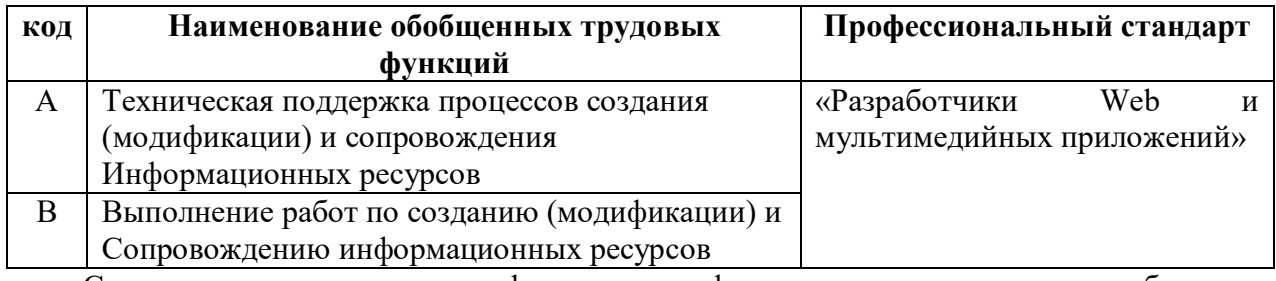

Соответствие описания квалификации в профессиональном стандарте с требованиями к результатам подготовки по программе профессионального обучения

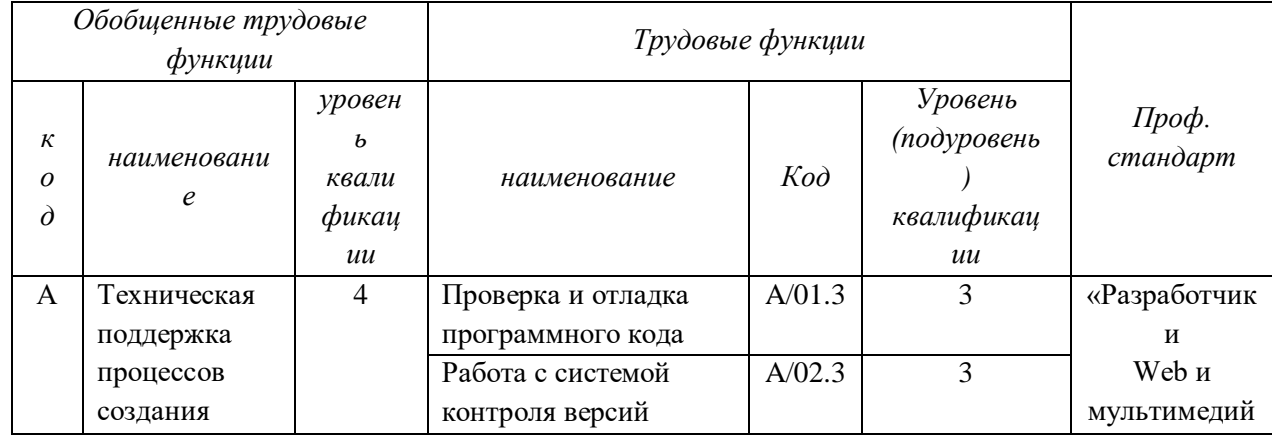

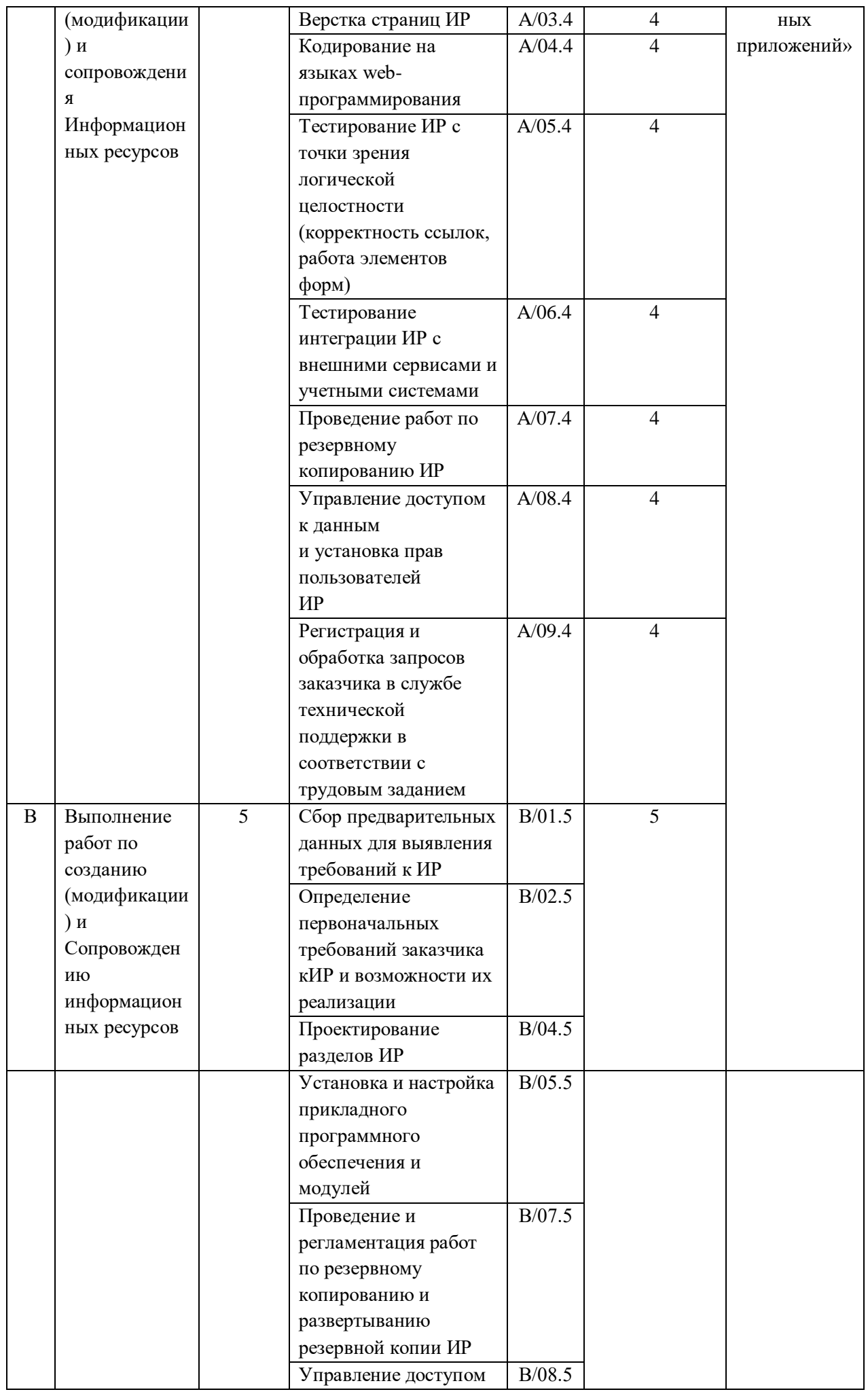

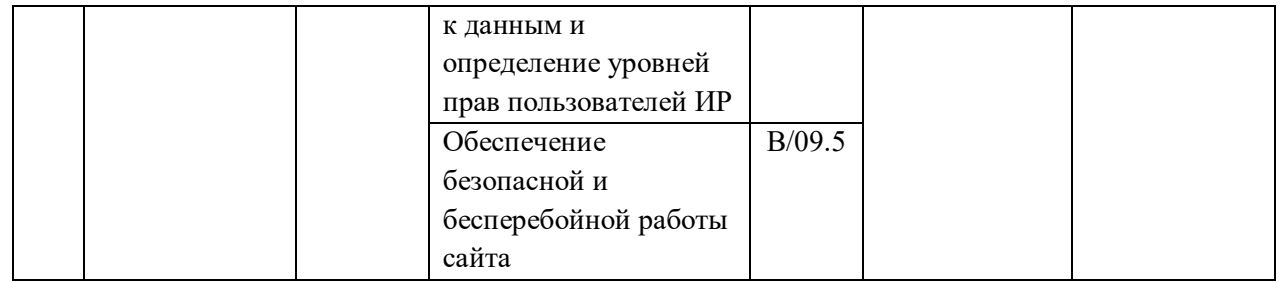

Рабочая программа может быть использована в дополнительном профессиональном образовании (в программах повышения квалификации и переподготовки).

1.1.3. В результате освоения учебной дисциплины обучающийся должен:

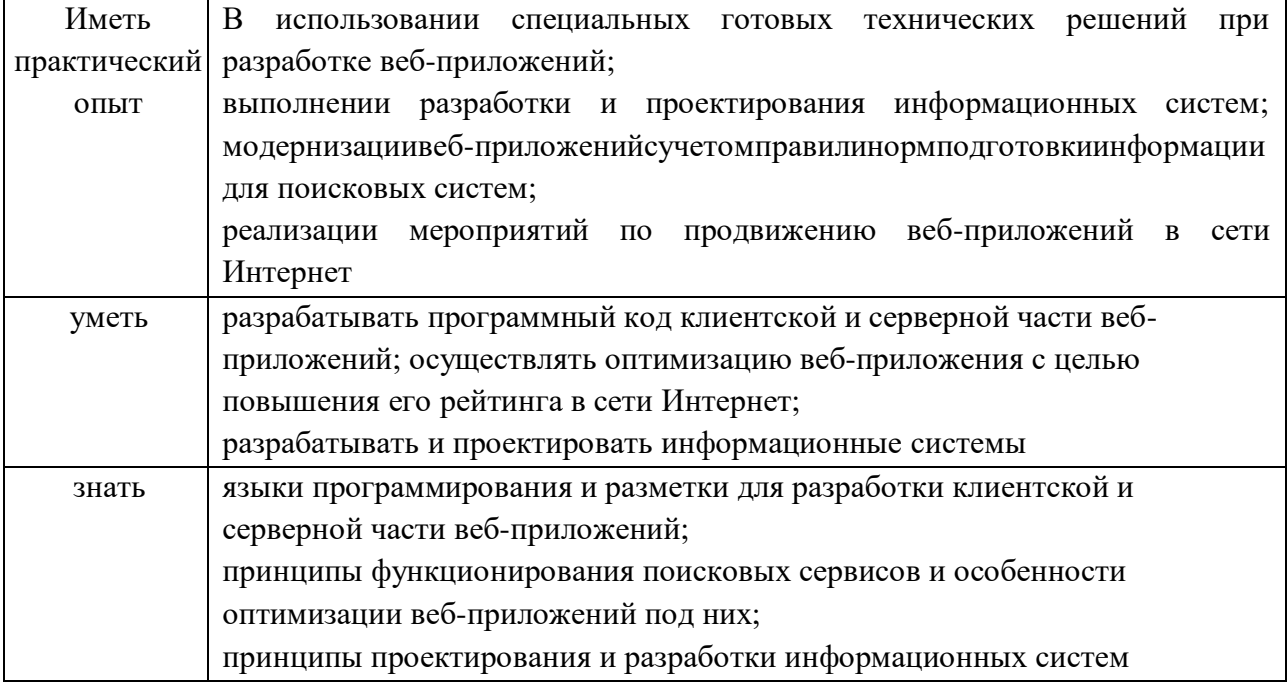

## 1.2. Количество часов, отводимое на освоение учебной дисциплины

-Максимальной учебной нагрузка -638 часа, в том числе:

-обязательной аудиторной учебной нагрузки - 608 часов, из них:

-теоретическое обучение - 140 часов,

-практические занятия - 216 часов,

-практическая подготовка - 390 часов

-учебная практика - 72 часа

-производственная практика - 180 часа

-самостоятельная работа - 24 часов

# **2. СТРУКТУРА И СОДЕРЖАНИЕ ПРОФЕССИОНАЛЬНОГО МОДУЛЯ**

# **2.1. Структура профессионального модуля**

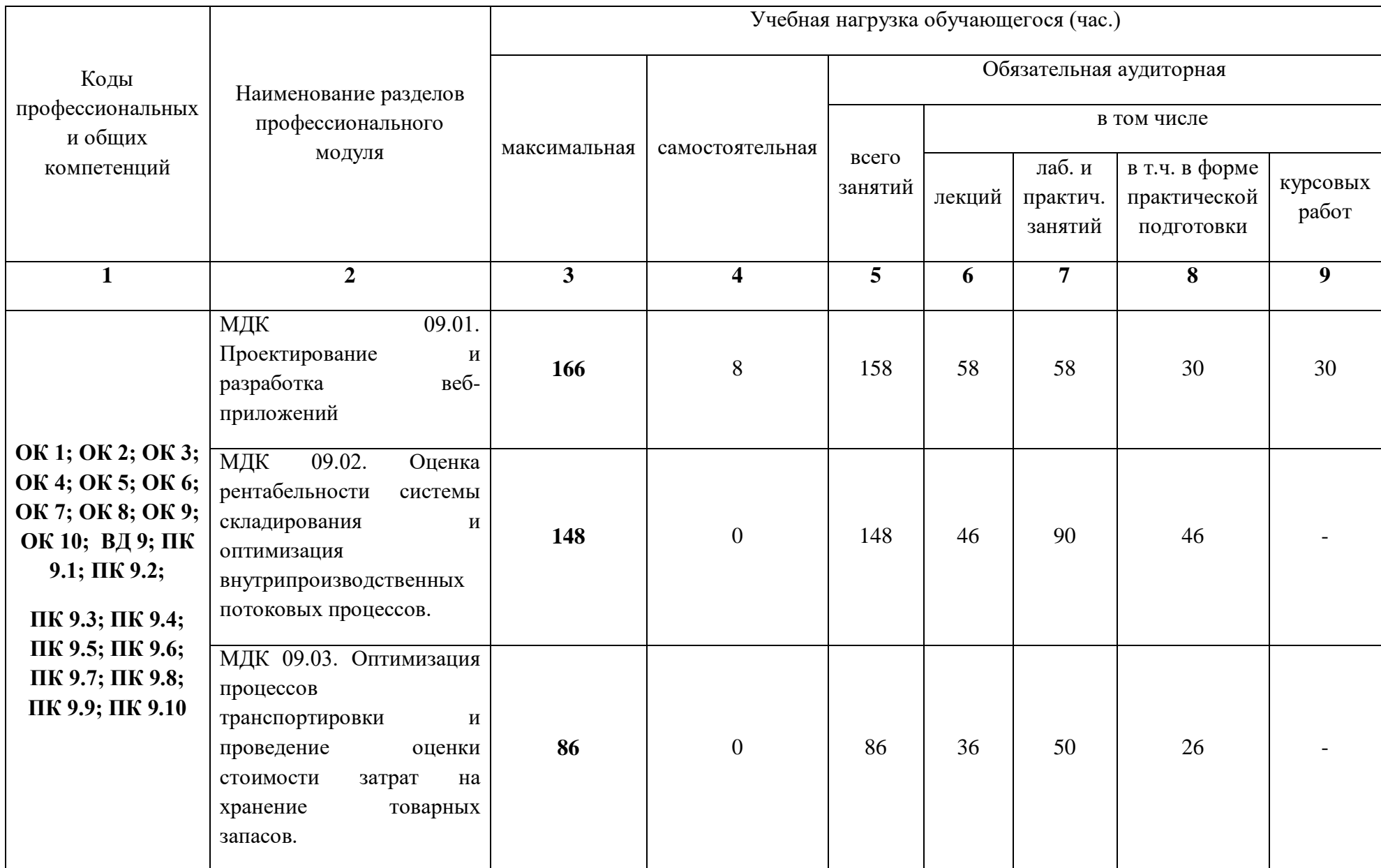

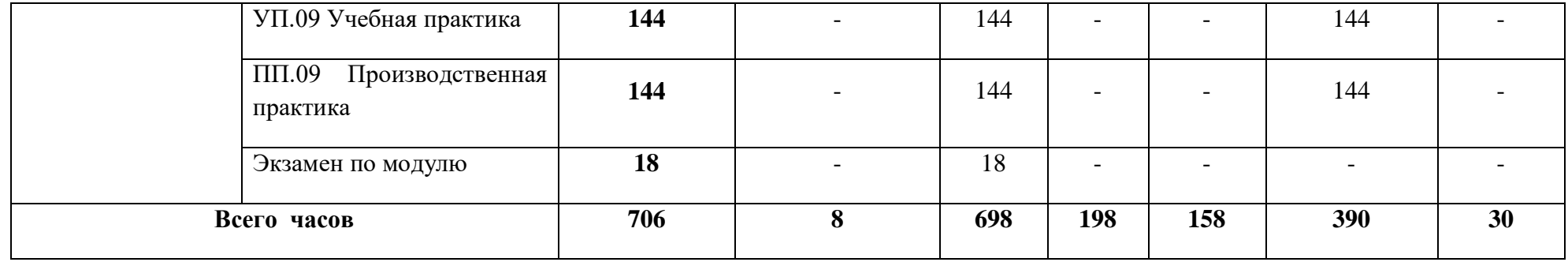

2.2. Тематический план и содержание профессионального модуля ПМ.09. Проектирование, разработкаиоптимизациявеб-приложений»

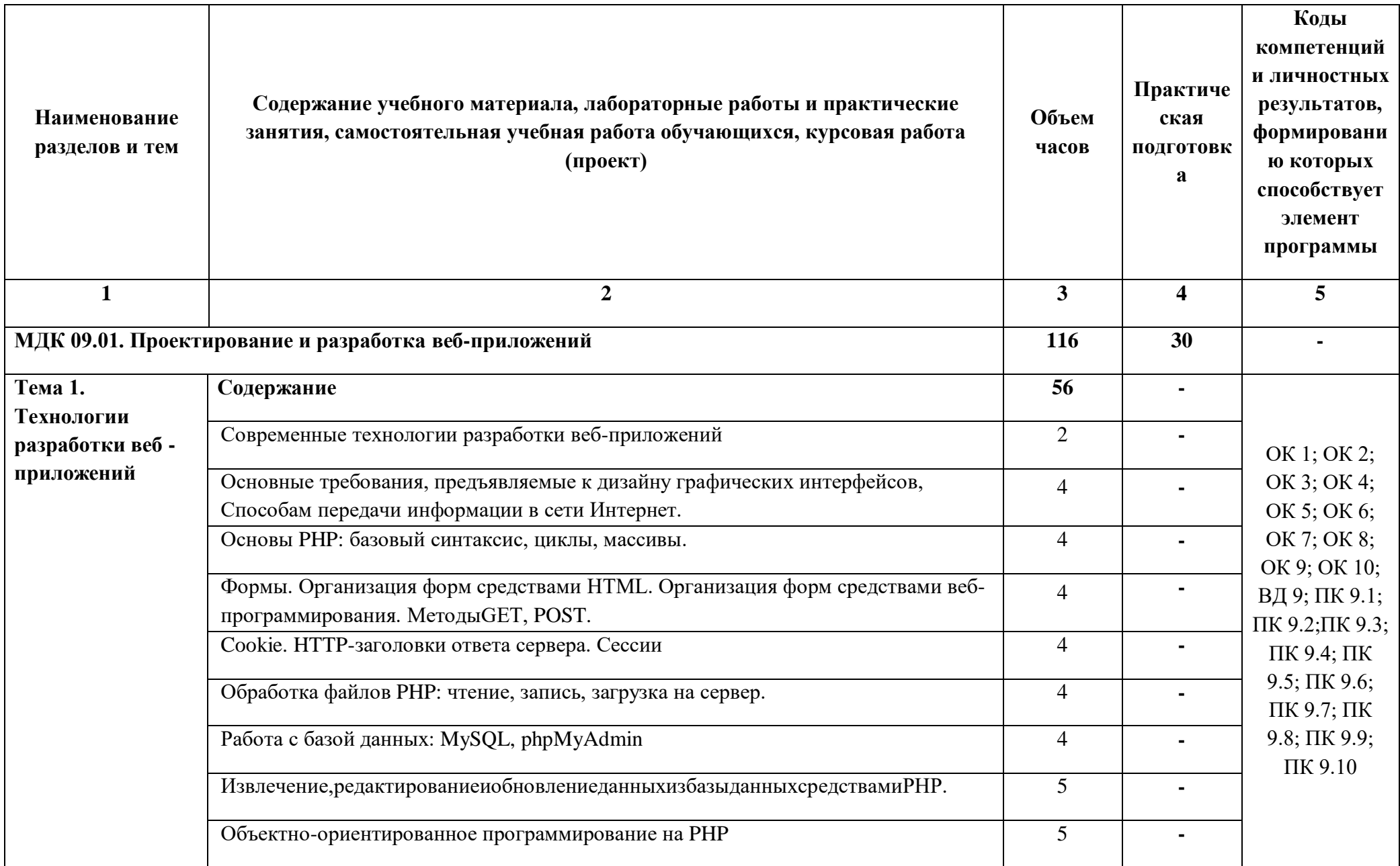

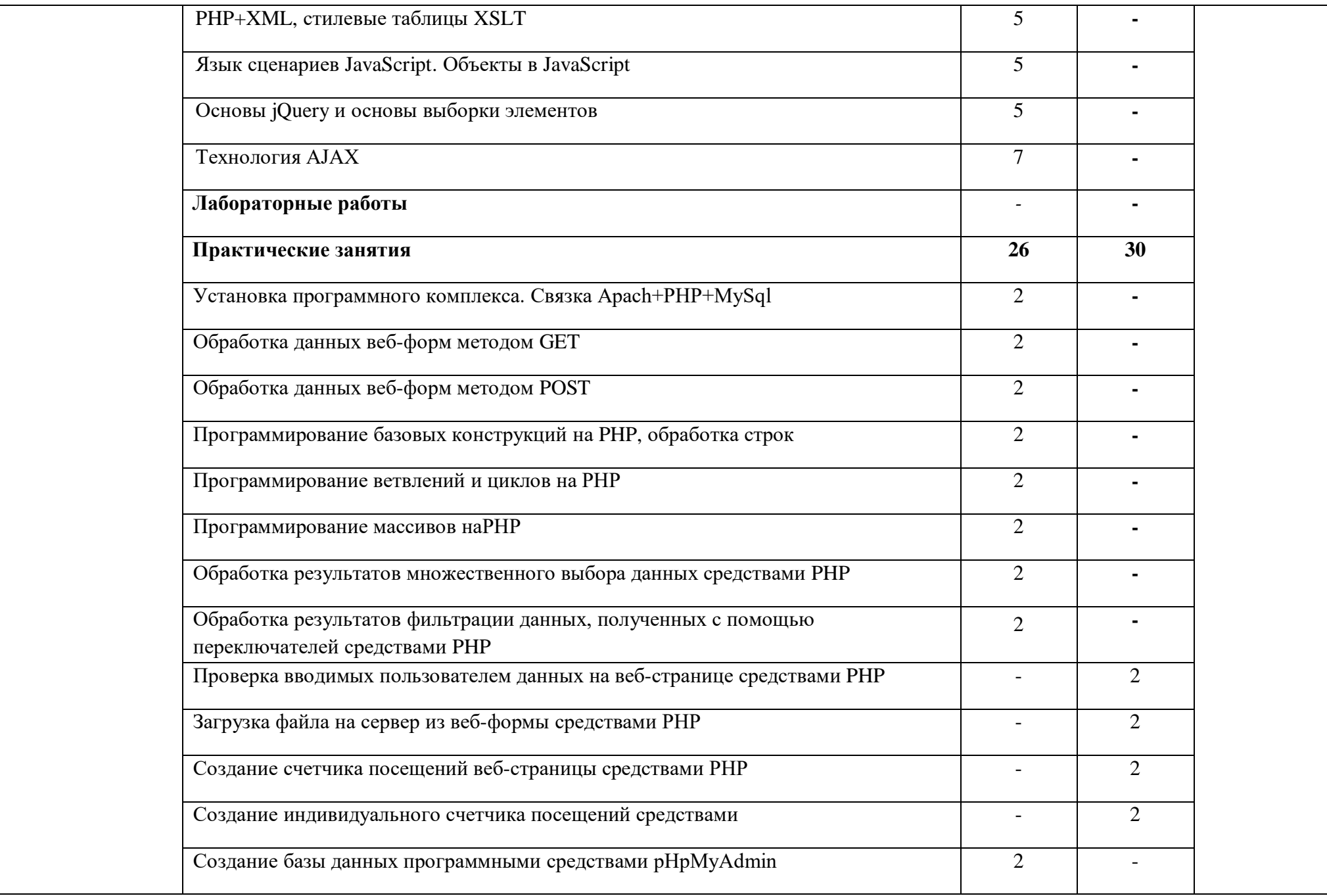

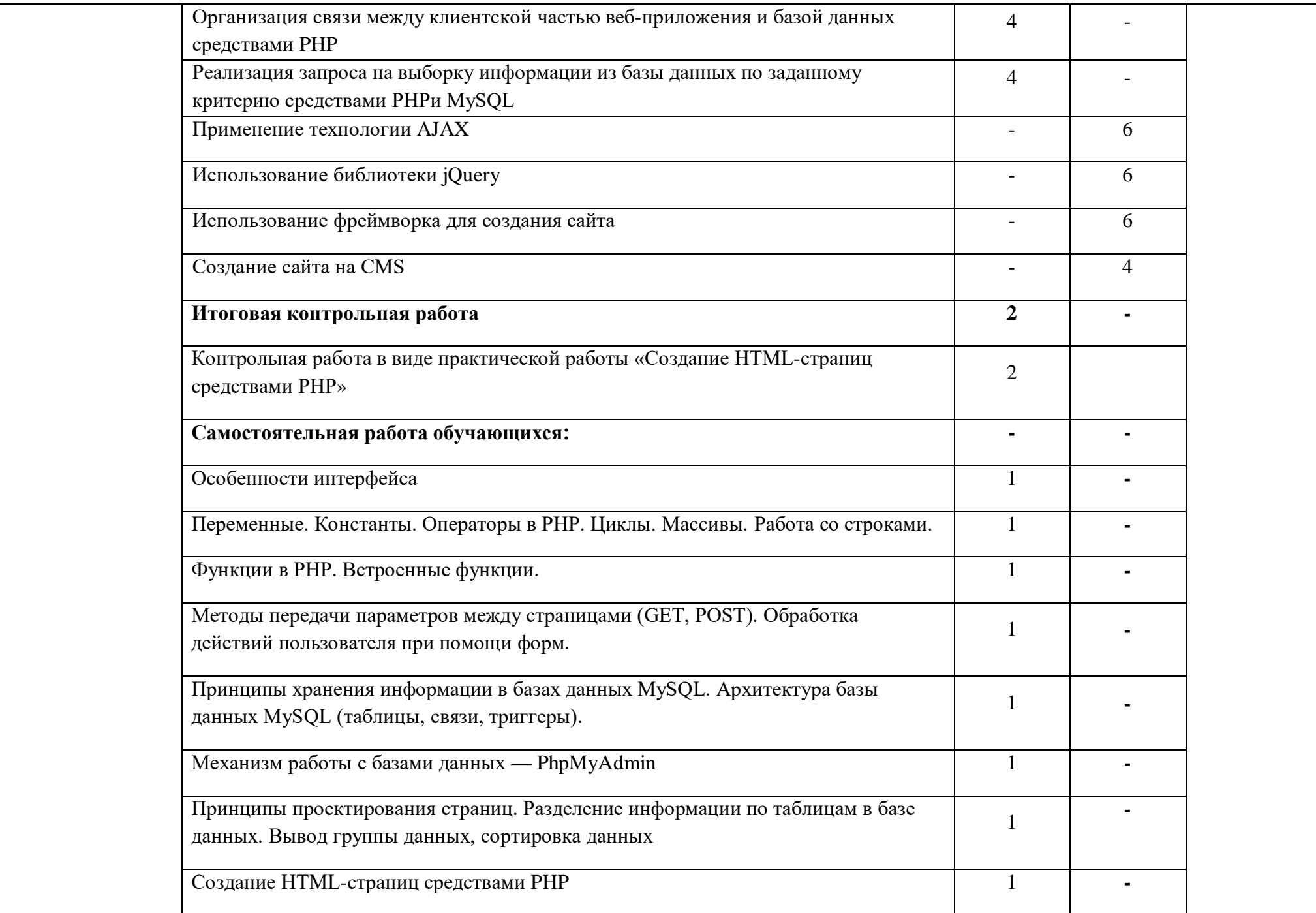

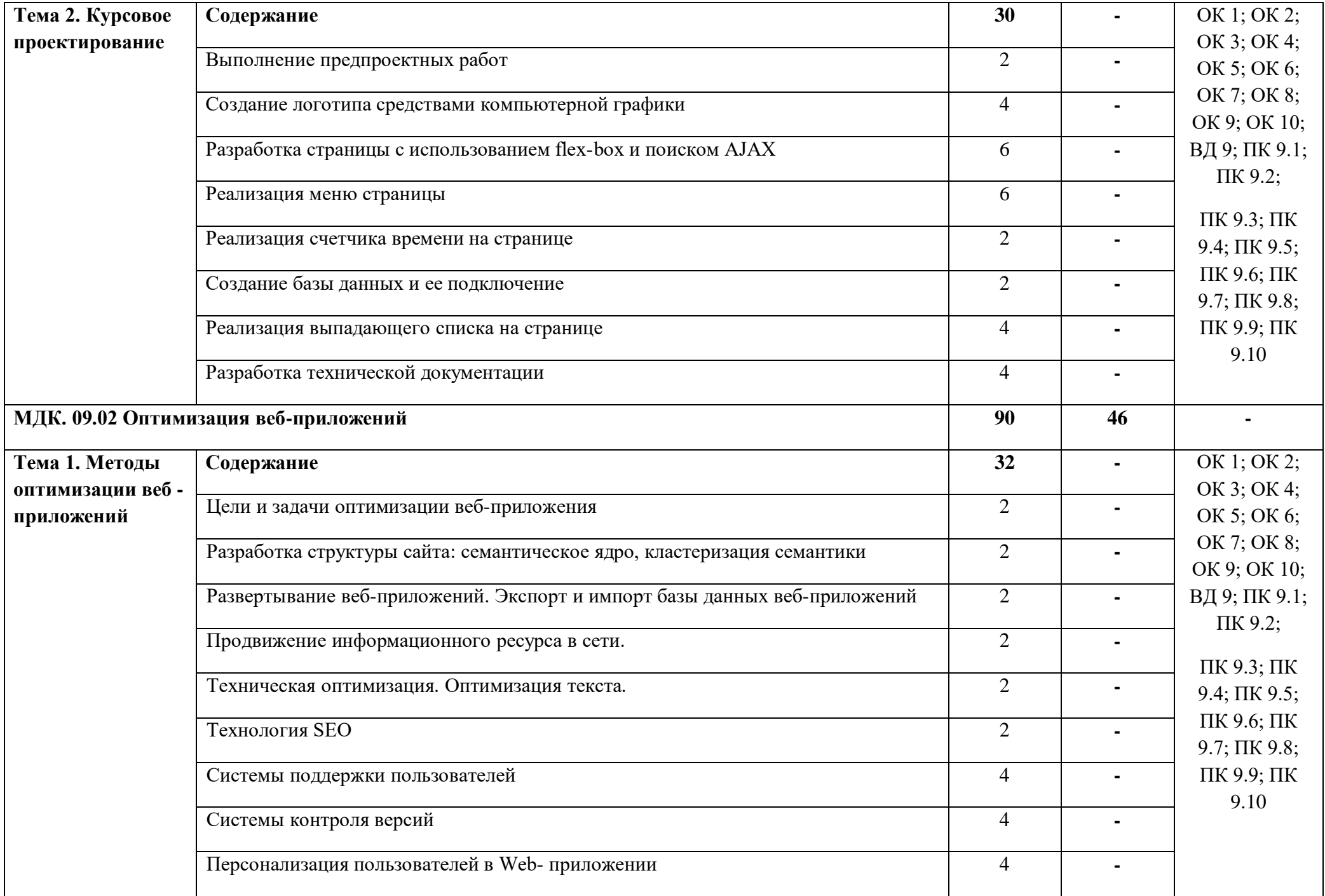

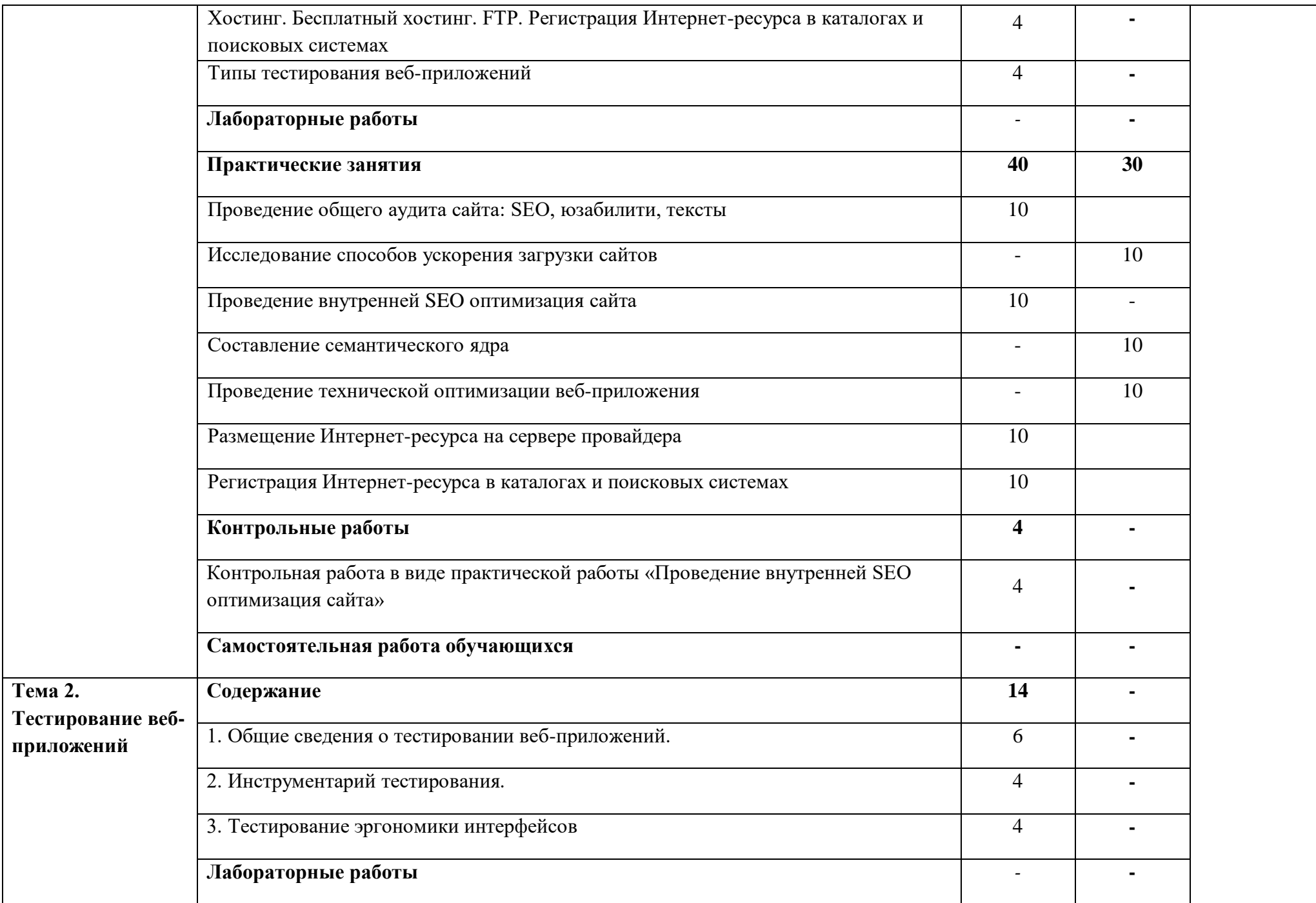

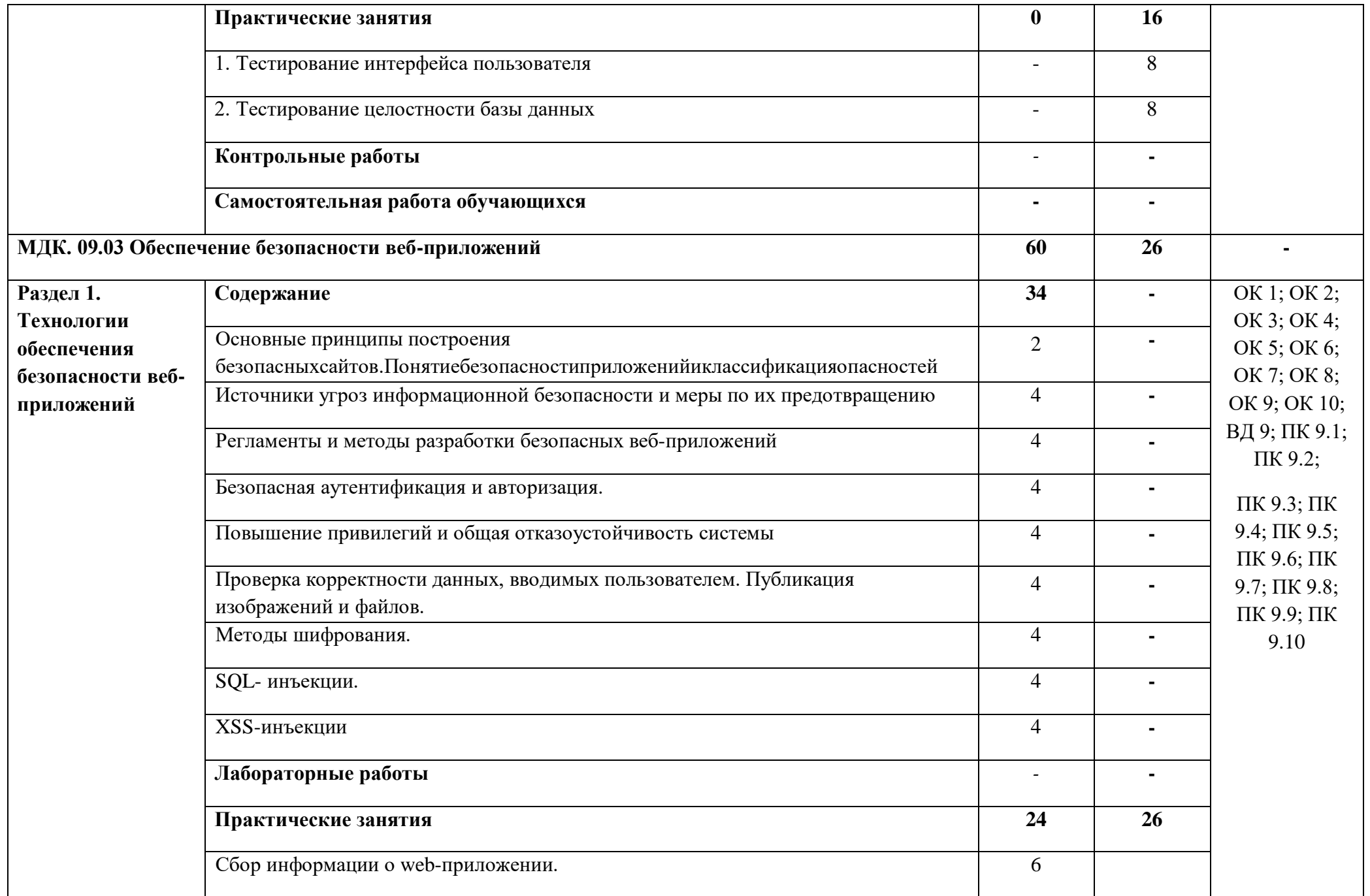

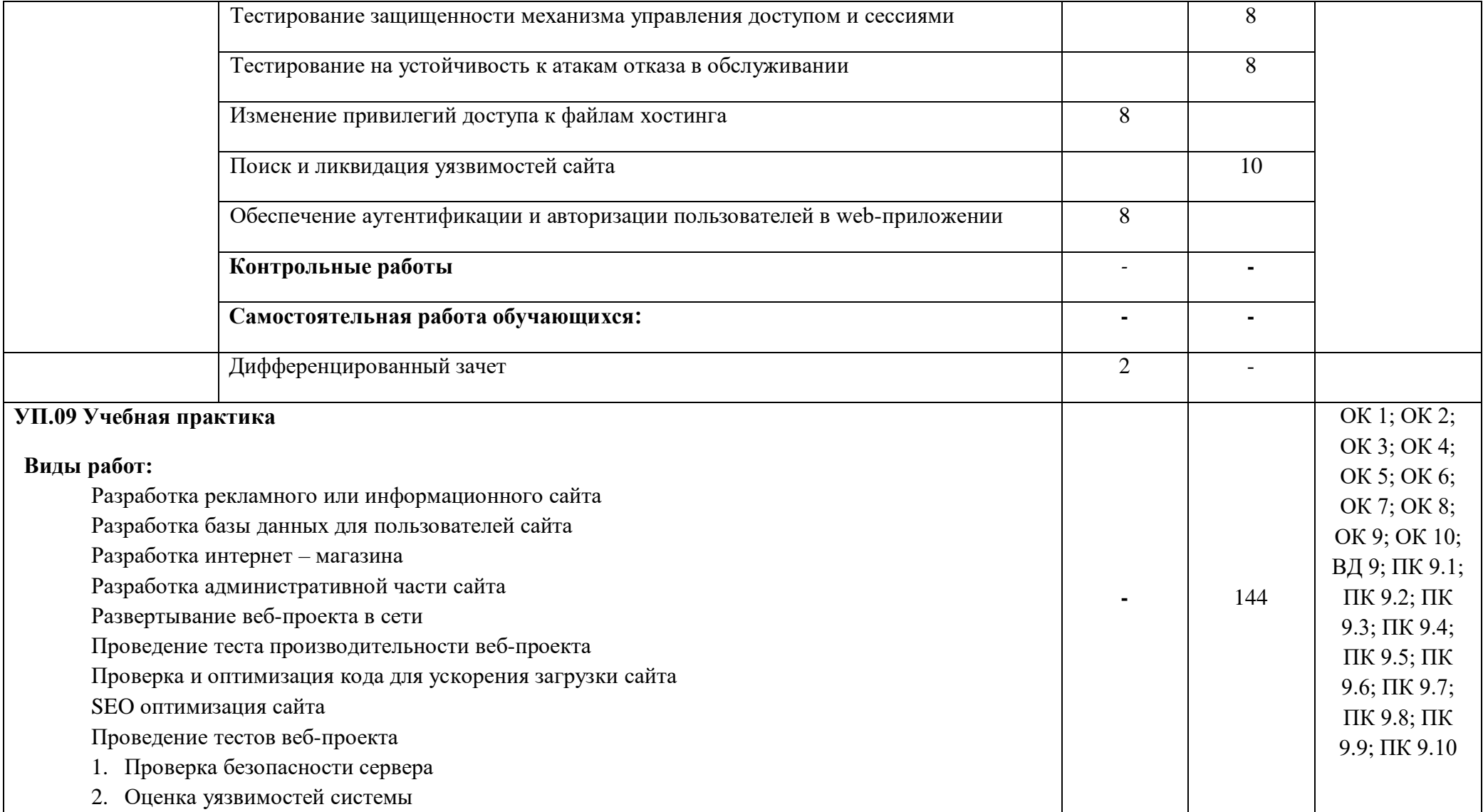

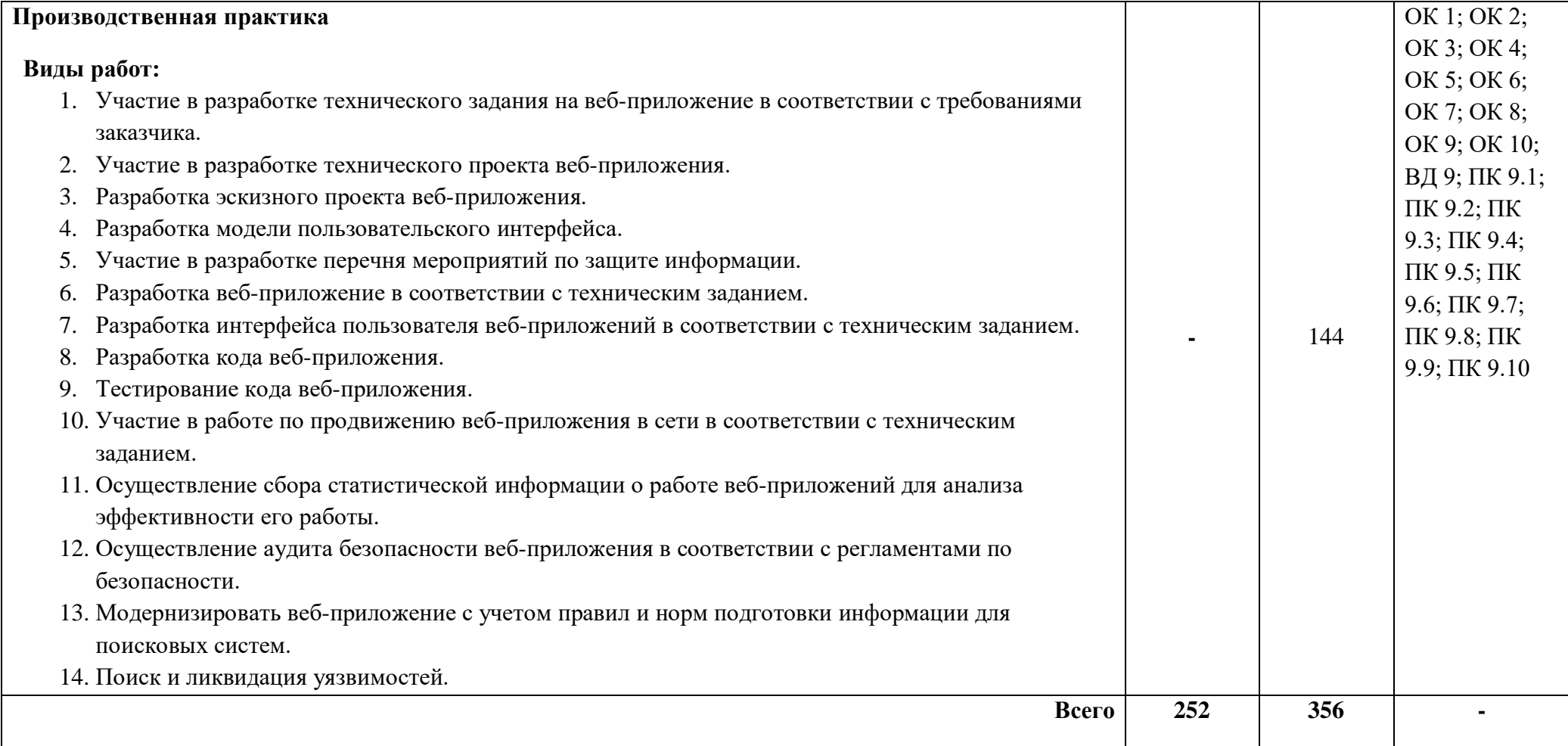

## **3.УСЛОВИЯ РЕАЛИЗАЦИИ ПРОФЕССИОНАЛЬНОГОМОДУЛЯ**

### **3.1. Требования к материально-техническому обеспечению**

### **3.1.1 Реализация программ:**

- МДК.09.01 Проектирование и разработка веб-приложений;

- МДК.09.02 Оптимизация веб-приложений;

- МДК.09.03 Обеспечение безопасности веб-приложений

- Учебная практика

- Производственная практика

- Экзамен по модулю

требует наличия:

- учебной аудитории.

Оборудование учебной аудитории:

- рабочие места по количеству обучающихся;

- рабочее место преподавателя;

- технические средства обучения: мультимедийный проектор, принтер, сканер, маркерная доска, сеть Интернет.

**3.1.2** Реализация программы требует наличия предприятия соответствующего профиля

## *3.1.* **Информационное обеспечение реализации программы**

### *3.2.1.* **Основные источники**

1. Проектирование, разработка и оптимизация веб-приложений.

УчебникМеженинА.В.-М.: Академия, 2020–272 с.

2. Разработка веб-приложений: учебное пособие СПО/ Н.Р.Полуэктова. – Москва:Юрайт, 2021.– 204 с.

### *3.2.2.* **Дополнительные источники**

1. PHP и MY SQL. Разработка веб-приложений. – СПб.: БВХ-Петербург, 2017. –640 с.

2. Разработка мобильных приложений: уч.пособие для СПО/ В.В. Соколова.-М.:Юрайт,2019.-175 с.

3. Безопасность систем баз данных [Текст] : учеб. пособие / А. В.Скрыпников, С.В. Родин, Г. В. Перминов, Е. В. Чернышова; Воронеж.гос. ун-т инж. технол. – Воронеж: ВГУИТ,2015. – 139 с.

### **Интернет- ресурсы:**

1. Система федеральных образовательных порталов Информационнокоммуникационные технологии в образовании. [Электронный ресурс] – режим доступа[:http://www.ict.edu.ru\(](http://www.ict.edu.ru/)2003-2017)

2. Электронный ресурс цифровой образовательной среды СПО <https://profspo.ru/catalog>

3. Библиотека электронных книг <https://www.litres.ru/>

4. Национальный Открытый Университет «ИНТУИТ[»https://intuit.ru/](https://intuit.ru/)

## **4. КОНТРОЛЬ И ОЦЕНКА РЕЗУЛЬТАТОВ ОСВОЕНИЯ ПРОФЕССИОНАЛЬНОГО МОДУЛЯ (ПО РАЗДЕЛАМ)**

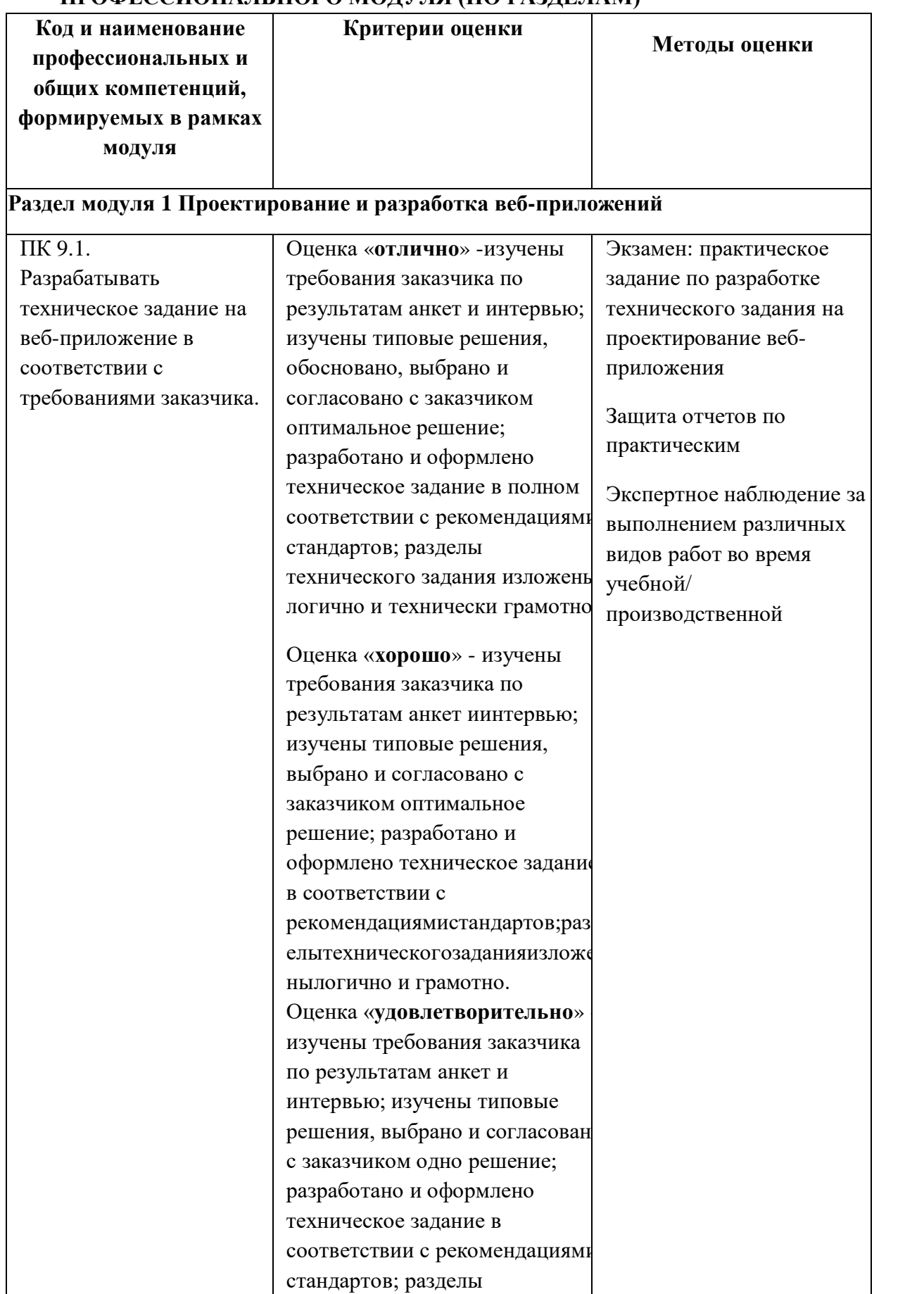

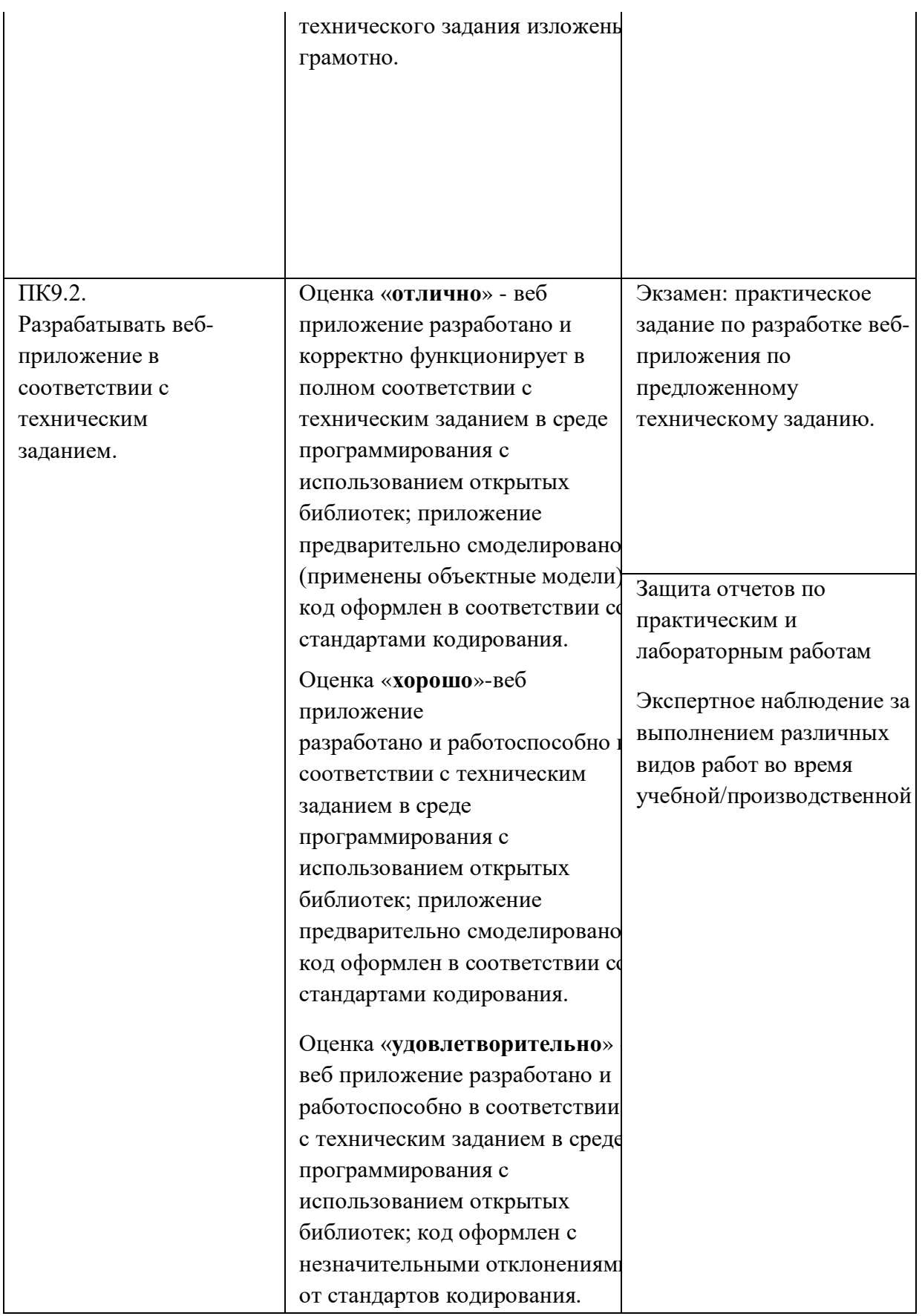

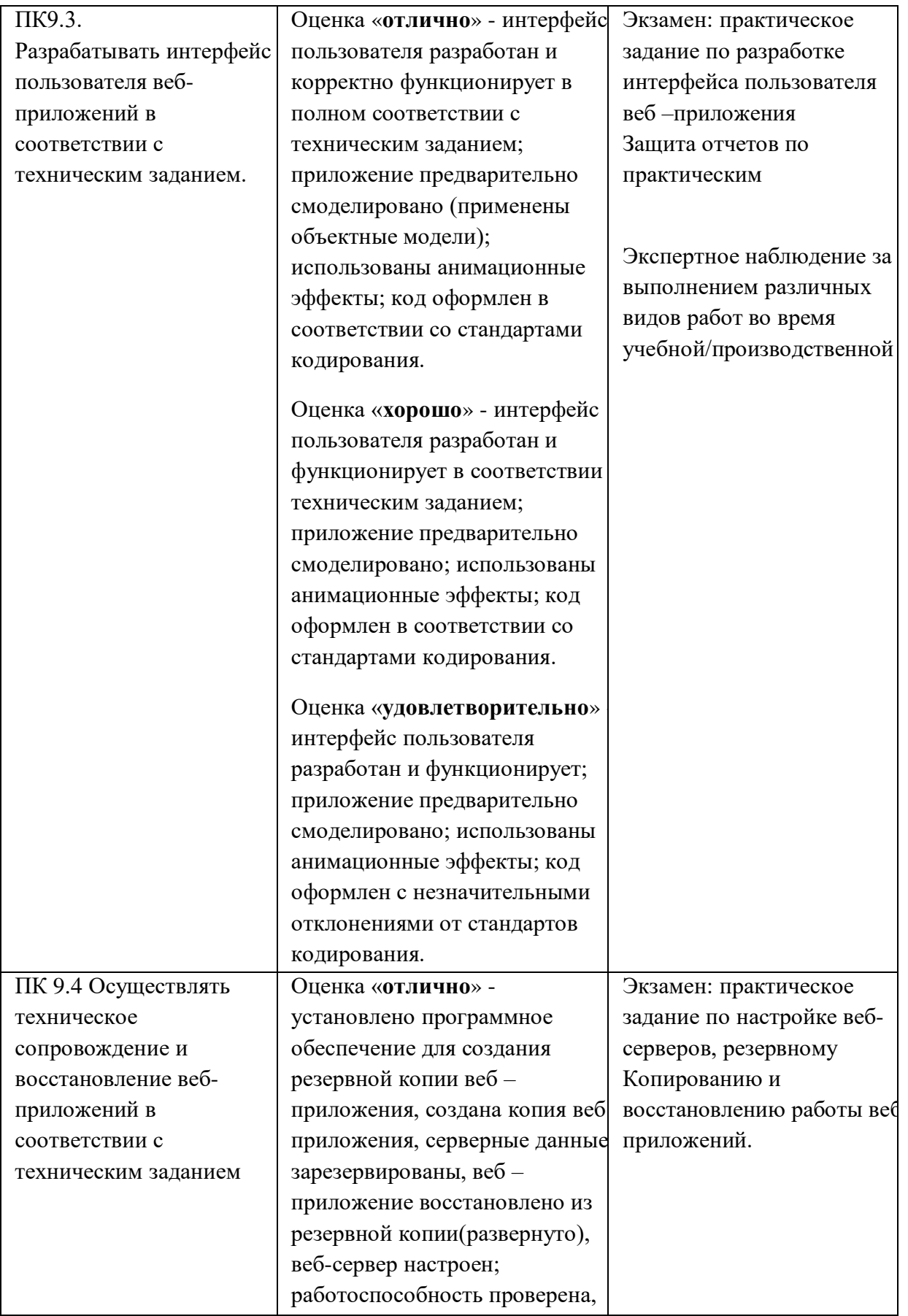

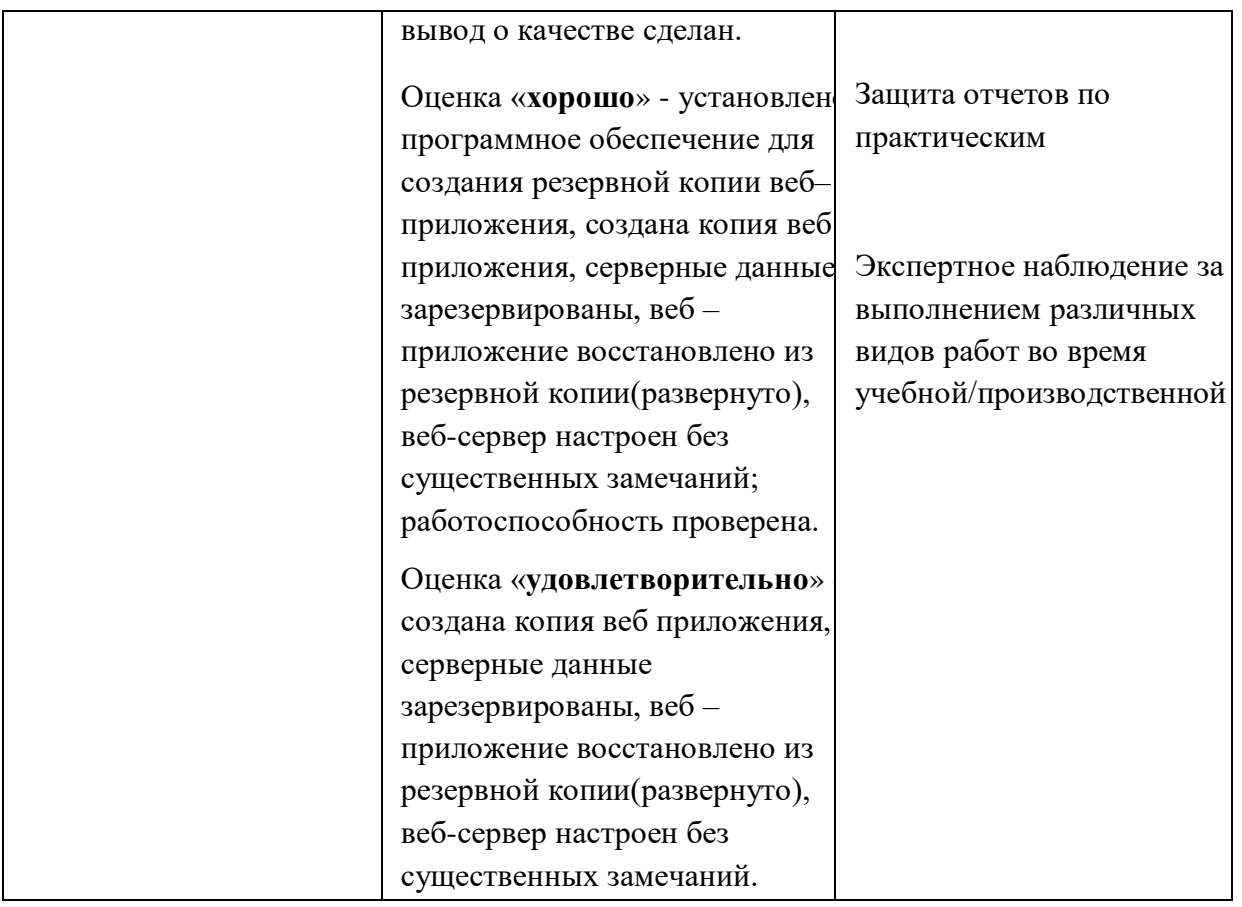

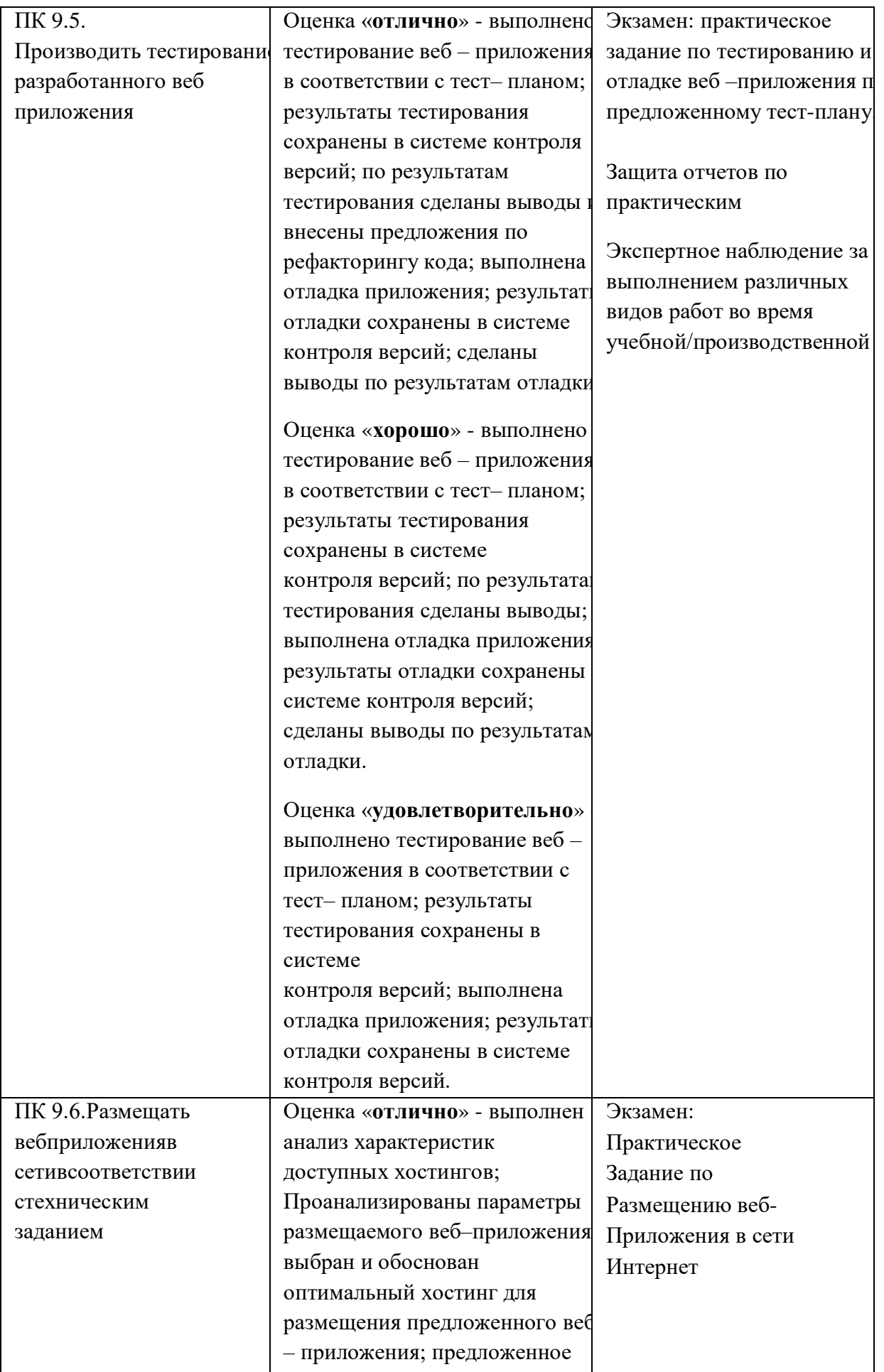

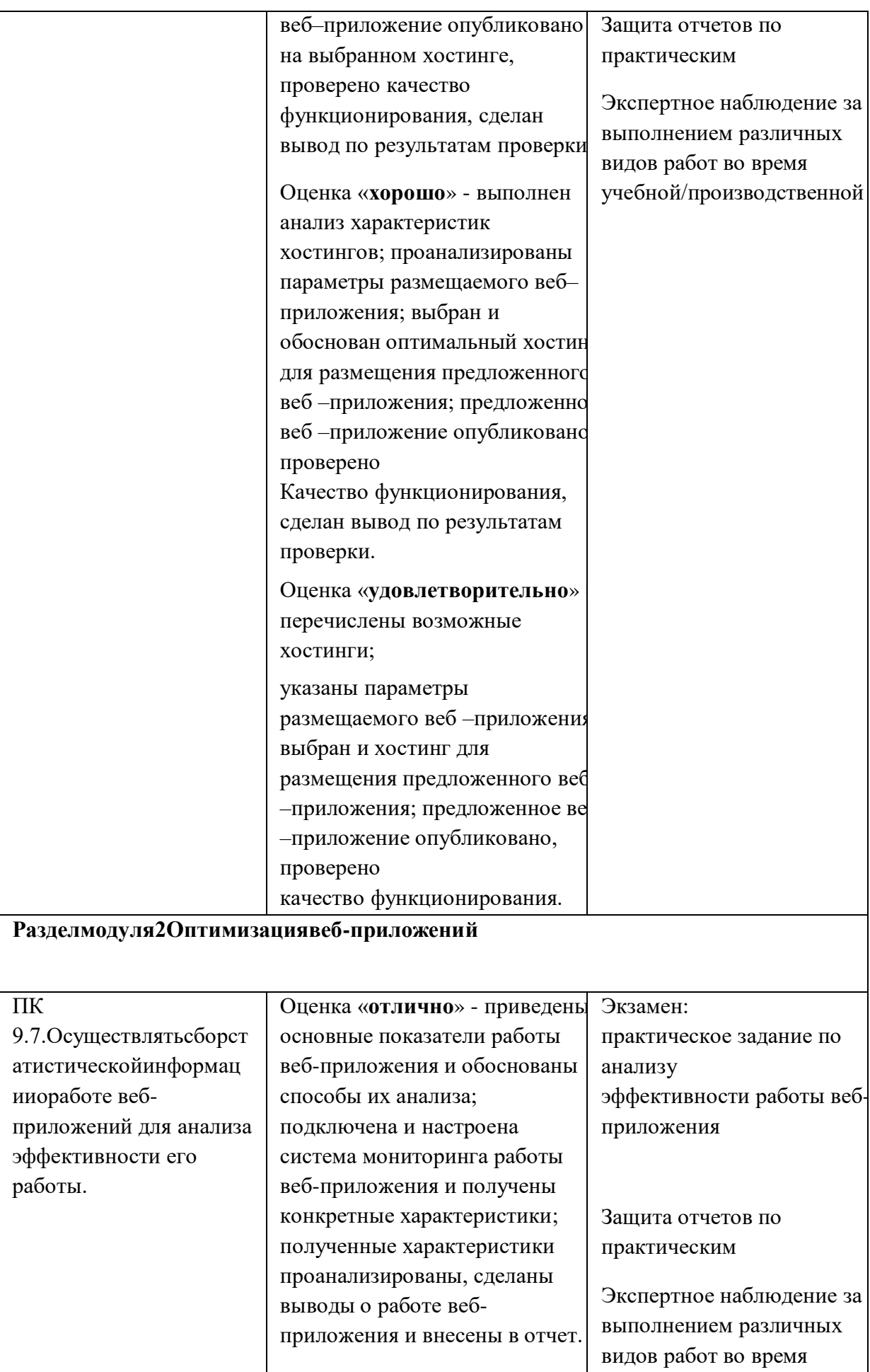

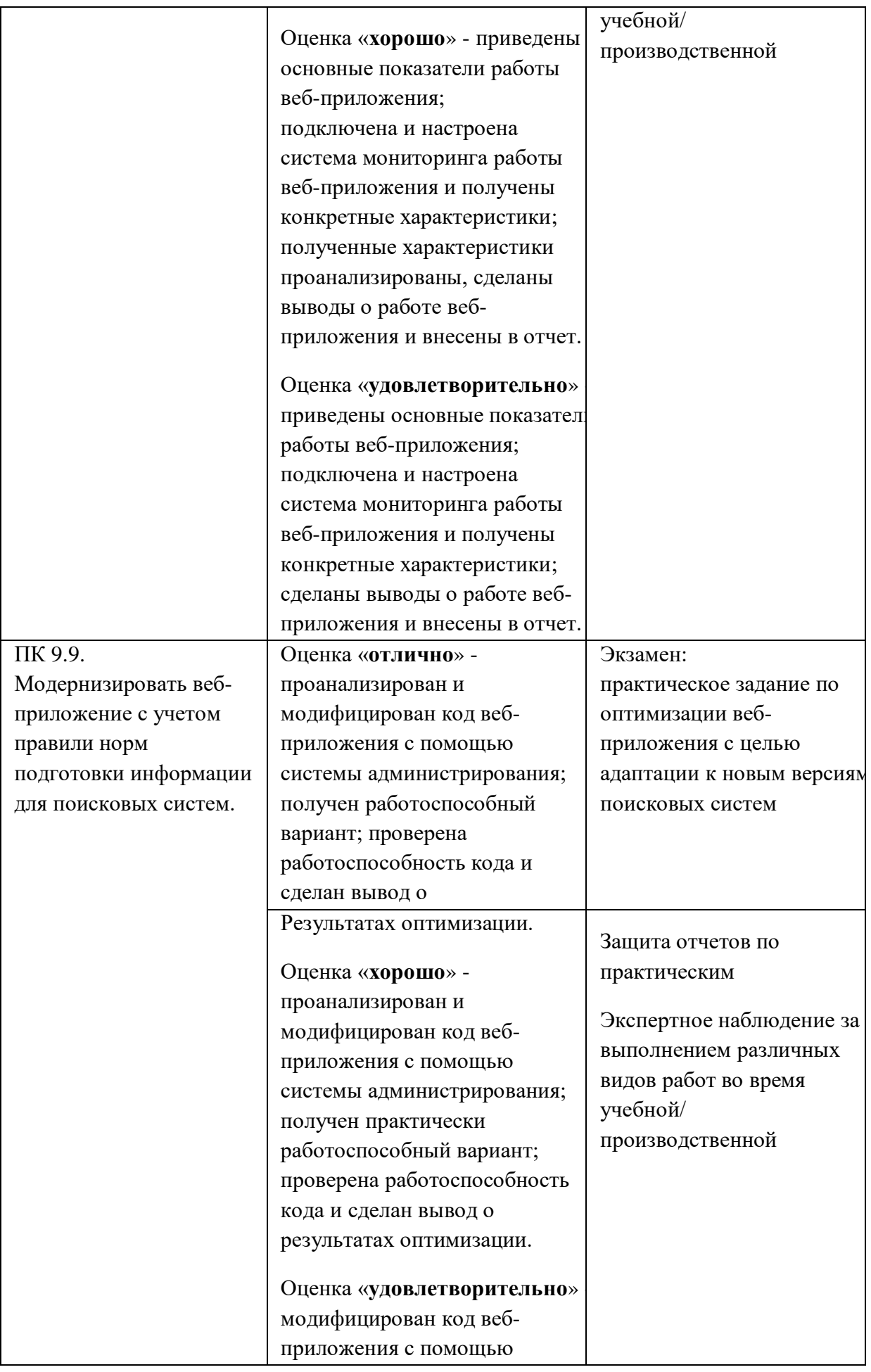

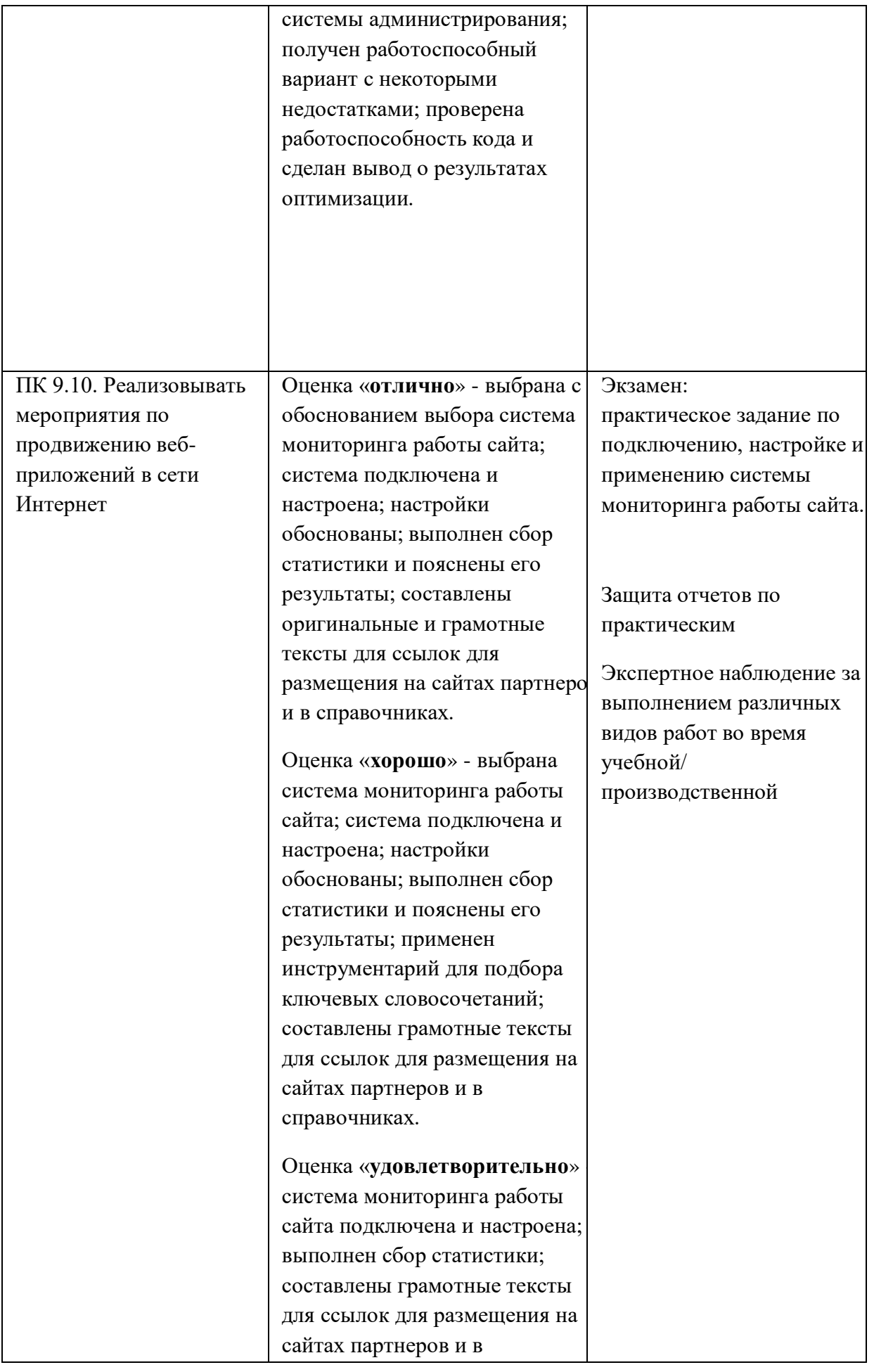

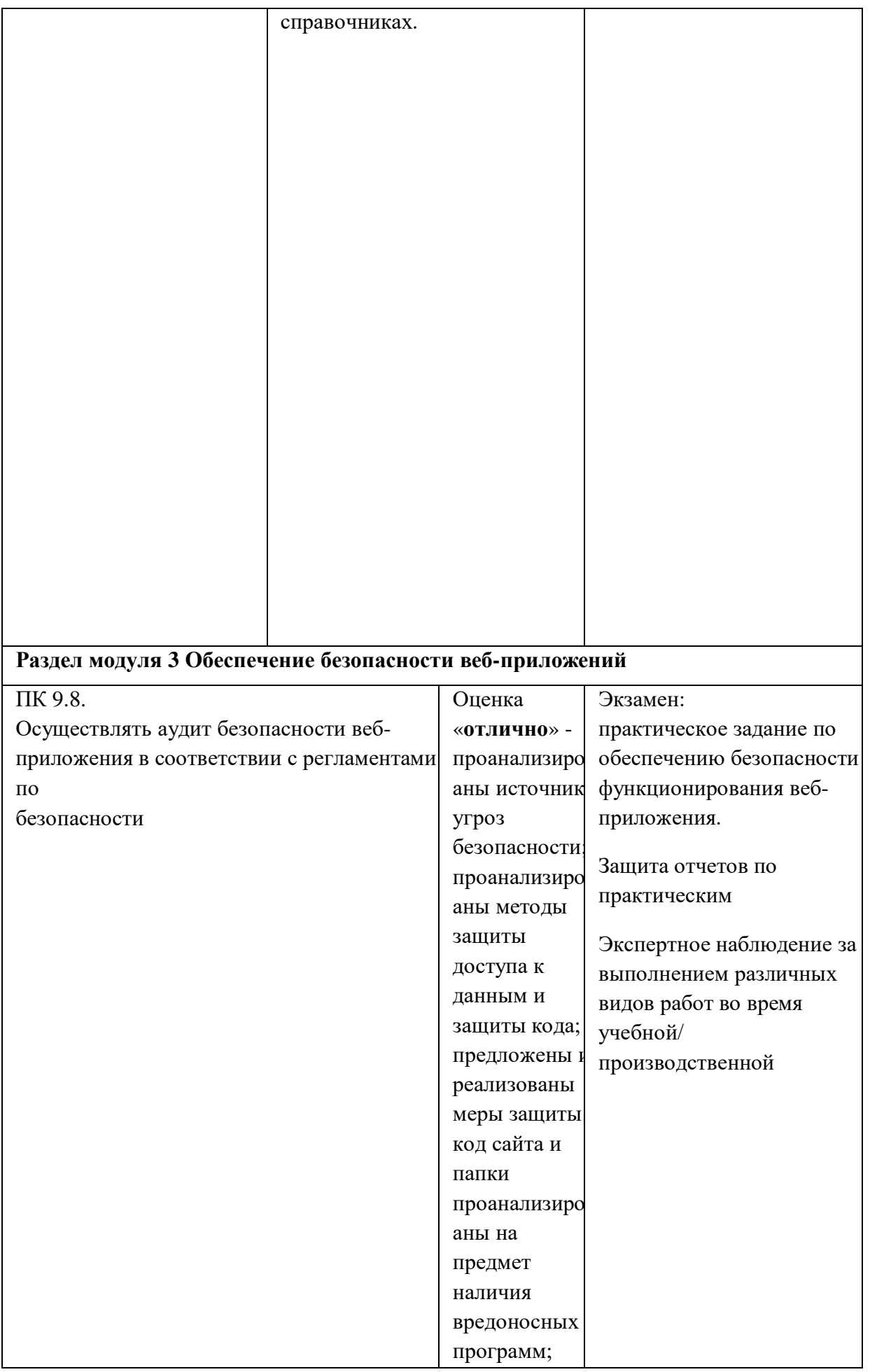

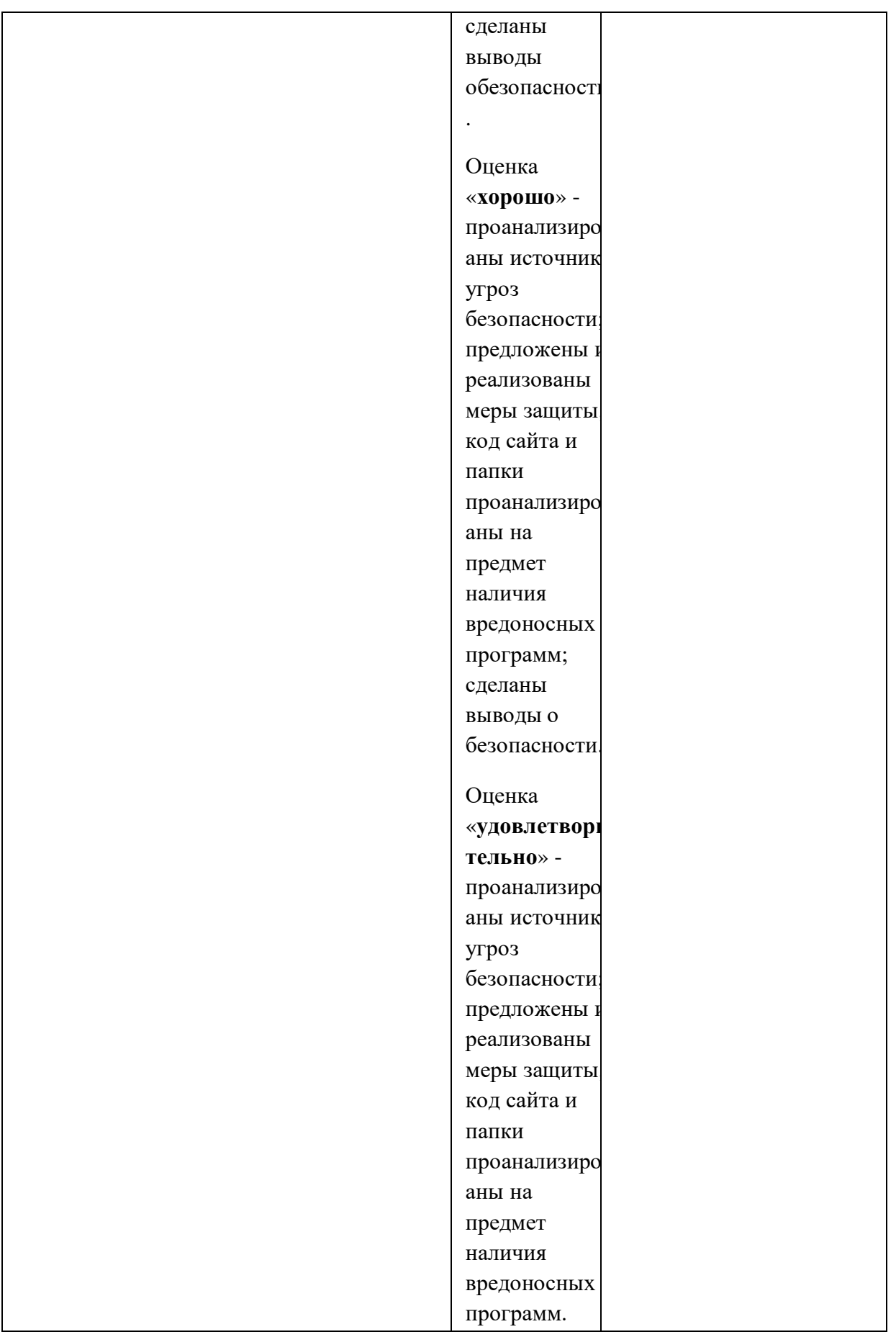

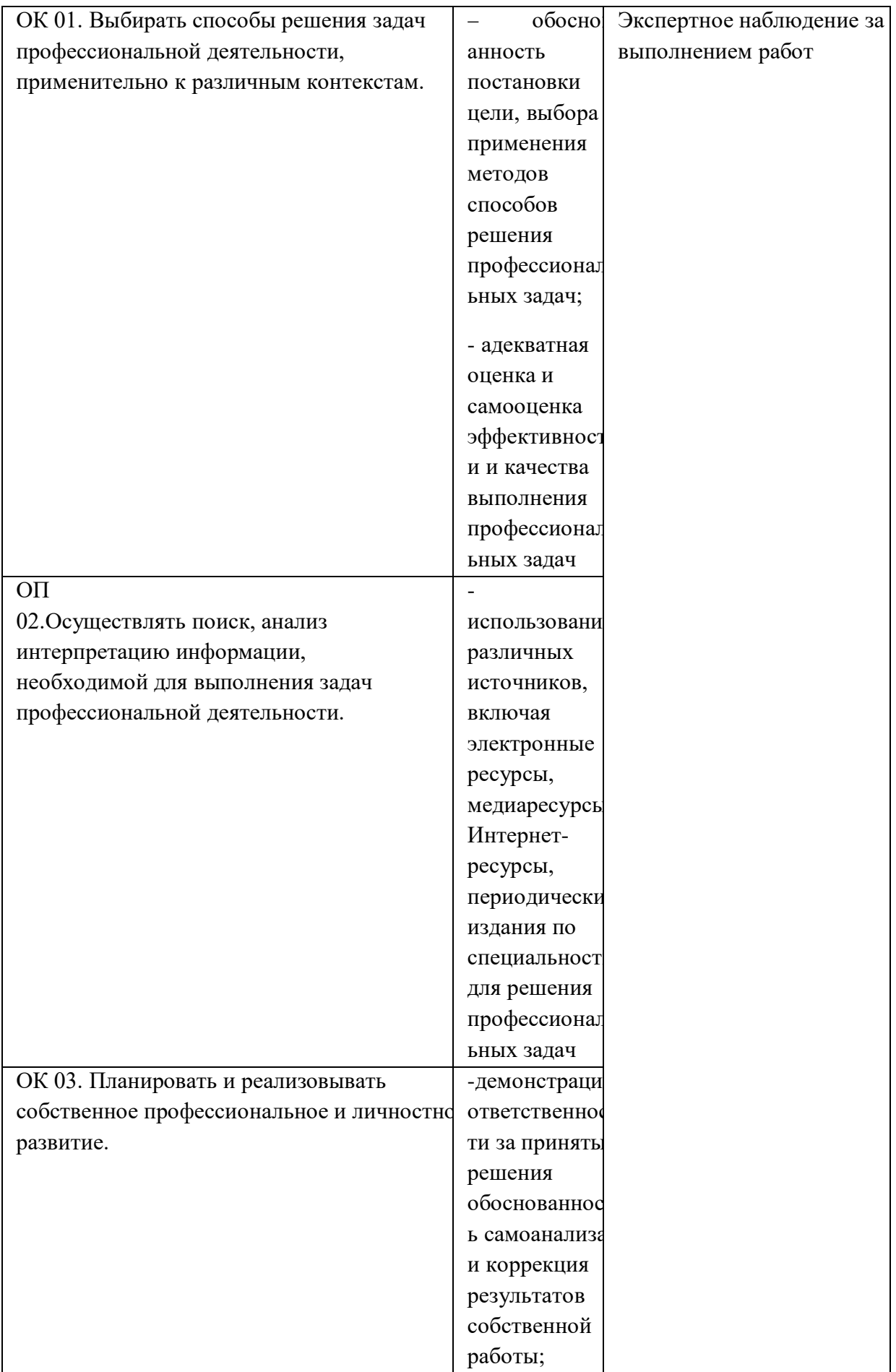

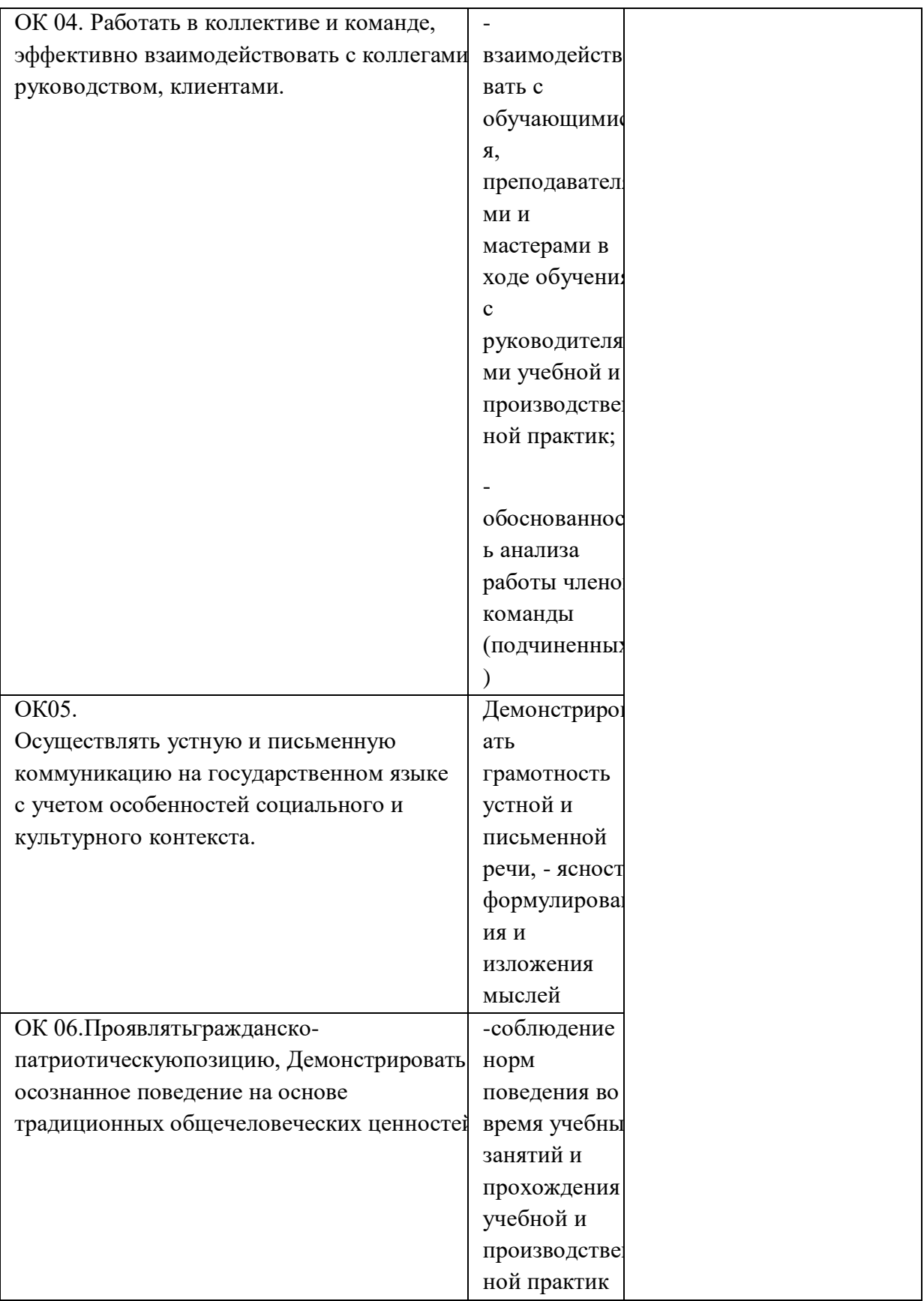

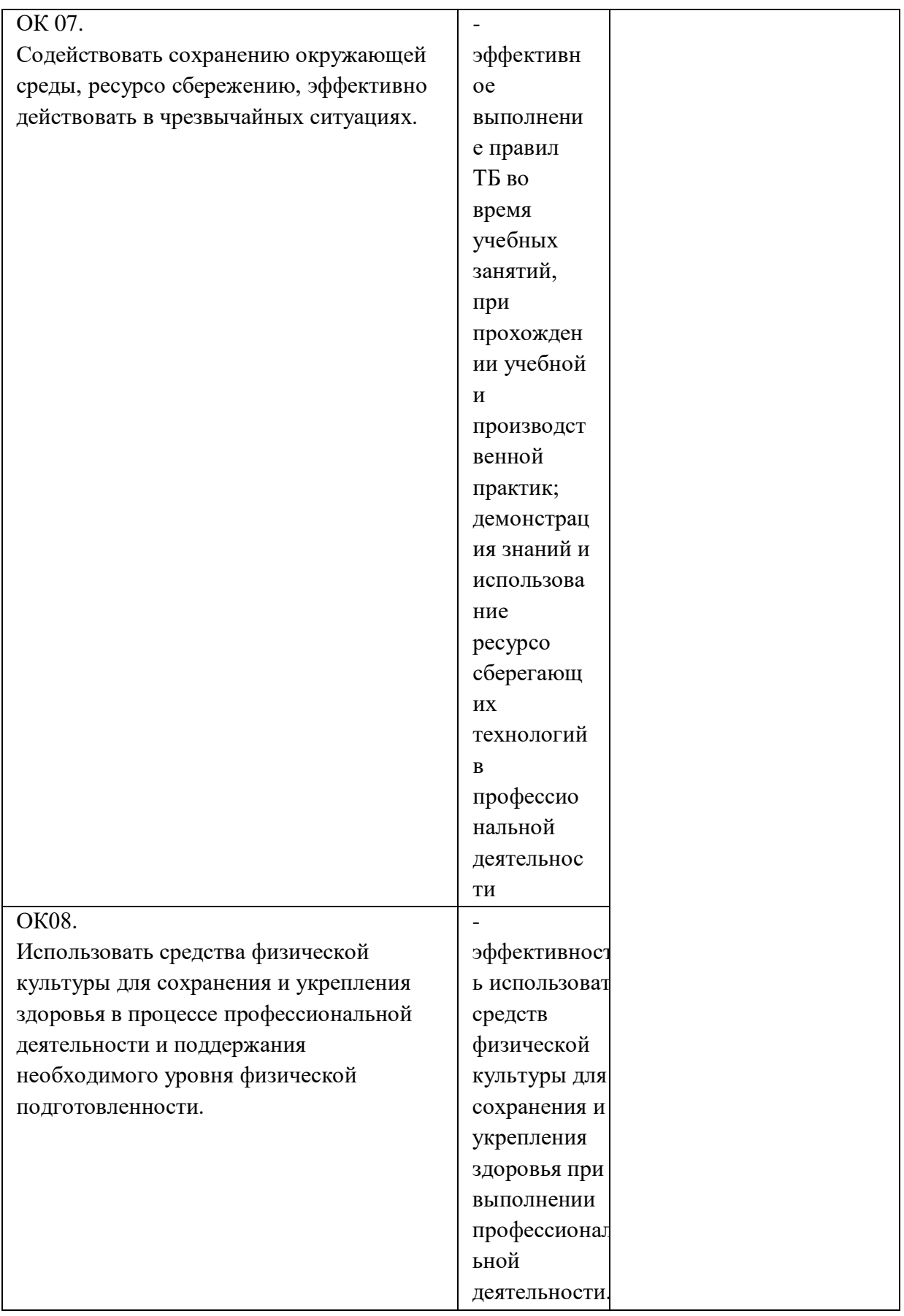

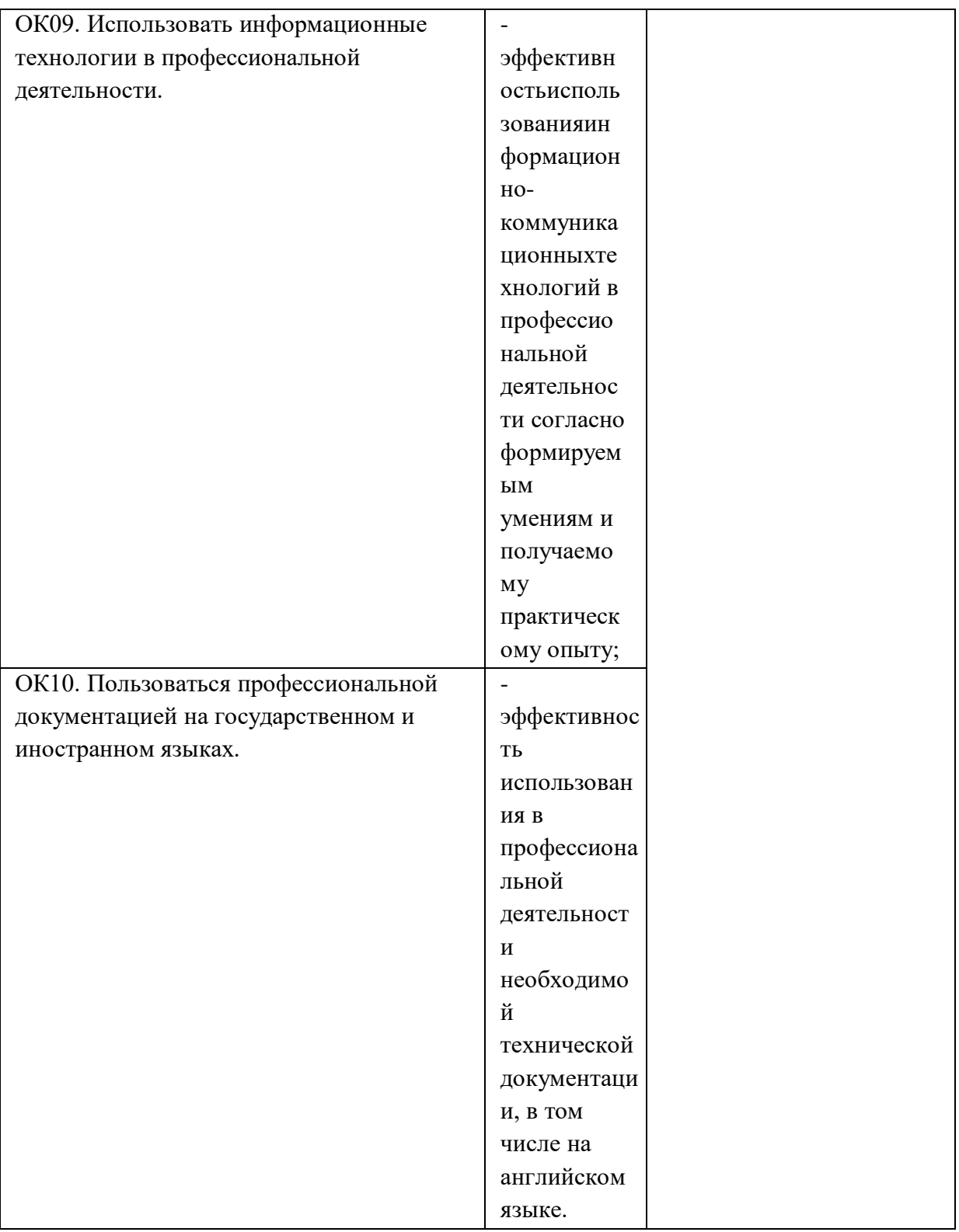